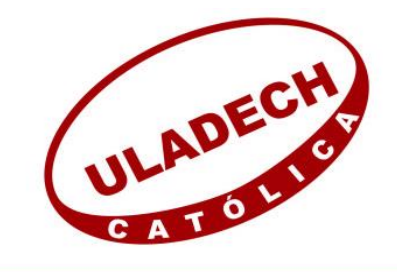

# UNIVERSIDAD CATÓLICA LOS ÁNGELES **CHIMBOTE**

# **FACULTAD DE INGENIERÍA ESCUELA PROFESIONAL DE INGENIERÍA CIVIL**

# **MEJORAMIENTO DEL SISTEMA DE ALCANTARILLADO EN EL ASENTAMIENTO HUMANO LAS MALVINAS DEL DISTRITO DE LA ARENA, PROVINCIA PIURA, DEPARTAMENTO PIURA - FEBRERO 2019.**

# **TESIS PARA OPTAR EL TÍTULO PROFESIONAL DE INGENIERO CIVIL.**

**AUTOR:**

BACH. ALFREDO ROBINSON SANDOVAL SERNAQUE ORCID: 0000-0001-8912-4357

## **ASESOR:**

MGTR. CARMEN CHILÓN MUÑOZ ORCID: 0000-0002-7644-4201

**PIURA – PERÚ**

**2019**

## <span id="page-1-0"></span>**2. EQUIPO DE TRABAJO**

## **AUTOR**

## SANDOVAL SERNAQUE ALFREDO ROBINSON

ORCID: 0000-0001-8912-4357

Universidad Católica Los Ángeles De Chimbote, Estudiante De Pregrado, Piura-Perú

## **ASESOR**

Chilon Muñoz, Carmen

ORCID: 0000-0002-7644-4201

Universidad Católica Los Ángeles De Chimbote, Facultad De Ingeniería, Escuela Profesional De Ingeniería Civil, Piura, Perú

## **JURADO**

Chan Heredia Miguel Ángel

ORCID: 0000-0001-9315-8496

Córdova Córdova Wilmer Oswaldo

ORCID: 0000-0003-2435-5642

Suarez Elías Orlando Valeriano

ORCID: 0000-0002-3629-1095

## <span id="page-2-0"></span>**3. JURADO EVALUADOR DE TESIS Y ASESOR**

Mgtr. Miguel Ángel Chan Heredia PRESIDENTE

Mgtr. Wilmer Oswaldo Córdova Córdova MIEMBRO

Mgtr. Orlando Valeriano Suarez Elías MIEMBRO

> Mgtr. Carmen Chilón Muñoz ASESOR

## <span id="page-3-0"></span>**4. AGRADECIMIENTO Y DEDICATORIA**

#### <span id="page-3-1"></span>**4.1. Agradecimiento**

A mi familia que me apoyó en todos estos años de estudio. A la Universidad Católica los Ángeles de Chimbote – Piura, de manera especial a la escuela de Ingeniería Civil por su importante aporte para mi formación profesional. A todos los ingenieros que me integraron, a quienes les debo gran parte de mis conocimientos. A mi asesor el Ing. Carmen Chilón Muñoz por su apoyo firme durante el transcurso de esta investigación.

## <span id="page-4-0"></span>**4.2. Dedicatoria**

A mi padre celestial que me da fuerza para seguir adelante y culminar mi carrera.

A mis maestros y amigos, quienes sin su ayuda nunca hubieran podido hacer esta tesis.

A mis padres quienes me dieron vida, educación,

apoyo y consejos para ser un buen profesional.

### <span id="page-5-0"></span>**5. Resumen y Abstract**

#### <span id="page-5-1"></span>**5.1. Resumen**

El presente trabajo de investigación, tiene por objetivo evaluar las estructuras de la red de alcantarillado sanitario existente en el AA.HH. Las Malvinas del Distrito de la Arena, provincia Piura, Departamento Piura. La recolección de los datos de campo se realizó en el mes de febrero del año 2019, en el cual se usaron; una wincha, para medir la profundidad de buzones y el tirante de agua por tramos; un nivel de ingeniero, para nivelar las tapas de buzón y una estación total para realizar el levantamiento topográfico de la zona. En el tramo en estudio se evaluó 14 buzones, de los cuales 2 tienen una profundidad menor a la mínima, 3 se encuentran sedimentados y 2 parcialmente colapsados, además se obtuvo, que un tramo no cumple con la tensión tractiva con valor 0.257 y pendiente mínima indicada en la norma y 5 buzones ( $B_Z$ -15,  $B_Z$ -21,  $B_Z$ -22,  $B_Z$ -23,  $B_Z$ -10) tienen una velocidad inferior a la mínima. Se determinó que el tramo 1-2 de la red la separación máxima entre buzones es superior a la máxima permitida (>80m), lo que no permiten un buen funcionamiento hidráulico y adecuado mantenimiento de la red, y que para mejorar la capacidad hidráulica es necesaria una combinación del sistema convencional y condominial en el tramo inicial.

La **metodología** Para el estudio realizado el tipo de investigación, será del tipo descriptiva y transversal, descriptiva porque permitirá describir el comportamiento hidráulico que se produce en la red de alcantarillado existente; y transversal porque se realizará en un determinado tiempo.

**Resultados** la población beneficiaria con un sistema independizado, con los tramos el cual está conformado por 38 buzones el cual tendrá su punto de descargar en el colector principal se diseñó con tubería de 160mm tal cual se realizó con la modelación del sewercad,

Las **conclusiones** una vez concluyendo el proyecto de sistema de alcantarillado sanitario en el asentamiento humano las Malvinas en el distrito de la arena, modelado con el sodware sewerdCAD, en este diseño se elaboró para el mejoramiento del sistema actual ya que hay muchas deficiencias y varios tramos están colapsando con este nuevo proyecto la comunidad se beneficia y a la vez se disminuyen las enfermedades.

**Palabras clave:** Alcantarillado sanitario, tensión tractiva, caudal.

#### <span id="page-7-0"></span>**5.2. Abstract**

The purpose of this research work is to evaluate the structures of the existing sanitary sewer network in the AA.HH. The Falklands of the District of the Sand, province Piura, Department Piura. The collection of the field data was done in the month of February 2019, in which they were used; a wincha, to measure the depth of mailboxes and the stretch of water in sections; an engineer level, to level the mailbox covers and a total station to carry out the topographic survey of the area. In the study section 14 mailboxes were evaluated, of which 2 have a depth less than the minimum, 3 are sediment and 2 partially collapsed, it was also obtained that a section does not comply with the tractive tension with value 0.257 and minimum slope indicated in the standard and 5 mailboxes (BZ-15, BZ-21, BZ-22, BZ-23, BZ-10) have a speed lower than the minimum. It was determined that section 1-2 of the network the maximum separation between mailboxes is higher than the maximum allowed  $(> 80m)$ , which does not allow a good hydraulic operation and adequate maintenance of the network, and that to improve hydraulic capacity is A combination of the conventional and condominial system is necessary in the initial section.

The methodology for the study carried out the type of research, it will be descriptive and transversal, descriptive because it will allow to describe the hydraulic behavior that occurs in the existing sewerage network; and transversal because it will be done in a certain time.

Results the beneficiary population with an independent system, with the sections which is made up of 38 mailboxes which will have its point of discharge in the main collector was designed with 160mm pipe as it was done with the sewercad modeling,

The conclusions once the sanitary sewer system project in Las Malvinas human settlement in the sand district, modeled with the sewerdCAD sodware, was finalized in this design for the improvement of the current system since there are many deficiencies and several stretches are collapsing with this new project the community benefits and at the same time the diseases are diminished.

**Keywords:** Sanitary sewer, tractive tension, flow.

## 6. Contenido

<span id="page-9-0"></span>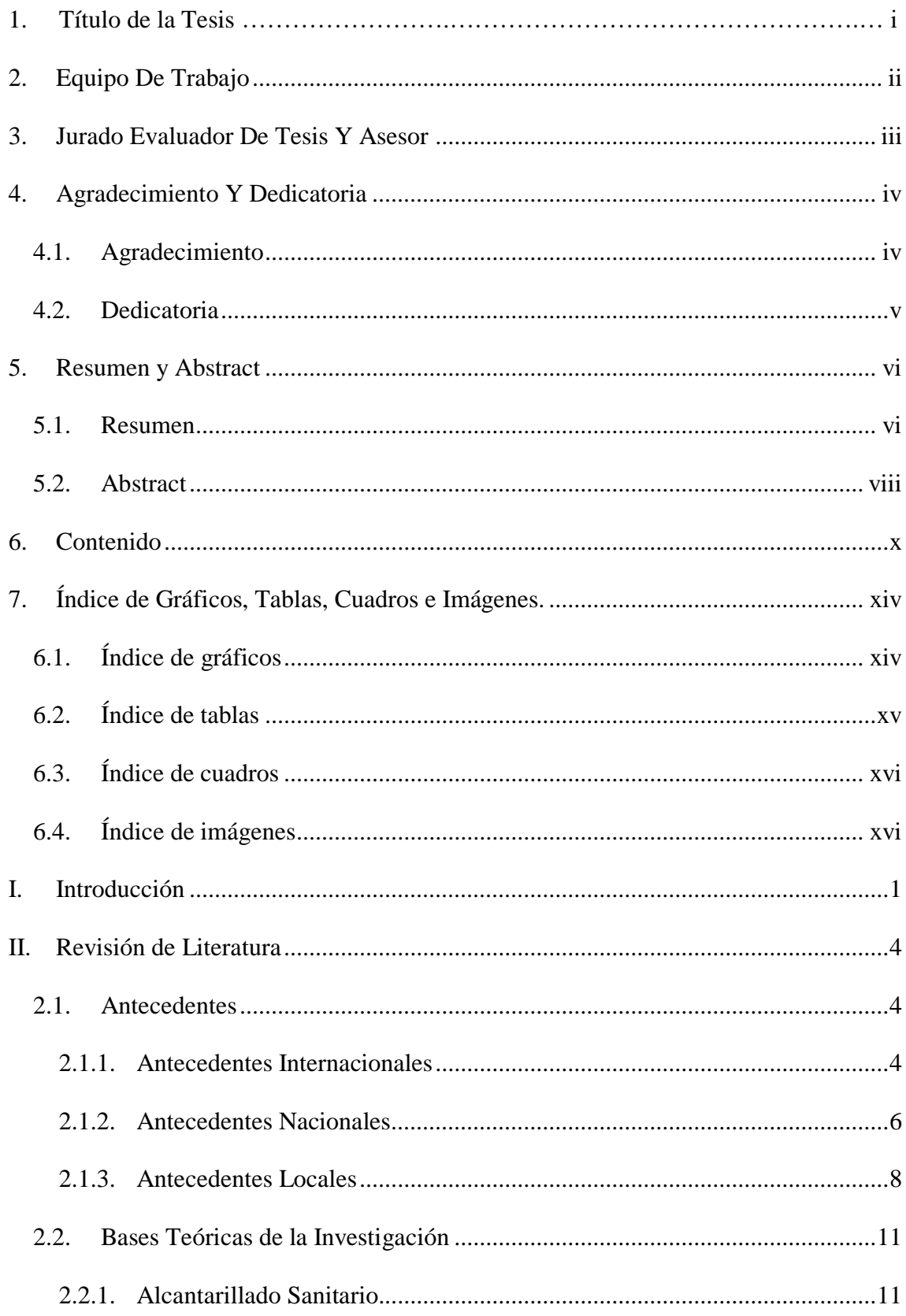

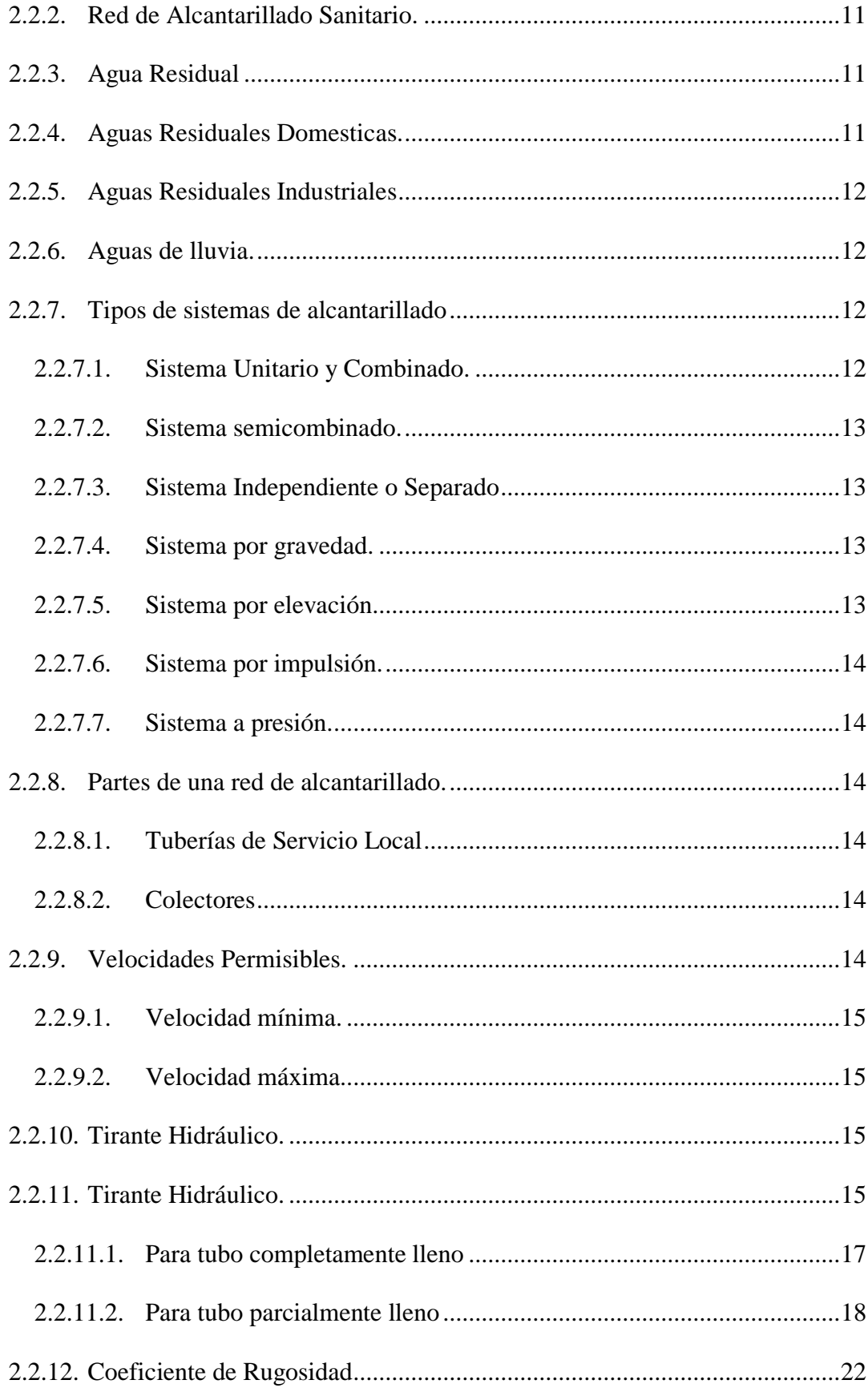

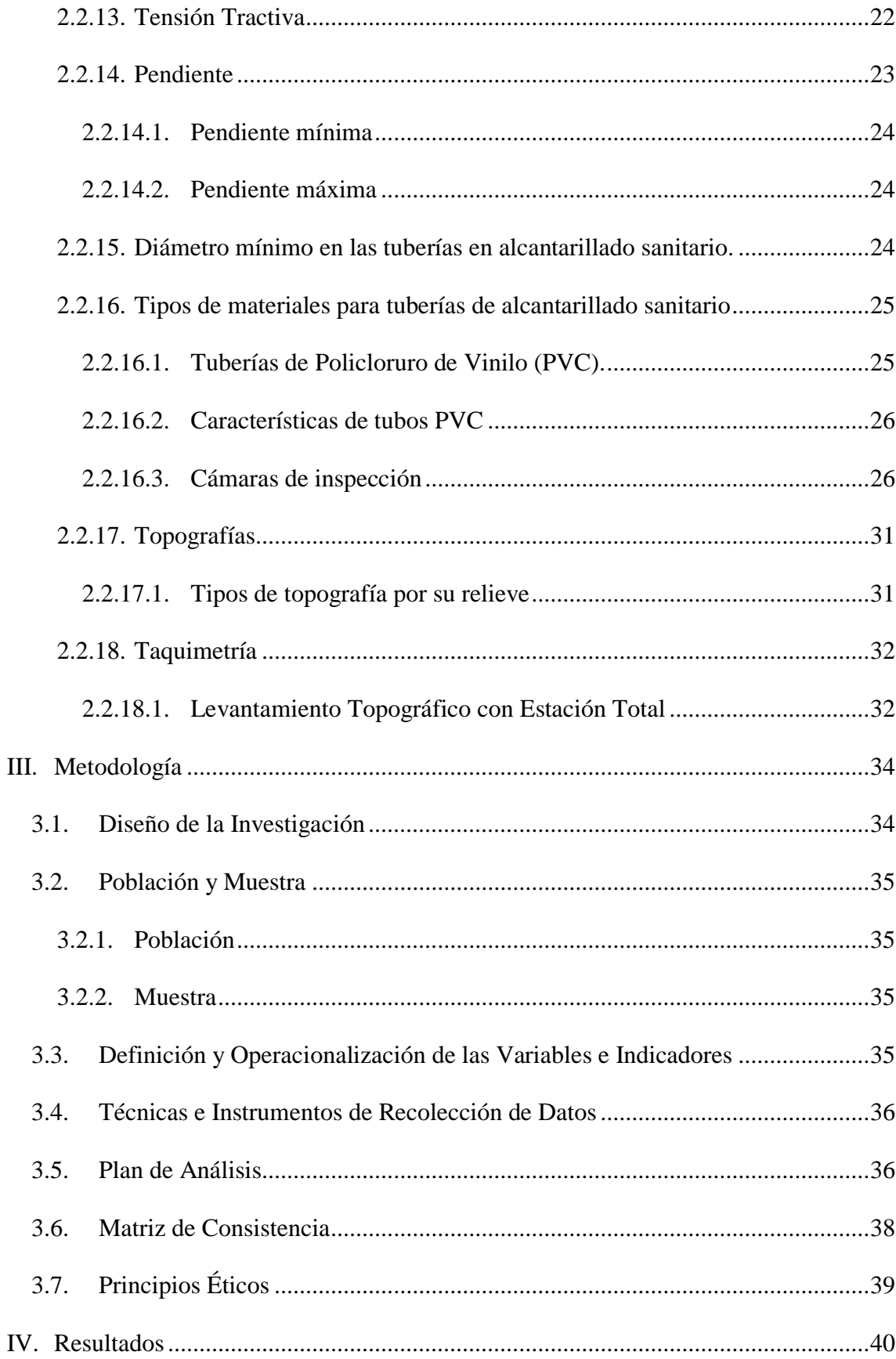

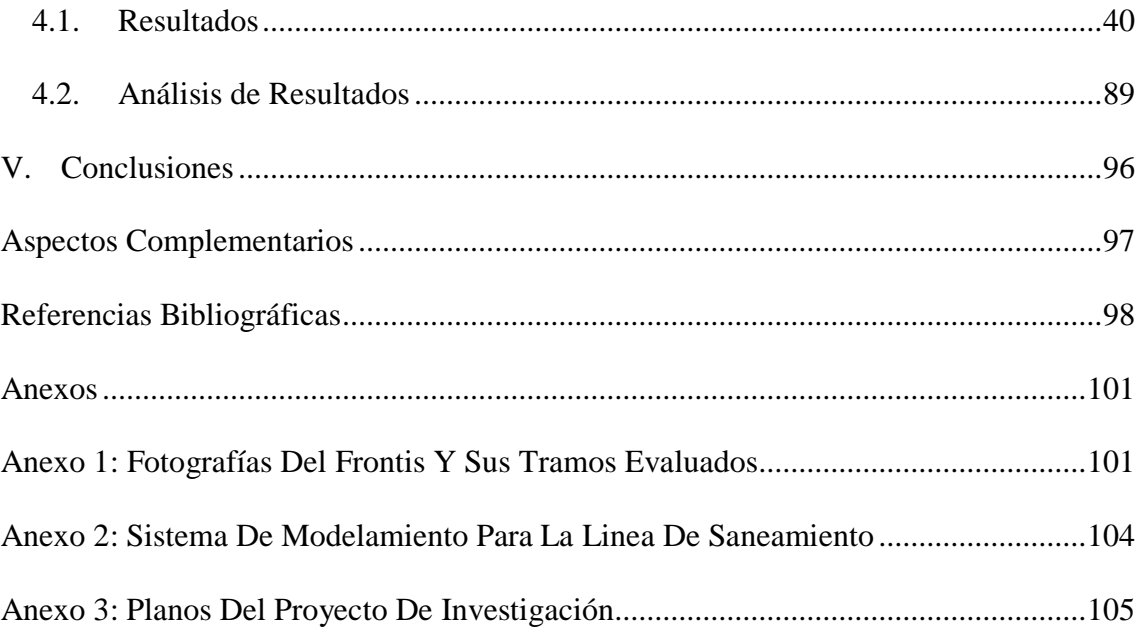

## <span id="page-13-0"></span>**7. Índice de Gráficos, Tablas, Cuadros e Imágenes.**

## <span id="page-13-1"></span>**6.1. Índice de gráficos**

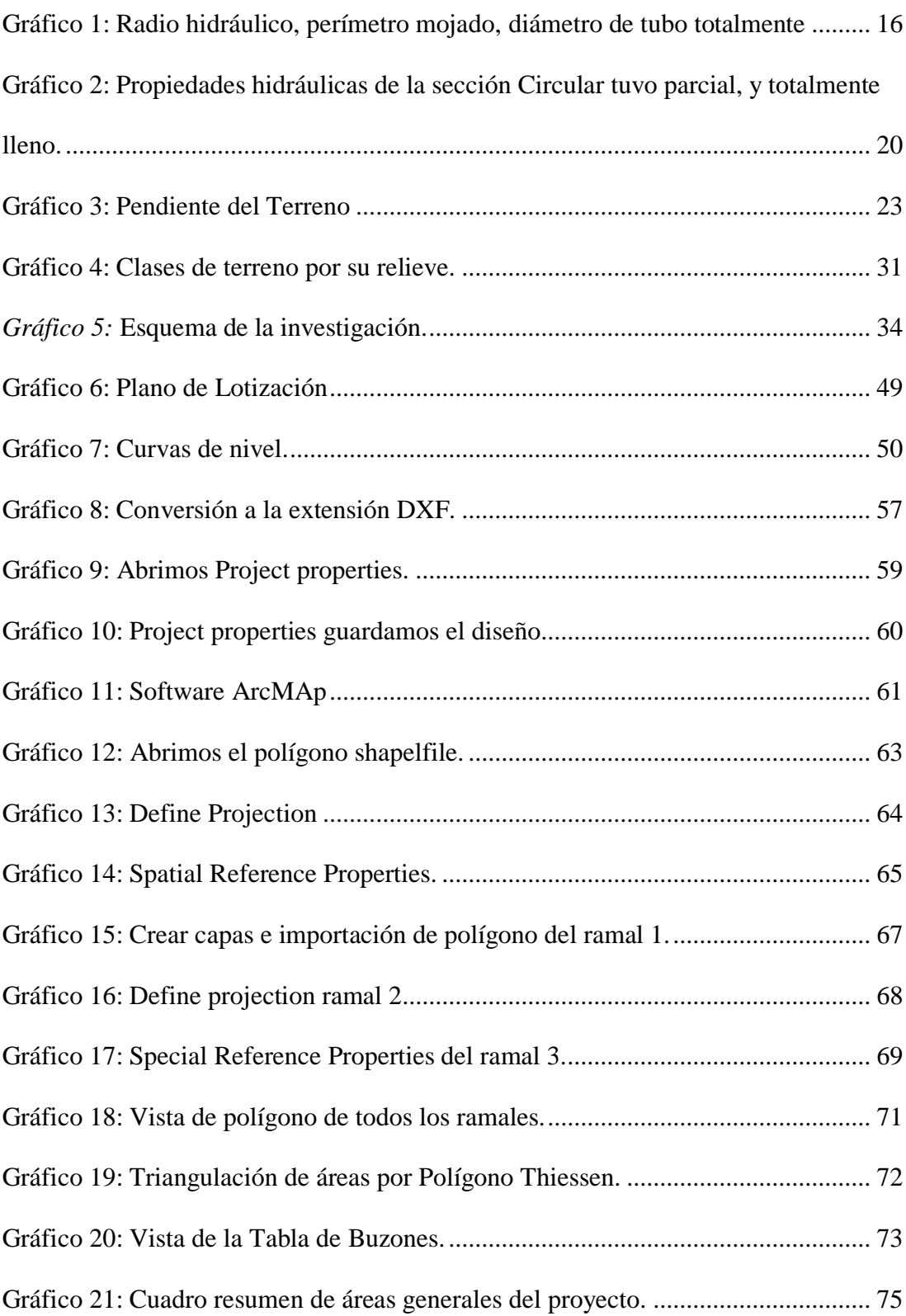

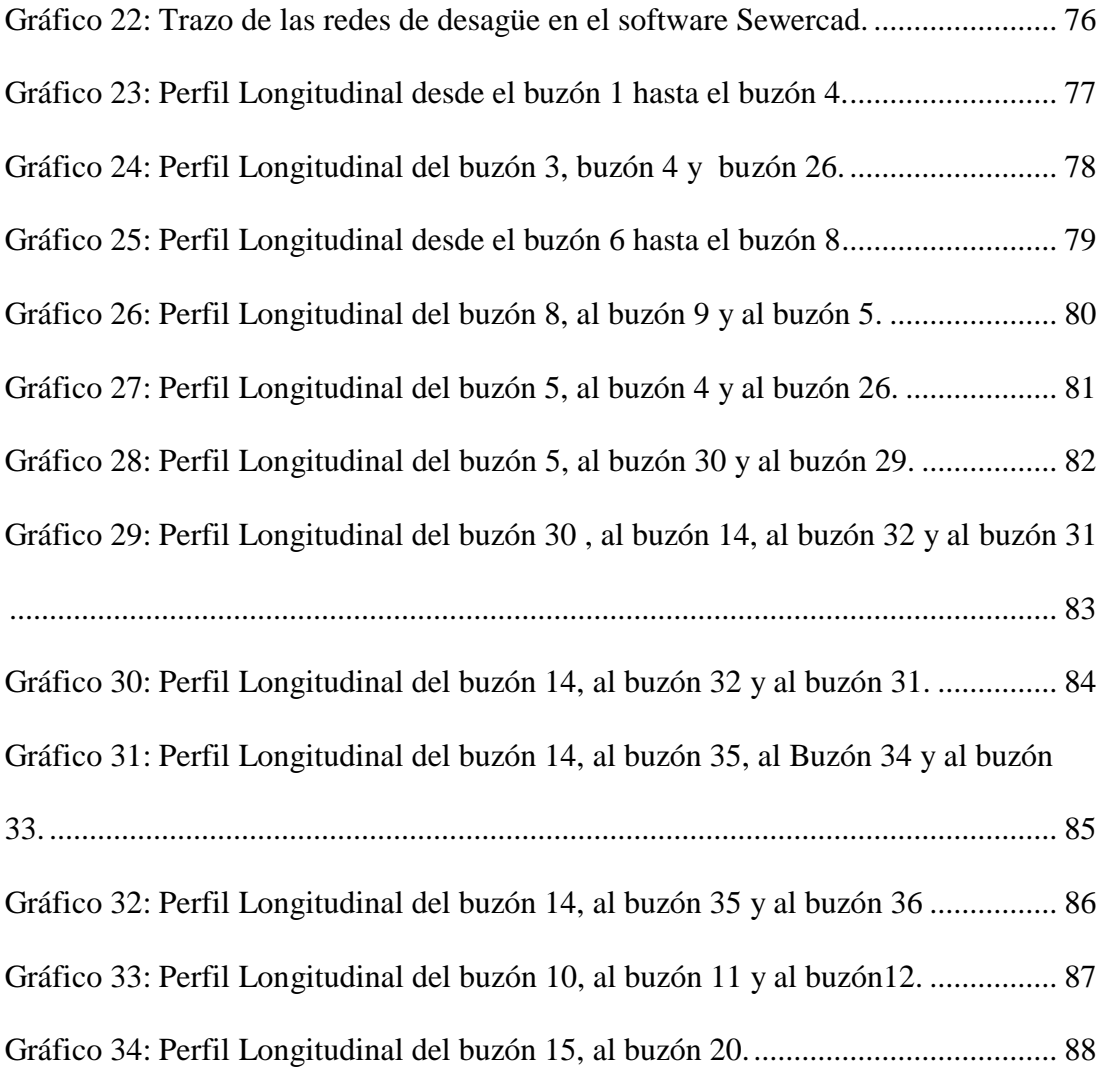

## <span id="page-14-0"></span>**6.2. Índice de tablas**

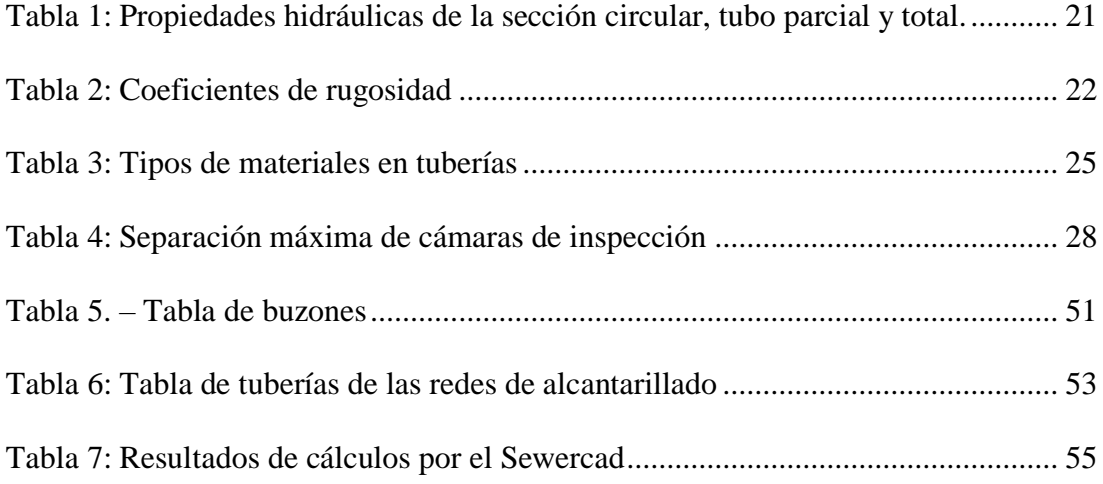

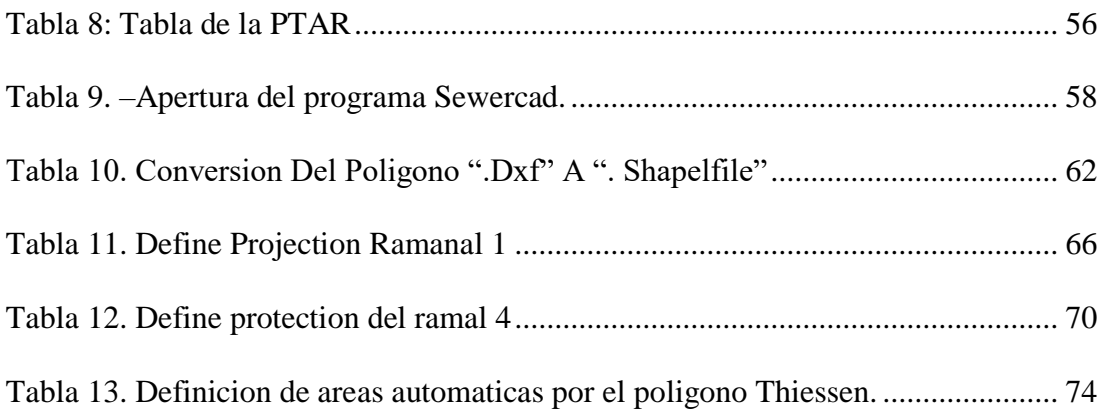

## <span id="page-15-0"></span>**6.3. Índice de cuadros**

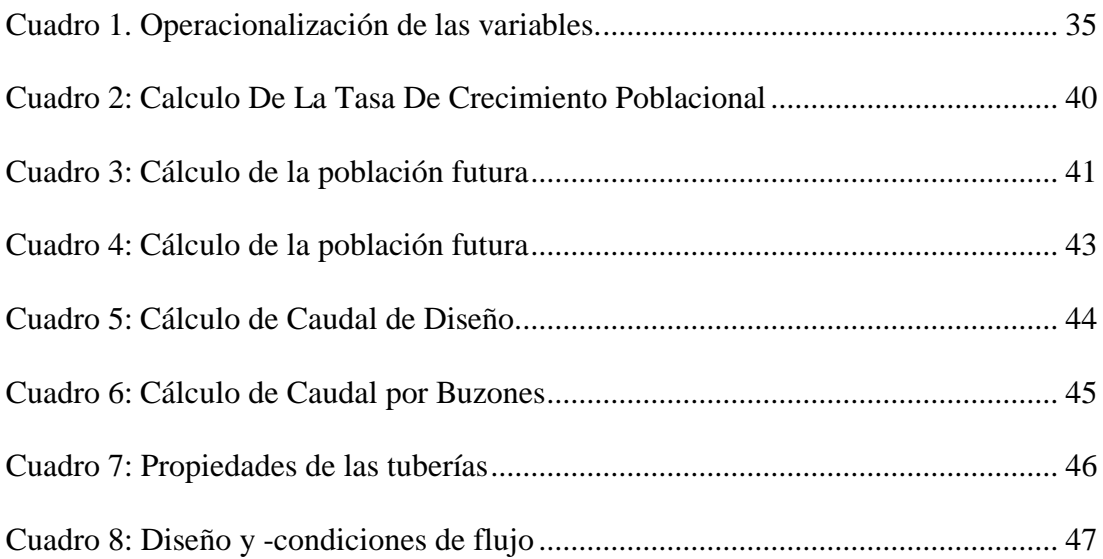

# <span id="page-15-1"></span>**6.4. Índice de imágenes**

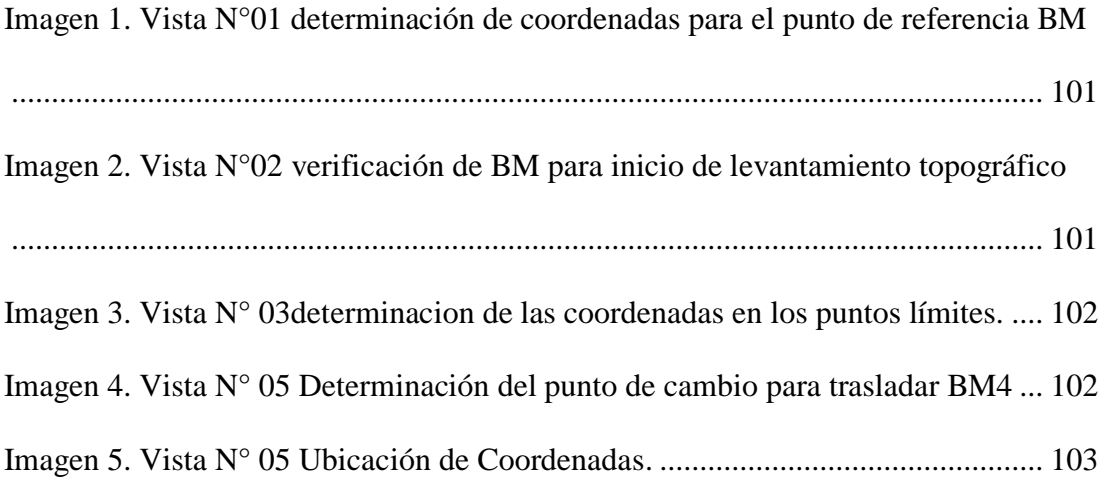

#### <span id="page-16-0"></span>**I. Introducción**

Por su concentración, inmenso volumen y su composición, no existe fuente de contaminación más intensa que los drenajes de aguas servidas; es por ello que en el mundo se ha tratado este problema de manera prioritaria, en el Perú, actualmente las redes de alcantarillado se consideran un servicio básico en las construcciones de nuevas urbanizaciones. En 1996, el Gobierno regional Piura ejecuta la obra ampliación del sistema del servicio de agua potable y alcantarillado de Sectores Urbano Marginales del distrito de La Arena. En dicha obra se ejecutó la red de alcantarillado sanitario en el AA.HH. las Malvinas.

El crecimiento de la población en las últimas dos décadas y la deficiencia hidráulica en la red de alcantarillado sanitario, han traído como consecuencia la poca capacidad y calidad de servicio de las redes del AA.HH. Las Malvinas, así como el colapso de los buzones existentes, lo que incrementa la incidencia de enfermedades gastrointestinales perjudicando principalmente a los menores de edad.

Lo que conlleva a la necesidad de evaluar la red de alcantarillado, para diagnosticar la situación real, los parámetros que incumplen con lo establecido en la Norma OS.070 y sugerir una alternativa de solución.

En esta tesis de investigación el **problema de la investigación** fue el siguiente: ¿En qué medida el mejoramiento del sistema de alcantarillado del AA. HH Las Malvinas ¿Ubicado en el Distrito de La Arena, perteneciente a la Provincia de Piura, nos permitió evaluar y diseñar el nuevo sistema de alcantarillado sanitario?

Para responder a esta interrogante se proyectó como **objetivo general**: Diseñar y Evaluar la red de alcantarillado sanitario del AA. HH Las Malvinas del distrito de La Arena.

Y continuando con el objetivo general se forjaron los subsecuentes **objetivos específicos**, así como:

- Diseñar la red de alcantarillado sanitario del AA. HH Las Malvinas del distrito de La Arena, Provincia de Piura, Departamento de Piura.
- Evaluar la red de alcantarillado sanitario existente del AA. HH Las Malvinas del distrito de La Arena, Provincia de Piura, Departamento de Piura.
- Determinar la pendiente y velocidades adecuada para la autolimpieza de la tubería en los tramos del AA.HH. Las Malvinas.
- Determinar las velocidades adecuada para el óptimo flujo en las tuberías de los tramos del AA.HH. Las Malvinas.
- Determinar la Tensión Tractiva adecuada en las tuberías del alcantarillado sanitario.

Asimismo, esta averiguación fue **justificada** debido al crecimiento de la población en las últimas dos décadas y la deficiencia hidráulica en la red de alcantarillado sanitario, traen consigo la poca capacidad y calidad de servicio de las redes, y como consecuencia el colapso de los buzones existentes y contaminación de las áreas de influencia. Lo anterior conlleva al incremento de enfermedades gastrointestinales perjudicando principalmente a los menores de edad.

Consecuentemente, existe la necesidad de evaluar la red de alcantarillado de nuestra ciudad, principalmente en aquellos tramos en donde existen deficiencias hidráulicas; esta metodología será de utilidad para la empresa prestadora de servicios y gobierno local, para evaluaciones futuras de redes de alcantarillado; además de brindar lo necesario para el buen funcionamiento de redes de alcantarillado sanitario.

La **metodología** Para el estudio realizado el tipo de investigación, será del tipo descriptiva y transversal, descriptiva porque permitirá describir el comportamiento hidráulico que se produce en la red de alcantarillado existente; y transversal porque se realizará en un determinado tiempo.

El diseño de investigación que se empleó fue No Experimental pues los datos se recogieron de la realidad; se observó los fenómenos tal y como se dan en su contexto, para después analizarlos.

Cabe mencionar que, se hizo uso la técnica de la observación para la recolección de datos durante la investigación de campo; y como instrumento de evaluación se realizó una ficha técnica en la cual se registraron las deficiencias del sistema de alcantarillado, Asimismo, el procesamiento de los datos e información recolectada se concibió de acuerdo al plan de análisis establecido para este estudio.

Dicha investigación se desarrolló en el Distrito de la arena, Provincia de Piura, Región Piura y el nuevo sistema se realizó entre el mes de marzo y abril del presente año. Entre los **resultados** se logra resaltar que el sistema existente de alcantarillado se ve afectado por el incremento de la población y un mal sistema diseñado y como consecuencia de un mal sistema se está determinando que la sedimentación en las líneas de alcantarillado afecta el sistema existente , y como **conclusiones** tenemos que los porcentajes de afectación en el actual sistema de alcantarillado sanitario son los siguientes: aumento de población (1.30%), déficit del diseño del sistema actual (33.62%), Sedimentación (11.98%), el cual se observa que la que predomina es el aumento de población , finalmente se concluye que el mejoramiento para el sistema de alcantarillado es una variable óptima para la población.

3

#### <span id="page-19-0"></span>**II. Revisión de Literatura**

#### <span id="page-19-2"></span><span id="page-19-1"></span>**2.1. Antecedentes**

#### **2.1.1. Antecedentes Internacionales**

(Santiago, M) **(1)**

El objetivo que intenta resolver la problemática existente en el municipio de San Luis del Carmen municipio de Chalatenango en lo referente a: Agua Potable, Aguas Negras y Aguas Lluvias. Por lo tanto, en este

documento se presenta toda la información utilizada para la realización del rediseño de la Red de agua potable, y para el diseño del Alcantarillado sanitario y de aguas lluvias.

Entre los objetivos especifico planteados se tienen: Investigar la calidad del agua a efecto que ésta sea apta para el consumo humano; diseñar las obras necesarias en base a los estudios realizados para un nuevo sistema de abastecimiento de agua potable que brinde un mejor servicio a la población del municipio; diseñar los diferentes componentes de la red de alcantarillado sanitario para la evacuación de las aguas residuales domésticas del casco urbano del municipio de San Luis del Carmen; así como la determinación del posible punto de descarga de las aguas colectadas, siendo el más adecuado para el futuro diseño y construcción de una planta de tratamiento de aguas residuales domésticas; Diseñar los diferentes componentes de la red de alcantarillado de aguas lluvias para el casco urbano del municipio de San Luis del Carmen; Elaborar los planos generales que contengan la distribución de las tuberías en planta, así como elementos característicos de cada uno de los sistemas a diseñar;

detallar las especificaciones técnicas, memoria descriptiva y presupuesto, requeridas para la ejecución del proyecto de rediseño del sistema de agua potable, diseño de alcantarillado sanitario y alcantarillado de aguas lluvias

Mediante la metodología empleada se realiza una descripción del procedimiento para el diseño del sistema alcantarillado mediante pasos para la determinación más adecuada.

El diseño se ha proyectado para una evaluación de población futura de 20 años. La metodología planteada ofrece un sistema de diseño para que llegue el agua potable a las diferentes viviendas a pesar de las condiciones topográfica.

# A. ESTUDIO DEL SISTEMA DE ALCANTARILLADO SANITARIO PARA LA EVALUACIÓN DE LAS AGUAS RESIDUALES EN EL CASERÍO EL PLACER DE LA PARROQUIA RIO VERDE DE LA PROVINCIA DE TUNGURAHUA – ECUADOR 2012.

(Luis Alberto Viteri Salan) **(2)**

El principal objetivo es Determinar un apropiado estudio y análisis del sistema de evacuación de aguas residuales para poder expulsar dichas aguas del Caserío El Placer de la parroquia Rio Verde del Canton Baños de la Provincia de Tungurahua.

Los resultados obtenidos al momento carecen de un sistema de alcantarillado sanitario que facilite la evacuación de las aguas residuales provenientes de las múltiples y variadas actividades de los habitantes del sector.

Un servicio de alcantarillado sanitario por lo general implica un impacto positivo y en el caserío a pesar de provocar innumerables efectos negativos; luego de haber realizado el análisis obteniendo un resultado +293 se concluye que este proyecto es más beneficioso que perjudicial; para lo cual debemos tomar medidas de mitigación las mismas que tienen como principal finalidad la de prevenir, reducir o compensar los impactos negativos que se darán durante las fases de construcción, mejoramiento y mantenimiento del proyecto de alcantarillado.

Se concluye que el trazo de la red se ha basado fundamentalmente en la topografía de campo del sector n estudio, el cual se colocara tubería de 200mm.

Las conexiones domiciliarias deben ser hechas con tubería de 150 mm, con este tipo de tuberías pueden ir conectadas todas las viviendas, estén o no cerca de la red de alcantarillado.

#### <span id="page-21-0"></span>**2.1.2. Antecedentes Nacionales**

## (GARCÍA, J) **(3)**

Su objetivo principal fue, proponer un modelo para la evaluación del proyecto de saneamiento rural para que mejore la calidad de vida de los pobladores del Centro Poblado Aynaca en el ámbito de salud y contaminación. Para ello se hizo un análisis profundo para poder evaluar los datos necesarios para poder mejorar la calidad de vida de los

pobladores del Centro Poblado de Aynaca, así mismo poder realizar un diseño de red de agua potable, como de un sistema de saneamiento y de tratamiento de aguas que permitan disminuir la contaminación ambiental y como parte final poder retroalimentar para elaborar un sistema de educación sanitaria y aprovechamiento de agua potable. Sus principales conclusiones fueron: Es posible tener un modelo que permitirá brindar servicios de agua potable y disposición de excretas para un total de 395 pobladores que actualmente habitan en 79 viviendas en el primer año de funcionamiento del estudio, así mismo se atenderá una institución educativa y una posta de salud, se instalará unas conexiones domiciliarias de agua y una unidad básica de saneamiento a cada una de ellas, logran contribuir de esta manera a mejorar la calidad de vida y las condiciones sanitarias de los pobladores de Aynaca

A. DISEÑO DEL SISTEMA DE ABASTECIMIENTO DE AGUA Y ALCANTARILLADO DEL CENTRO POBLADO CRUZ DE MÉDANO - LAMBAYEQUE. – PERÚ.

(Gutiérrez, C) **(4)**

El objetivo de Proyecto es mejorar el nivel de vida de la población del área del proyecto el "Centro Poblado Cruz de Médano"- Morrope - Lambayeque con la implementación de un sistema de abastecimiento de agua y alcantarillado haciendo un proyecto sostenible y lograr tener un programa de contingencia. En el estudio se utilizaron software de simulación Watercad, Epanet y Sewercad.

Dentro de sus conclusiones específicas son:

- El estudio logró el diseño para abastecimiento de agua potable y alcantarillado hasta el 2027.
- Según el estudio de prospección que se realizó en la zona, se determinó que la fuente más apropiada sea la del pozo tubulares ya que ofrece las condiciones de cantidad y calidad adecuadas
- El programa Watercad cumplió ampliamente con lo previsto pues su manejo es más versátil, debido al rápido proceso de edición y análisis de simulación hidráulica. es mucho y amplio a diferencia del Epanet.
- El programa Sewercad cumplió ampliamente con lo planteado pues analiza de forma eficiente las redes de alcantarillado, dando soluciones alternas, que puedan ser viables en el proyecto.
- El sistema de tratamiento de aguas residuales se utilizará la construcción de una laguna de estabilización para su tratamiento.

#### <span id="page-23-0"></span>**2.1.3. Antecedentes Locales**

A. MEJORAMIENTO Y AMPLIACIÓN DEL SISTEMA DE AGUA POTABLE Y ALCANTARILLADO ASENTAMIENTO HUMANO .LA MOLINA – PIURA- MAYO 2015.

(Jesús Enrique Gallo Portocarrero) **(5)** El objetivo es determinar la disponibilidad de pago en términos del mejoramiento de la calidad del consumo del agua de los habitantes del asentamiento humano La Molina. Los resultados obtenidos en esta investigación corresponden a valores únicos, obtenidos en un momento determinado del tiempo, bajo condiciones propias de la situación y reflejan una relación específica del flujo y producción de servicios ambientales, así como de las características socioeconómicas de las familias de la zona de La Molina I". Por lo tanto, los resultados de este estudio no pueden ser utilizados para realizar conclusiones o inferencias sobre el valor económico aún del mismo servicio ambiental en otras áreas. Los resultados muestran que los entrevistados están dispuestos a pagar por la instalación del servicio de agua potable para mejorar su nivel de vida y disminuir la alta incidencia de enfermedades que existe en las localidades de estudio, así como también dejar un legado para las generaciones venideras.

En conclusión, frente al problema de consumir agua no potable, pobladores de manera casera tratan el agua que consumen. Todos los entrevistados tratan el agua; el 32.5% primero purifican el agua con lejía y luego la hierven para poder consumirla, el 12.5% solo purifican el agua con lejía y el 55% solo la hierven.

# B. DISEÑO DEL SISTEMA DE ALCANTARILLADO DEL CENTRO POBLADO HUEREQUEQUE – LA UNIÓN – PIURA 2018.

(MARTÍNEZ S.) **(6)** El objetivo principal es realizar el Levantamiento Topográfico y plasmar en planos el relieve encontrado, la identificación de las características físicas del terreno, definición de cotas, pendientes, además la determinación de perímetros, linderos colindancias y área de las viviendas, ángulos y vértices de las referencias a las coordenadas UTM, y otras características que permitan tener la información precisa, para la elaboración del proyecto de tesis: "DISEÑO DEL SISTEMA DE ALCANTARILLADO DEL CENTRO POBLADO HUEREQUEQUE – LA UNIÓN - PIURA".

Conclusión: Se calculó el análisis de precios unitarios y el presupuesto; que dividido sobre el número de población beneficiada obtenemos que por persona se tiene un gasto de S/ 2378.00 (Dos mil trescientos setenta y ocho 00/100 Soles), que comparado con los proyectos ejecutados en el departamento de Piura se concluye que el sistema diseñado es viable económicamente. Se efectuaron los estudios básicos y se determinó de acuerdo al estudio de suelos que la estratigrafía del terreno donde se acentúa el proyecto es en su mayoría arenas pobremente graduadas y existe napa freática a 2.20 m. de profundidad por lo que se recomienda el entibado de zanjas a profundidades mayores a 1.50 m. y considerar equipo de bombeo para deprimir la napa durante las excavaciones, lo que genera un costo adicional en el presupuesto. Asimismo, las cotas obtenidas en el estudio topográfico nos muestran que el centro poblado Huerequeque tiene un terreno llano que no permitía llevar por gravedad las aguas residuales hasta el lugar de la planta de tratamiento de aguas residuales, por lo que la cámara de bombeo era la opción más viable para transportar los desechos a un lugar que cumpla las distancias mínimas según la norma OS 0.90. Se realizó el estudio de la población y con el resultado obtenido se calculó la población de diseño y el número de beneficiarios.

#### <span id="page-26-1"></span><span id="page-26-0"></span>**2.2. Bases Teóricas de la Investigación**

#### **2.2.1. Alcantarillado Sanitario.**

(Nogales y Quispe) **(7)**

Es el sistema de recolección diseñado para llevar exclusivamente aguas residuales domésticas e industriales.

### <span id="page-26-2"></span>**2.2.2. Red de Alcantarillado Sanitario.**

## (Morales) **(8)**

Una red de alcantarillado sanitario es una manera de manipular, conducir y desechar toda clase de aguas servidas y transportarlas a una planta de tratamiento, donde serán depurados todos los sólidos que estas lleven, para no provocar un daño significativo al cuerpo receptor, teniendo como destino final un acuífero que permita conducir por tramos largos el caudal, el cual, en el trayecto, será regenerado.

#### <span id="page-26-3"></span>**2.2.3. Agua Residual**

Según (Machado, Suruca y Argueta 2009.)<sup>(9)</sup>

Conjunto de aguas que son contaminadas durante su empleo en actividades realizadas por las personas. Estos sostienen que las aguas residuales pueden tener varios orígenes, agua residual doméstica, agua residual industrial y aguas de lluvia.

#### <span id="page-26-4"></span>**2.2.4. Aguas Residuales Domesticas.**

Entre los tipos de canales tenemos:

Son aquellas provenientes de inodoros, lavaderos, cocinas y otros elementos domésticos. Estas aguas están compuestas por sólidos suspendidos (generalmente materia orgánica biodegradable), sólidos sedimentables (principalmente materia inorgánica), nutrientes (nitrógeno y fósforo) y organismos patógenos. El caudal de contribución doméstico (Qmd) debe ser estimado para las condiciones iníciales y finales de operación del sistema. El caudal de contribución doméstico, debe ser calculado en función del número de lotes N (N° de lotes) y la tasa de ocupación poblacional, to (hab/lote), o considerando el área de contribución (ha) y la densidad poblacional (hab/ha), además del consumo de agua per cápita, Dot. (1/hab/día) y el coeficiente de retorno (c).

#### <span id="page-27-0"></span>**2.2.5. Aguas Residuales Industriales**

Se originan de los desechos de procesos industriales o manufactureros, debido a su naturaleza, pueden contener, además de los componentes citados anteriormente, elementos tóxicos tales como plomo, mercurio, níquel, cobre y otros, que requieren ser removidos en vez de ser vertidos al sistema de alcantarillado

#### <span id="page-27-1"></span>**2.2.6. Aguas de lluvia.**

Proveniente de la precipitación pluvial, debido a su efecto de lavado sobre tejados, calles y suelos, pueden contener una gran cantidad de sólidos suspendidos. En zonas de alta contaminación atmosférica, pueden contener algunos metales pesados y otros elementos químicos.

#### <span id="page-27-3"></span><span id="page-27-2"></span>**2.2.7. Tipos de sistemas de alcantarillado**

#### **2.2.7.1. Sistema Unitario y Combinado.**

(Morales) **(8)**

Es el sistema que se diseña con el fin de manipular, transportar y conducir los caudales de aguas servidas y aguas pluviales en una misma red.

#### <span id="page-28-0"></span>**2.2.7.2. Sistema semicombinado.**

(Chilón y Valdez 2011) **(10)**

Recolecta el total de las aguas servidas y un porcentaje de las aguas pluviales provenientes de los domicilios en una sola red de tuberías.

#### <span id="page-28-1"></span>**2.2.7.3. Sistema Independiente o Separado**

(Morales 2004) **(8)**

Es un sistema que permite la evacuación independiente, por medio de dos redes separadas, el caudal sanitario y el caudal proveniente de las lluvias, ya que la disposición del caudal pluvial puede ser diferente, permitiendo este su reutilización para el riego de plantaciones o un tratamiento simple, para ser utilizado como agua potable, mas no así con el caudal sanitario. Es muy importante 'que cada vivienda posea tuberías separadas para cada evacuación.

## <span id="page-28-2"></span>**2.2.7.4. Sistema por gravedad.**

En los sistemas por gravedad, las aguas discurren a lo largo de las redes a causa de las pendientes de los conductos.

#### <span id="page-28-3"></span>**2.2.7.5. Sistema por elevación.**

En los sistemas con elevación, el agua fluye por gravedad y en un cierto punto de la red sufren una elevación por medios mecánicos para de nuevo fluir por gravedad.

### <span id="page-29-0"></span>**2.2.7.6. Sistema por impulsión.**

En los sistemas con impulsión, las aguas residuales son elevadas por impulsión en determinados tramos de las redes.

### <span id="page-29-1"></span>**2.2.7.7. Sistema a presión.**

En los sistemas de presión, las aguas residuales circulan por diferencia de presión gracias sobre todo al empleo de bombas dilaceradoras.

### <span id="page-29-3"></span><span id="page-29-2"></span>**2.2.8. Partes de una red de alcantarillado.**

### **2.2.8.1. Tuberías de Servicio Local**

(Chilón y Valdez 2011) **(10)**

Son las que reciben las conexiones domiciliarias, deben ser según RNE 8" de diámetro mínimo y 16" como máximo; pero se pueden emplear diámetros menores cuando el diseño lo permita.

#### <span id="page-29-4"></span>**2.2.8.2. Colectores**

(Morales 2004) **(8)**

Conducto principal, generalmente de sección circular, que recolecta y transporta las aguas negras y/o pluviales hasta su disposición final o desfogue.

### <span id="page-29-5"></span>**2.2.9. Velocidades Permisibles.**

(Chilón y Valdez) **(10)**

Mencionan las velocidades mínima y máxima que debe tener una red de alcantarillado.

#### <span id="page-30-0"></span>**2.2.9.1. Velocidad mínima.**

0.60 m/s para el flujo que corresponde al 50% del caudal máximo.

## <span id="page-30-1"></span>**2.2.9.2. Velocidad máxima**

Depende del tipo de material de la tubería.

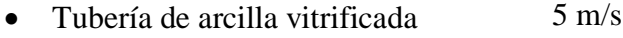

- Tubería de asbesto- cemento y PVC 3 m/s
- Tubería de  $F^{\circ}$  F° y acero 5 m/s
- $\bullet$  Tubería de CSN  $3 \text{ m/s}$

#### <span id="page-30-2"></span>**2.2.10. Tirante Hidráulico.**

(RNE- Norma OS.070) **(11)**

Altura del flujo sanitario que abarca una sección parcial de tubería (Morales 2004). La altura de la lámina de agua debe ser siempre calculada admitiendo un régimen de flujo uniforme y permanente, siendo el valor máximo para el caudal final (Qf), igual o inferior a 75% del diámetro del colector.

### <span id="page-30-3"></span>**2.2.11. Tirante Hidráulico.**

(Nogales y Quispe 2009) **(7)**

Por lo general la fórmula de Manning se ha usado para canales, en tuberías la fórmula se usa para canal circular parcial y totalmente lleno. Uno de los inconvenientes de esta fórmula es que solo toma en cuenta un coeficiente de rugosidad obtenido empíricamente y no toma en cuenta la

variación de viscosidad por temperatura. Las variaciones del coeficiente por velocidad, si las toma en cuenta, aunque el valor se considera para efectos de cálculo constante, la fórmula aplicada a tubos es:

$$
V = \frac{(R_h)^{2/3} . S^{1/2}}{n} \dots \dots \dots \dots \dots \dots \dots (1)
$$
  

$$
R_h = \frac{A}{Pm} \qquad \dots \dots \dots \dots \dots \dots \dots \dots (2)
$$

Donde:

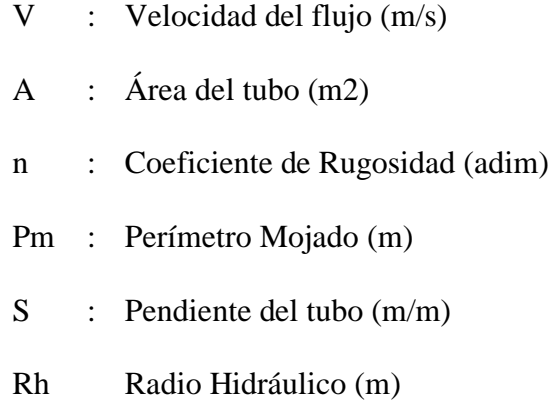

(Nogales y Quispe 2009) **(7)**

La ecuación de Manning es la más recomendable por su sencillez y los resultados satisfactorios, que da su aplicación en alcantarillas, colectores, canales de dimensiones grandes y pequeñas. La figura siguiente indica los elementos hidráulicos en un tubo parcial y totalmente lleno.

<span id="page-31-0"></span>Gráfico 1: Radio hidráulico, perímetro mojado, diámetro de tubo totalmente

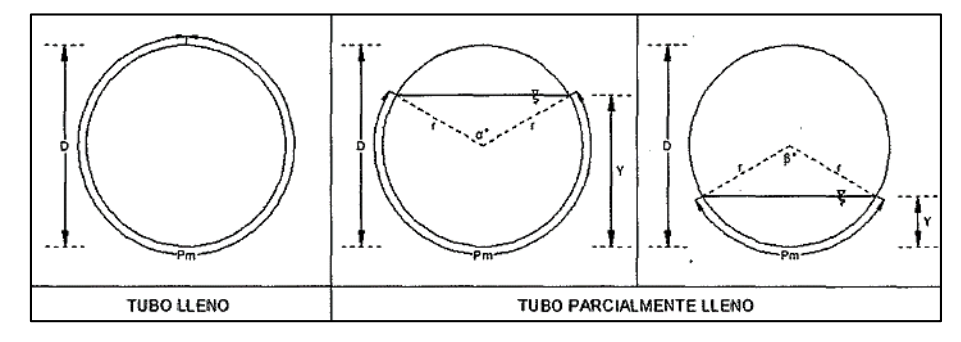

*Fuente:* Nogales y Quispe 2009; Diseño y Métodos Constructivos de Sistemas de Alcantarillado y Evacuación de Aguas Residuales.

A partir de la ecuación de continuidad, se obtiene

$$
Q = \frac{A}{n} (R_h)^{2/3} . S^{1/2} \dots \dots \dots \dots \dots \dots \dots (3)
$$

Donde:

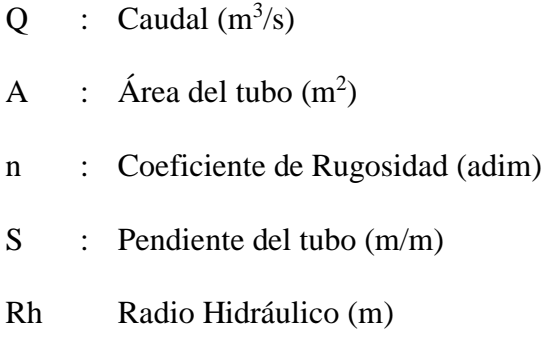

### <span id="page-32-0"></span>**2.2.11.1.Para tubo completamente lleno**

 = … … … … … … … . () = … … … … … … . () = <sup>=</sup> <sup>=</sup> … . ()

Donde:

D : Diámetro interno de la tubería (m)

La fórmula de Manning, para tubo completamente lleno, es la siguiente:

$$
V = \frac{0.397}{n} (D)^{2/3} . S^{1/2} \dots \dots \dots \dots \dots \dots \dots (6)
$$
  

$$
Q = \frac{0.312}{n} (D)^{8/3} . S^{1/2} \dots \dots \dots \dots \dots \dots \dots (7)
$$

#### <span id="page-33-0"></span>**2.2.11.2.Para tubo parcialmente lleno**

Cuando es tubo parcialmente lleno, la fórmula es un poco más compleja. Para tubo lleno por arriba de la mitad (d/D>0.5) las fórmulas del área, perímetro mojado y radio hidráulico son:

$$
A = \frac{D^2}{4} \cdot (\pi - \frac{\alpha}{2} + \frac{\sin \alpha^{\circ}}{2} \dots \dots \dots (8)
$$
  

$$
Pm = \frac{D}{2} \cdot (2\pi - \alpha) \dots \dots \dots \dots \dots (9)
$$
  

$$
R_h = \frac{D}{4} \left[ 1 + \frac{\sin \alpha^{\circ}}{(2 \cdot \pi - \alpha)} \right] \dots \dots \dots (10)
$$

Donde:

 $\alpha$ : Ángulo formado desde la superficie del agua hasta el centro del tubo.

$$
\alpha^{\circ} = 4. \tan^{-1}\left(\frac{1-K}{\sqrt{K-K^2}}\right) \text{(Grados)} \quad \alpha = \alpha^{\circ} \cdot \frac{\pi}{180} \text{(Rad)} \dots (11)
$$

Donde:

$$
K = \frac{d}{D} \text{ para } K \le 0.5
$$

(Nogales y Quispe 2009) **(7)**

Durante el diseño del sistema de alcantarillado, normalmente se conoce la relación entre el caudal de diseño y el caudal a tubo lleno (q/Q) y se desea hallar la relación entre el diámetro real y el diámetro a tubo lleno (d/D), radio hidráulico real y radio hidráulico a tubo lleno  $(r_h/R_H)$ , la velocidad real y la velocidad a tubo lleno (v/V). La solución a este problema no es directa, pero se puede obtener en forma sencilla, tomando las fórmulas anteriores y remplazando en la fórmula de Manning a tubo lleno.

 = 1 2 . (1 − ° 2 ) … … … … … . … … . (16) ℎ = 1. ( 180. ° . ) … … … … … … … . (17) = (1 − 180. ° . ) … … … … … … … . (18) = ( <sup>360</sup> <sup>−</sup> 2. ) (1 − 180. ° . ) … (19)

Con las fórmulas anteriores (16), (17), (18) y (19), se implementa en el Gráfico 2 y la tabla 1-1, para el cálculo más sencillo a tubo lleno.

## Donde:

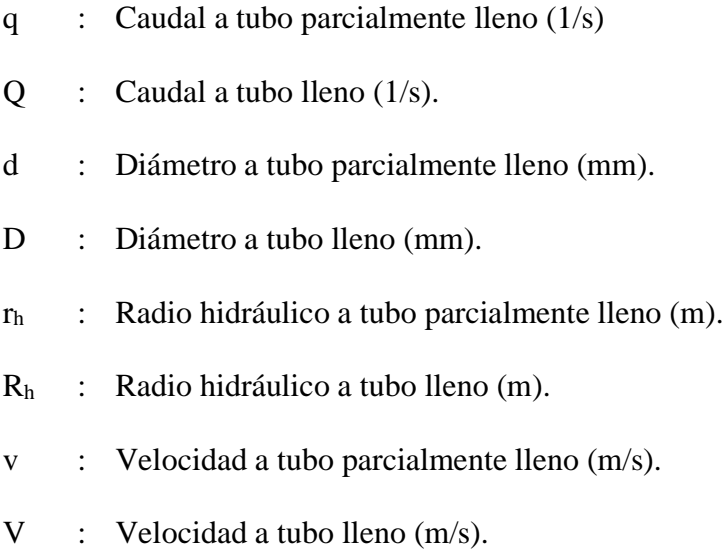

<span id="page-35-0"></span>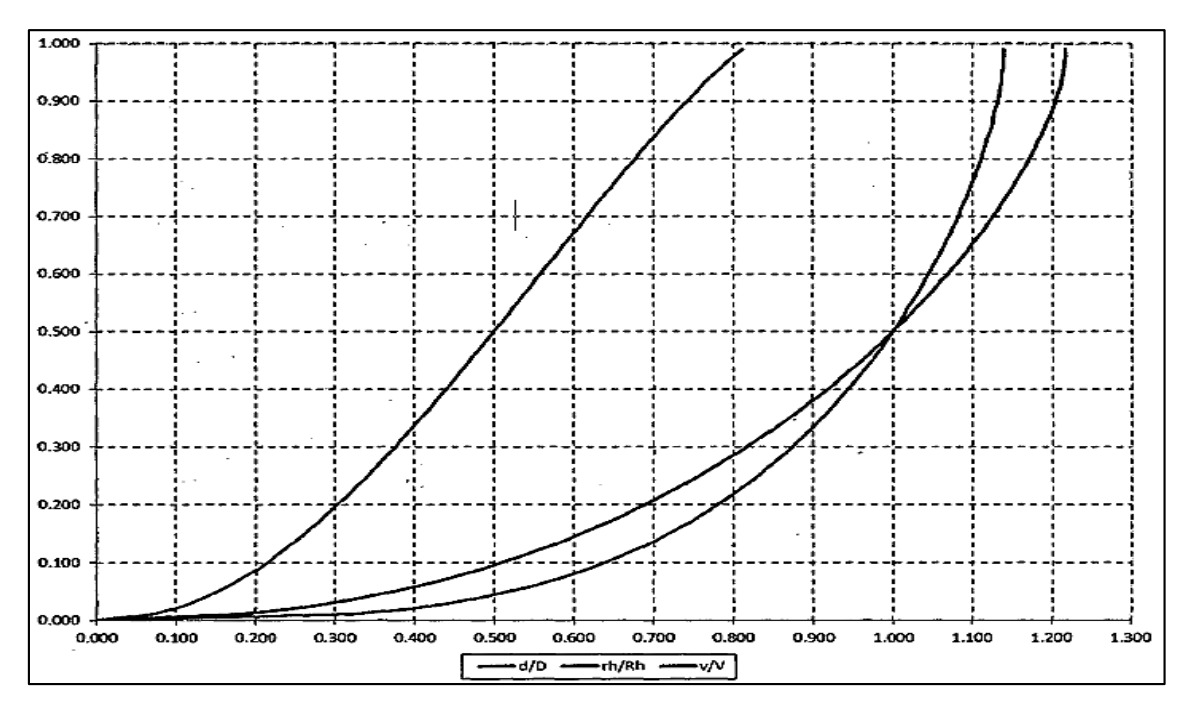

Gráfico 2: Propiedades hidráulicas de la sección Circular tuvo parcial, y totalmente lleno.

Fuente: Nogales y Quispe 2009; Diseño y Métodos Constructivos de Sistemas de Alcantarillado y Evacuación de Aguas Residuales.
| lleno         |                     |                       |                     |
|---------------|---------------------|-----------------------|---------------------|
| $\frac{q}{Q}$ | $\frac{d}{dt}$<br>D | $\frac{r_h}{r}$<br>Rh | v<br>$\overline{v}$ |
| 0.000         | 0.000               | 0.000                 | 0.000               |
| 0.010         | 0.071               | 0.182                 | 0.321               |
| 0.020         | 0.098               | 0.249                 | 0.396               |
| 0.030         | 0.119               | 0.299                 | 0.447               |
| 0.040         | 0.137               | 0.340                 | 0.488               |
| 0.050         | 0.152               | 0.376                 | 0.521               |
| 0.060         | 0.166               | 0.408                 | 0.550               |
| 0.070         | 0.179               | 0.437                 | 0.576               |
| 0.080         | 0.191               | 0.464                 | 0.599               |
| 0.090         | 0.203               | 0.488                 | 0.620               |
| 0.100         | 0.214               | 0.511                 | 0.639               |
| 0.110         | 0.224               | 0.533                 | 0.657               |
| 0.120         | 0.234               | 0.554                 | 0.674               |
| 0.130         | 0.243               | 0.573                 | 0.690               |
| 0.140         | 0.253               | 0.592                 | 0.705               |
| 0.150         |                     |                       |                     |
|               | 0.262               | 0.610                 | 0.719               |
| 0.160         | 0.270               | 0.627                 | 0.733               |
| 0.170         | 0.279               | 0.644                 | 0.746               |
| 0.180         | 0.287               | 0.660                 | 0.758               |
| 0.190         | 0.295               | 0.675                 | 0.770               |
| 0.200         | 0.303               | 0.690                 | 0.781               |
| 0.210         | 0.311               | 0.704                 | 0.792               |
| 0.220         | 0.319               | 0.718                 | 0.802               |
| 0.230         | 0.326               | 0.732                 | 0.812               |
| 0.240         | 0.334               | 0.745                 | 0.822               |
| 0.250         | 0.341               | 0.758                 | 0.831               |
| 0.260         | 0.348               | 0.770                 | 0.840               |
| 0.270         | 0.355               | 0.783                 | 0.849               |
| 0.280         | 0.362               | 0.794                 | 0.858               |
| 0.290         | 0.369               | 0.806                 | 0.866               |
| 0.300         | 0.376               | 0.817                 | 0.874               |
| 0.310         | 0.382               | 0.828                 | 0.882               |
| 0.320         | 0.389               | 0.839                 | 0.890               |
| 0.330         | 0.395               | 0.850                 | 0.897               |
| 0,340         | 0.402               | 0.860                 | 0.904               |
| 0.350         | 0.408               | 0.870                 | 0.911               |
| 0.360         | 0.415               | 0.880                 | 0.918               |
| 0.370         | 0.421               | 0.890                 | 0.925               |
| 0.380         | 0.427               | 0.899                 | 0.932               |
| 0.390         | 0.434               | 0.909                 | 0.938               |
| 0.400         | 0.440               | 0.918                 | 0.944               |
| 0.410         | 0.446               | 0.927                 | 0.950               |
| 0.420         | 0.452               | 0.935                 | 0.956               |
| 0.430         | 0.458               | 0.944                 | 0.962               |
| 0.440         | 0.464               | 0.952                 | 0.968               |
| 0.450         | 0.470               | 0.961                 | 0.974               |
| 0.460         | 0.476               | 0.969                 | 0.979               |
| 0.470         | 0.482               | 0.977                 | 0.985               |
| 0.480         | 0.488               |                       |                     |
| 0.490         |                     | 0.985                 | 0.990               |
|               | 0.494               | 0.992                 | 0.995               |

Tabla 1: Propiedades hidráulicas de la sección circular, tubo parcial y total.

Fuente: Nogales y Quispe 2009; Diseño y Métodos Constructivos de Sistemas de Alcantarillado y Evacuación de Aguas Residuales.

#### **2.2.12. Coeficiente de Rugosidad**

(Nogales y Quispe 2009) **(7)**

En las alcantarillas, el coeficiente de rugosidad debe considerarse constante, cualquiera sea el material empleado para su fabricación, cuando el agua fluya a más de la mitad de la sección. La causa que determina un valor constante para el coeficiente de rugosidad independiente del material de la alcantarilla, es la presencia sobre la superficie interna de la misma de una capa grasienta, lisa, pegajosa y viscosa denominada manto biológico, originada por las aguas residuales.

Tabla 2: Coeficientes de rugosidad

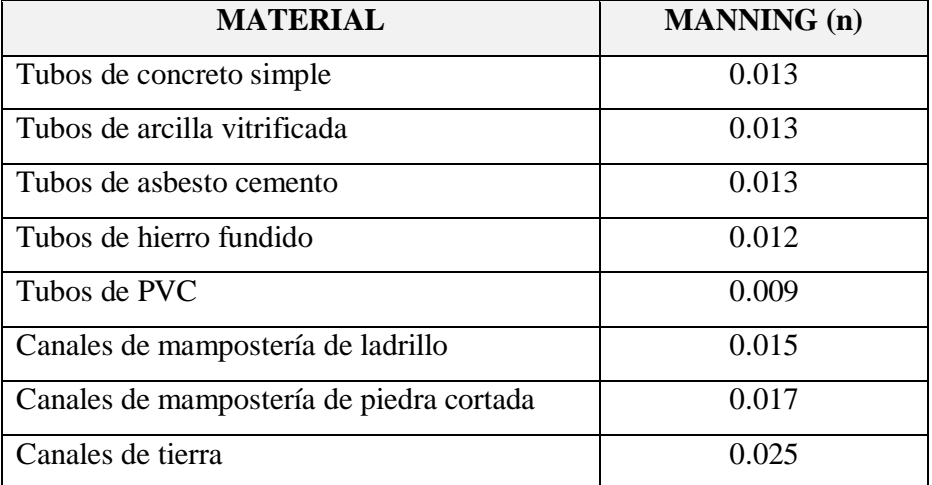

Fuente: Nogales y Quispe 2009; Diseño y Métodos Constructivos de Sistemas de Alcantarillado y Evacuación de Aguas Residuales.

## **2.2.13. Tensión Tractiva**

(Norma Boliviana 688) **(12)**

Es el esfuerzo tangencial unitario asociado al escurrimiento por gravedad en la tubería de alcantarillado, ejercido por el líquido sobre el material depositado.

La ecuación de la tensión de arrastre, que representa un valor medio de la tensión a lo largo del perímetro mojado de la sección transversal considerada, está definida por:

$$
\sigma_{\tau} = \rho. g. R_h. S \dots \dots \dots \dots \dots \dots \dots (2)
$$

Donde:

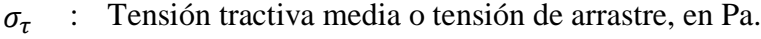

- $\rho$  : Densidad del agua, 1000 kg/m3
- $g$ : Aceleración de la gravedad, 9.8 m/s.
- $R_h$ : Radio Hidráulico, en m
- S : Pendiente del tramo de tubería, en m/m

#### **2.2.14. Pendiente**

(lbañez, Gisbert y Moreno 2011) **(13)**

El concepto de pendiente en sí, es la relación que existe entre el desnivel (ΔY) y la distancia en horizontal (ΔX) que debemos recorrer. Se expresa normalmente en % o en grados.

$$
pendiente (\%o) = \frac{\Delta X}{\Delta Y}.1000 \dots \dots \dots \dots \dots \dots (21)
$$

Gráfico 3: Pendiente del Terreno

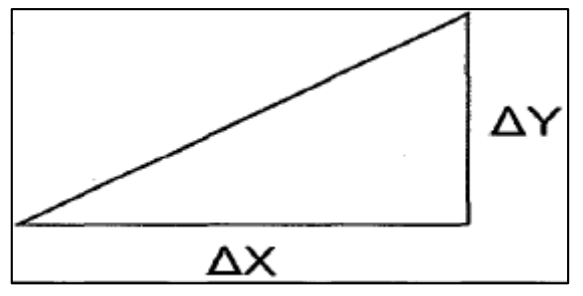

Fuente: Elaboración propia 2019

#### **2.2.14.1.Pendiente mínima**

(RNE- Norma OS.070) **(11)**

Las pendientes de las tuberías deben cumplir la condición de auto limpieza aplicando el criterio de tensión tractiva. Cada tramo debe ser verificado por el criterio de Tensión Tractiva Media ( $\sigma_{\tau}$ ) con un valor mínimo  $\sigma_{\tau} = 1$  Pa calculada para el caudal inicial (Qi).

#### **2.2.14.2.Pendiente máxima**

(RNE- Norma OS.070) **(11)**

La máxima pendiente admisible es la que corresponde a una velocidad final v,  $= 5$  m/s.

## **2.2.15. Diámetro mínimo en las tuberías en alcantarillado sanitario.**

(OPS/CEPIS/2005) **(14)**

Los criterios de diseño de las redes convencionales especifican que el diámetro mínimo de las alcantarillas será 200 mm (8"), tanto en habilitaciones de uso de vivienda como de uso industrial.

Excepcionalmente y sólo en habilitaciones de uso de vivienda, podrá utilizarse alcantarillas de 150 mm (6") de diámetro; siempre y cuando su necesidad se sustente en mejores condiciones hidráulicas de funcionamiento o por su ubicación en zonas accidentadas con calles angostas, pero de fuertes pendientes.

### **2.2.16. Tipos de materiales para tuberías de alcantarillado sanitario**

(Nogales y Quispe 2009) **(7)**

Las tuberías para alcantarillado pueden ser clasificados en metálicos y no metálicos.

Los materiales normalmente aceptados para sistema de alcantarillado son los siguientes.

| TIPO DE TUBERIA     | MATERIALES ACEPTADOS                                            |  |  |  |  |
|---------------------|-----------------------------------------------------------------|--|--|--|--|
|                     | Tubería de fierro fundido                                       |  |  |  |  |
| Tubería Metálica    | Tub ería de fierro dúctil                                       |  |  |  |  |
|                     | Tubería de acero                                                |  |  |  |  |
|                     | Otros                                                           |  |  |  |  |
|                     | Tubería de cerámica                                             |  |  |  |  |
|                     | Tubería de hormigón simple                                      |  |  |  |  |
|                     | Tubería de hormigón armado reforzado                            |  |  |  |  |
|                     | Tubería de fibrocemento                                         |  |  |  |  |
|                     | Tubería de poli cloruro de vinilo (PVC)                         |  |  |  |  |
| Tubería No Metálica | Tubería de polietileno (PE)                                     |  |  |  |  |
|                     | Tubería de termoplástica                                        |  |  |  |  |
|                     | Tubería de polietileno de alta densidad                         |  |  |  |  |
|                     | Tubería de plástica termo-estable                               |  |  |  |  |
|                     | Tubería de fibra de vidrio (resina termo-estable reforzada) RTR |  |  |  |  |
|                     | Tuberá de mortero plástico reforzado RPM                        |  |  |  |  |

Tabla 3: Tipos de materiales en tuberías

Fuente: Nogales y Quispe 2009; Diseño y Métodos Constructivos de Sistemas de Alcantarillado y Evacuación de Aguas Residuales.

## **2.2.16.1.Tuberías de Policloruro de Vinilo (PVC).**

(Aguilar 2007) **(15)**

El policloruro de vinilo (PVC) es el material que más se emplea en la actualidad, esto es debido a que es más económico, más liviano, fácil de instalar, durable y no se corroe, pero también tiene muchas desventajas, es más frágil y no se puede dejar en la intemperie, ya que se vuelve quebradizo.

## **2.2.16.2.Características de tubos PVC**

Nogales y Quispe (2009) **(7)** describen las siguientes características de las tuberías de PVC.

- Son ligeras
- Inertes a las aguas agresivas y a la corrosión de las tierras
- No existe peligro de obstrucción en los tubos como resultado de la formación de residuos y óxidos. En consecuencia, podemos decir que la sección útil de los tubos permanece prácticamente invariable.
- Superficie interior de los tubos puede considerarse como "hidráulicamente lisa".
- Los roedores y las termitas no atacan a los tubos de PVC rígido.
- Excelente comportamiento a las sobrepresiones momentáneas, tales como el golpe de ariete.
- Mejor comportamiento que los tubos tradicionales bajo los efectos de la helada.
- Inertes a los efectos de la corriente vagabundas y telúricas.
- No favorecen el desarrollo de algas ni hongos según ensayos de larga duración (5 años).

## **2.2.16.3.Cámaras de inspección**

## (Morales 2004) **(8)**

Son disposiciones que permiten verificar el buen funcionamiento de la red del colector. Permiten efectuar

operaciones de limpieza y mantenimiento, accediendo a realizar funciones, como conectar distintos ramales de un sistema, iniciar un ramal.

## **a) Ubicación**

Nogales y Quispe (2009) **(7)**

Indican que la ubicación, y en consecuencia el número de Cámaras de Inspección deben ser objeto de un estudio especial ya que su costo incide en un porcentaje elevado en la construcción del sistema, por ello es necesario tomar en cuenta lo siguiente:

- Ubicar en los arranques de colectores.
- Ubicar en los cambios de dirección.
- Ubicar en los cambios de diámetro.
- Ubicar en cambios de pendiente.
- Ubicar para vencer desniveles.
- En las intersecciones de colectores.
- En tramos largos, de modo que la distancia entre dos cámaras consecutivas no exceda lo estipulado según norma.

## **b) Separación máxima**

Los ítems que a continuación se describen han sido extraídos del RNE – Norma.

 La separación máxima entre las cámaras de inspección será:

| Diámetro Nominal de la<br>Tubería (mm | Distancia Máxima (m) |
|---------------------------------------|----------------------|
| $100 - 150$                           | 60                   |
| 200                                   | 80                   |
| 250 a 300                             | 100                  |
| Diámetros mayores                     | 150                  |

Tabla 4: Separación máxima de cámaras de inspección

Fuente: RNE- Norma OS.070

## (OPS/CEPIS/2005) **(14)**

- Otro criterio que podría considerarse en los diseños, es el que considera la separación de las cámaras de inspección en función a la utilización de equipos y métodos de limpieza, sean estos manuales o mecanizados:
- Si se utiliza equipo manual como ser varillas flexibles y sus respectivos accesorios, la distancia entre cámaras podrá ser de 50 a 70 m.
- Si se utiliza equipo mecánico (Sewer Roder), la distancia entre cámaras puede llegar a 100 m. y avanzar aún hasta los 150 m.

Si los diámetros de los colectores son visitables y permiten una limpieza directa por un operador, la distancia puede ampliarse a 150 ó 200 m

## **c) Tipos**

El RNE - Norma OS.070 indica los tipos de cámaras de inspección que a continuación se describen.

## **Cajas de inspección o buzonetas**

Se deberán emplear solo en vías peatonales cuando la profundidad sea tal que permita recubrimiento menor de 1 m sobre la clave del tubo. Sus dimensiones serán determinadas de acuerdo a los diámetros y profundidad de las tuberías.

#### **Buzones**

Se deberán emplear cuando la profundidad sea tal que permita recubrimiento mínimo de 1 m. sobre la clave del tubo. El diámetro interior de los buzones será 1.20 m. para tuberías de hasta de 800 mm de diámetro y de 1.50 m. para tuberías hasta de 1200 mm de diámetro. Los buzones podrán ser prefabricados o construidos en obra. El techo será una loza removible de concreto armado y Llevará una abertura de acceso de 0,60 m de diámetro.

## **d) Canaletas media caña**

## (OPS/CEPIS/2005) **(14)**

En el fondo de las cámaras de inspección, se deberá diseñar media caña en dirección del flujo, y una pendiente del 25% entre el borde de la media caña y las paredes laterales de la cámara.

## **e) Cámaras con caídas**

## (Nogales y Quispe 2009) **(7)**

En los pozos de inspección o visita, pueden existir desniveles en la entrada y salida de las alcantarillas de 30 cm o excepcionalmente hasta de 100 cm. para caudales pequeños, estos desniveles se absorben en los canales semicirculares de enlace mediante pendiente uniforme. Para mayores desniveles que provocan velocidades elevadas, se procede a utilizar los pozos con caída con elementos de enlace. Los niveles entre 20 y 40 cm pueden solucionarse incluyendo los mismos en los canales semicirculares. Para desniveles mayores O. 75 m, se deben instalar tuberías de caída que unan el colector con el fondo de la cámara empleando un codo de 90°, además la cámara deberá ser ampliada en el sector inferior del cuerpo de la misma. Para mayores desniveles se procede a utilizar pozos de caída con accesorios de enlace.

## **f) Control de remanso**

## (OPS/CEPIS/2005) **(14)**

Para evitar la formación de remansos, el fondo de la cámara de inspección deberá tener una pendiente similar a la pendiente mayor de los conductos que llegan a ella.

## **2.2.17. Topografías**

(Toledo Ibarra) **(16)**

Es la ciencia que estudia el conjunto de procedimientos que permiten determinar la posición de puntos sobre la superficie de la tierra, considerando aspectos planimétricos y altimétricos. El conjunto de operaciones para determinar posiciones de puntos respecto de un sistema de referencia, y su posterior representación en un plano a 'escala adecuada, es lo que en Topografía se conoce con el nombre de "Levantamiento Topográfico"

## **2.2.17.1.Tipos de topografía por su relieve**

(Gutiérrez, C) **(4)** afirma que los relieves de un terreno se clasifican a continuación.

## **a) Topografía Plana**

Cuando el terreno en sentido transversal a un determinado eje, tiene una inclinación menor de 10°.

## **b) Topografía Ondulada**

Cuando el terreno en sentido transversal a un determinado eje, tiene una inclinación que fluctúa entre 10° y 20°.

## **c) Topografía Accidentada**

Cuando el terreno en sentido transversal al trazo tiene una inclinación mayor de 20°.

Gráfico 4: Clases de terreno por su relieve.

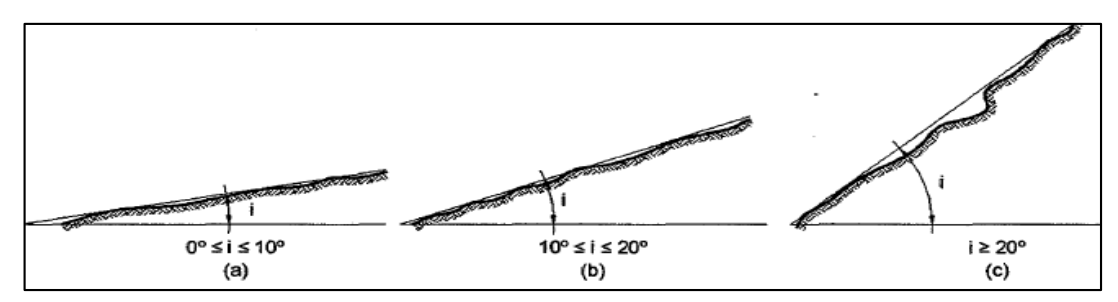

Fuente: Céspedes 2001, Carreteras Diseño Moderno

## **2.2.18. Taquimetría**

(Toledo Ibarra) **(16)**

Consiste en la toma de puntos de un determinado terreno, para posteriormente dibujarlo a una escala adecuada. Puede ser de carácter planimétrico y/o planimétrico y altimétrico. Por otra parte, para realizar esta actividad se utiliza el taquímetro como instrumento de medición.

## **2.2.18.1.Levantamiento Topográfico con Estación Total**

## **a) Estación Total**

(Toledo Ibarra) **(16)**

Se conoce con este nombre, al instrumento que integra, en un sólo equipo las funciones realizadas por el teodolito electrónico, un medidor electrónico de distancias y un microprocesador para realizar los cálculos que sean necesarios para determinar las coordenadas rectangulares de los puntos del terreno.

## **b) Procedimiento para el levantamiento topográfico**

Pachas (2009) **(17)** describe que el modo de operar una Estación Total es similar al de un teodolito electrónico.

- Se comienza haciendo estación en el punto topográfico
	- y luego se procede a la nivelación del aparato.

32

- Para iniciar las mediciones es necesario orientar la Estación Total previamente, para lo cual se requiere hacer estación en un punto de coordenadas conocidas o supuestas y conocer un azimut de referencia, el cual se introduce mediante el teclado.
- Para la medición de distancias el distanciómetro electrónico incorporado a la Estación Total calcula la distancia de manera indirecta en base al tiempo que tarda la onda electromagnética en viajar de un extremo a otro de una línea y regresar

## **III. Metodología**

## **3.1. Diseño de la Investigación**

Para el estudio realizado el tipo de investigación, será del tipo descriptiva y transversal, descriptiva porque permitirá describir el comportamiento hidráulico que se produce en la red de alcantarillado existente; y transversal porque se realizará en un determinado tiempo.

El diseño de investigación que se empleó fue No Experimental pues los datos se recogieron de la realidad; se observó los fenómenos tal y como se dan en su contexto, para después analizarlos.

El procesamiento de la información se hizo de manera manual, se utilizó software Sewercad vs 8.

La metodología que se usó, para el desarrollo del este proyecto con fin de dar cumplimiento a los objetivos planteados fueron:

La recopilación de antecedentes preliminares: en esta etapa se plasmó la búsqueda, ordenamiento, análisis y validación de los datos existentes y de toda necesaria información que ayudó a cumplir con los objetivos de este proyecto.

*Gráfico 5:* Esquema de la investigación.

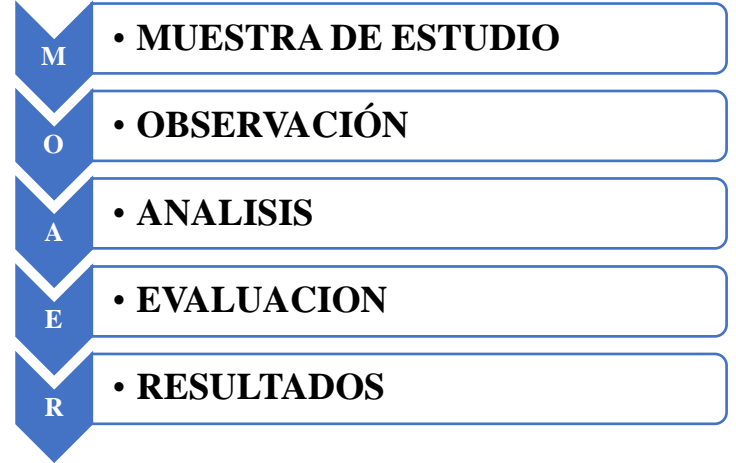

*Fuente:* Elaboración propia (2019)

## **3.2. Población y Muestra**

## **3.2.1. Población**

La población estuvo formada por todas las redes de alcantarillado sanitario del distrito de La Arena, provincia de Piura, Departamento de Piura.

## **3.2.2. Muestra**

La muestra de estudio estuvo compuesta por todas las redes de alcantarillado sanitario del AA.HH. Las Malvinas.

## **3.3. Definición y Operacionalización de las Variables e Indicadores**

*Cuadro 1.* Operacionalización de las variables.

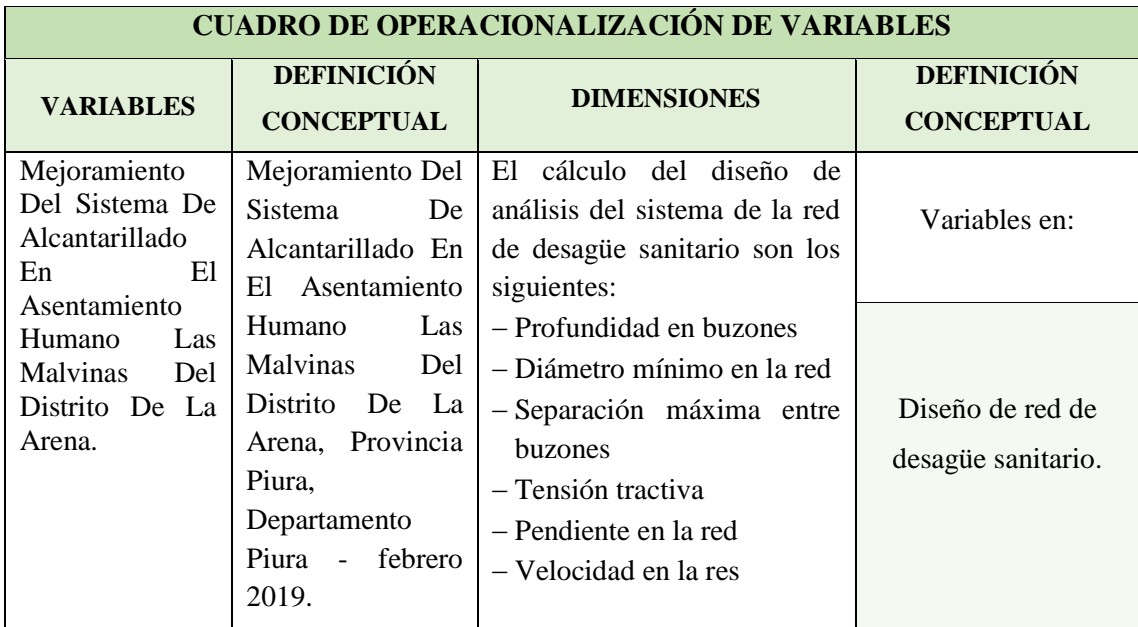

*Fuente:* Elaboración propia (2019).

### **3.4. Técnicas e Instrumentos de Recolección de Datos**

La técnica que se utilizó en esta indagación fue la observación visual, de tal forma que se recolecto la investigación necesaria para identificar, diseñar los tramos con deficiencia sanitaria.

La evaluación de la condición incluyo los siguientes aspectos:

#### **EQUIPOS:**

- Estación total Laica TS9
- Trípode
- Prisma
- Bastón porta prima
- $-$  GPS
- Cinta métrica de 5 metros y 30 metros de lona para medir longitudes en general.
- $-$  Pintura (1/4 gln)
- Estacas de madera de 40 cm.
- Bloc de notas para realizar los diversos registros de medición u otros.
- Cámara fotográfica de un dispositivo celular y digital.

## **3.5. Plan de Análisis**

 Para llegar al AA. HH Las Malvinas, se encuentra en la zona urbana del distrito la Arena, teniendo acceso directo a través de las Carretera Panamericana Norte; además de la Avenida argentina y Avenida Túpac Amaru.

## **a) Levantamiento topográfico**

- Reconocer el lugar de interés y ubicar puntos fijos y marcarlos con la pintura, para que sirvan de BM's, de tal manera que observen uno a otro de forma contigua y al unir éstas formen una poligonal de apoyo abierta.
- Se comienza haciendo estación en un punto marcado anteriormente, de coordenadas conocidas, y luego se procedió a la nivelación de la estación.
- Se estaciona el equipo, colocando las coordenadas del punto sobre el cual se ha nivelado y la altura de instrumento.
- Se ingresa las coordenadas de un segundo punto, el cual tiene que ser visible desde donde se encuentra la estación nivelada, se visa a éste y el quipo quedó orientado.
- Se procedió a la colocación del prisma en los puntos de interés como buzones, postes, etc. incluido los puntos pertenecientes a la poligonal, con el equipo se ubicó el prisma y se realizó a la lectura de las coordenadas. Del mismo modo se repitieron los pasos b, e, d, e, para la obtención de las coordenadas x, y, z, de la zona en estudio.

## **b) Profundidad de buzón**

La altura de buzón se obtuvo midiendo con una wincha de· 5m directamente en los buzones no colapsados, en aquellos buzones colapsados se asumió la altura recolectada en los planos de la entidad.

## **c) Tirante de Agua (d)**

El tirante de agua se obtuvo midiendo con una wincha de 5m directamente dentro de los buzones no colapsados.

## **3.6. Matriz de Consistencia**

## TÍTULO: MEJORAMIENTO DEL SISTEMA DE ALCANTARILLADO EN EL ASENTAMIENTO HUMANO LAS MALVINAS DEL DISTRITO DE LA ARENA, PROVINCIA PIURA, DEPARTAMENTO PIURA - FEBRERO 2019.

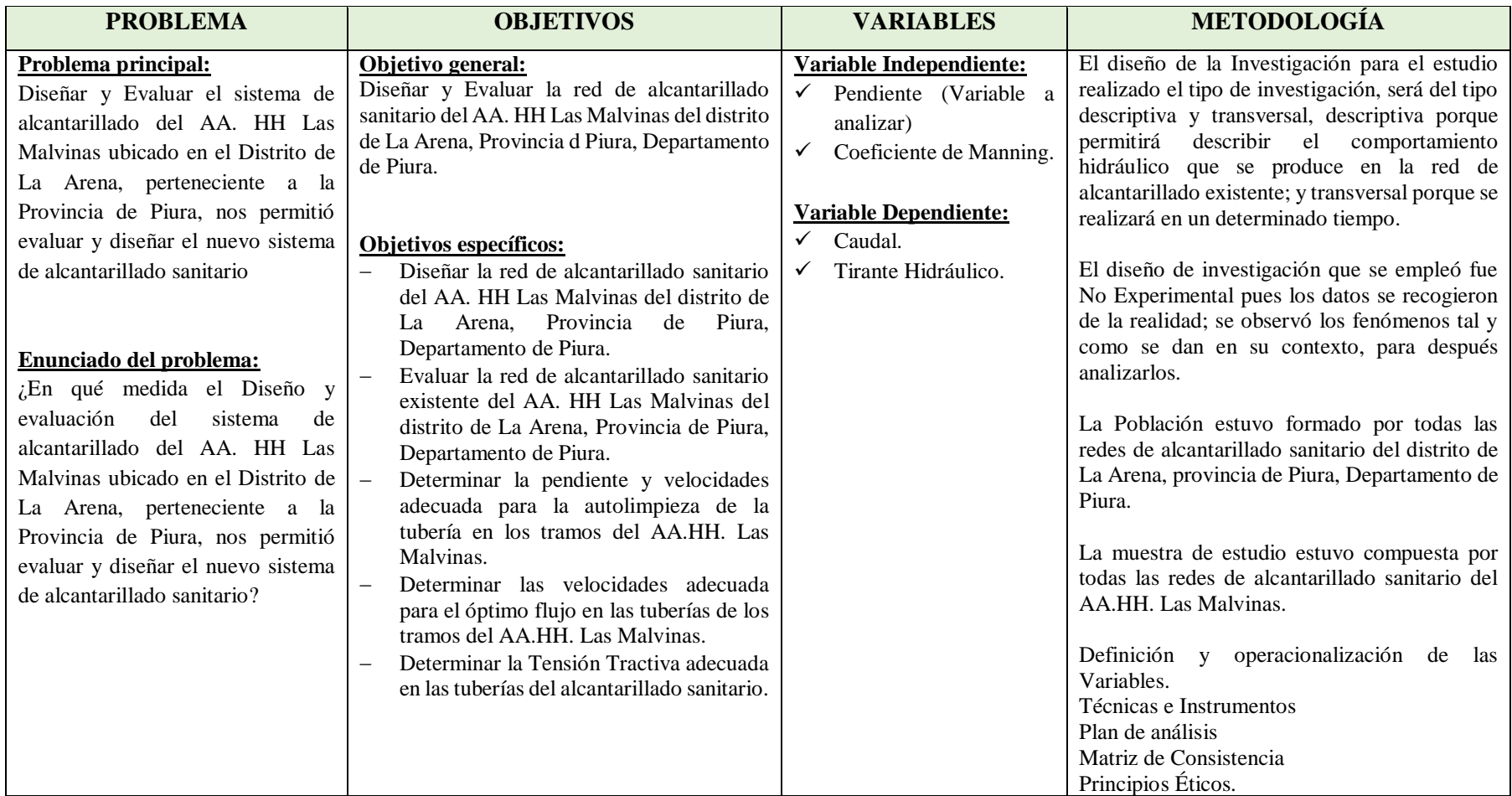

## **3.7. Principios Éticos**

## **a. Ética para el inicio de la evaluación**

Desarrollar de manera comprometida y metódica los materiales a emplear, anticipadamente pedir los permisos necesarios a la Municipalidad Distrital de La Arena y explicar de manera ecuánime y precisa nuestro motivo de indagación.

## **b. Ética para la recolección de datos**

Tener compromiso y claridad al realizar la toma de datos en la zona de evaluación. De esa forma los estudios serán evidentes y así se obtendrán resultados comprensibles.

## **c. Ética durante el análisis de resultados**

Analizar nuestras muestras de estudio, tomando en cuenta los tipos de daños que están afectando a la red existente de desagüe. De esta manera comprobar con criterio si los cálculos de las evaluaciones coinciden con lo encontrado en la zona estudiada.

## **d. Ética para la solución de análisis y diseño.**

Al estar al corriente del nivel de severidad del diseño, se propondrán dar solución adecuada y conclusiones convenientes.

"Los profesionales deben promover la honestidad, sensatez y cognición de su carrera, contribuyendo con su conducta a que la persona tenga respecto por ella, por lo cual deben ser honorables e equitativos frente a los diversos momentos de su entorno profesional"

## **IV. Resultados**

## **4.1. Resultados**

Consideraciones Básicas de la Zona de Estudio. Mi área de estudio se encuentra en el Departamento de Piura, Provincia de Piura, Distrito de La Arena, asentamiento humano Las Malvinas.

*Cuadro 2: Calculo De La Tasa De Crecimiento Poblacional*

4.- DESARROLLO DE CALCULO DE LA POBLACION FUTURA(P.F.):

se toma como referencia el coeficiente del cuadro anterior del instituto nacional de estadistica e informatica.

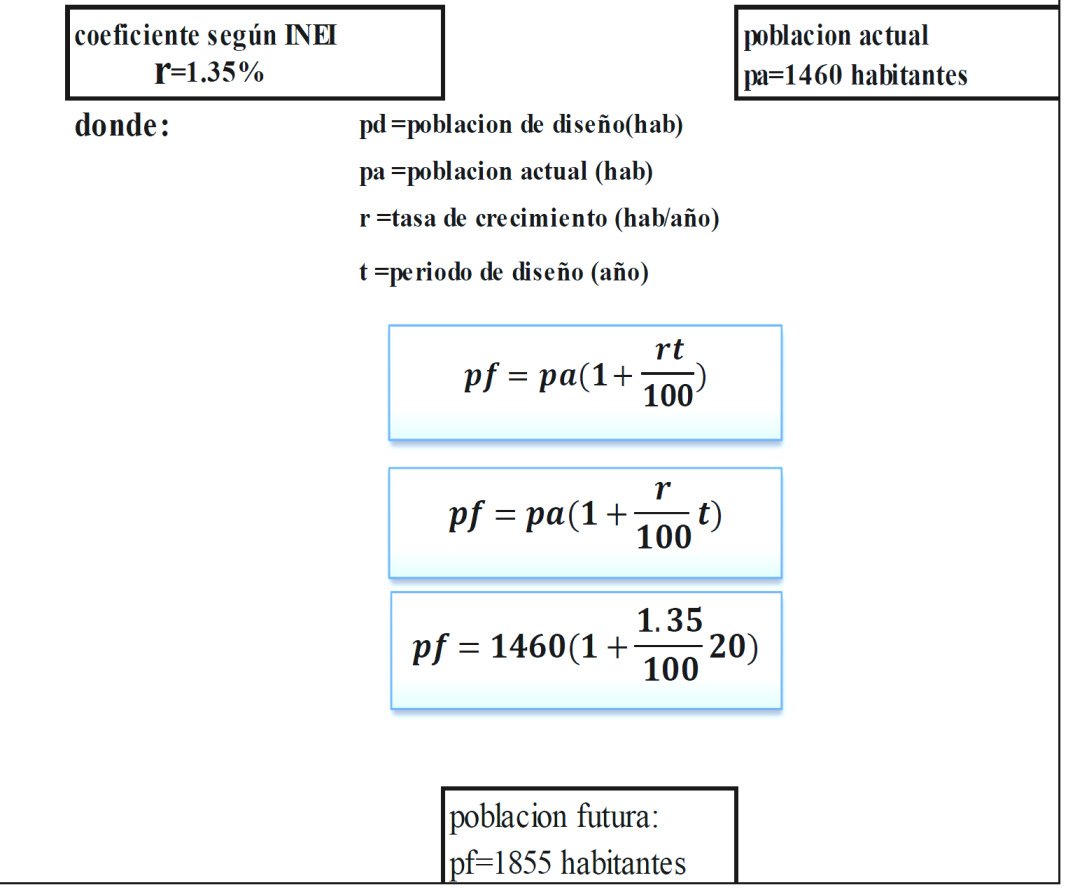

Fuente: Elaboración propia 2019

# Cuadro 3: Cálculo de la población futura

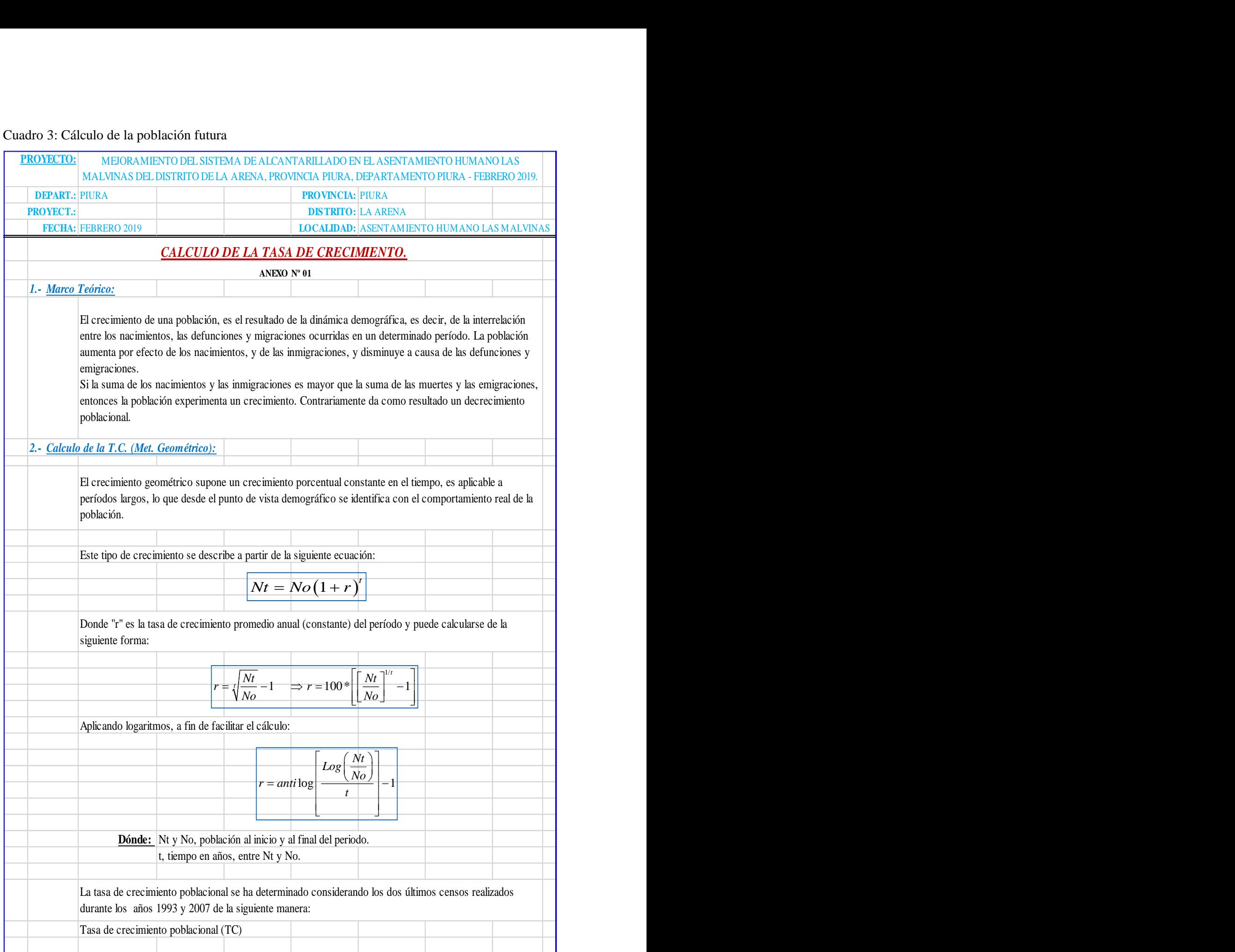

Fuente: INEI -IX censo de población y IV de vivienda 1981-2007

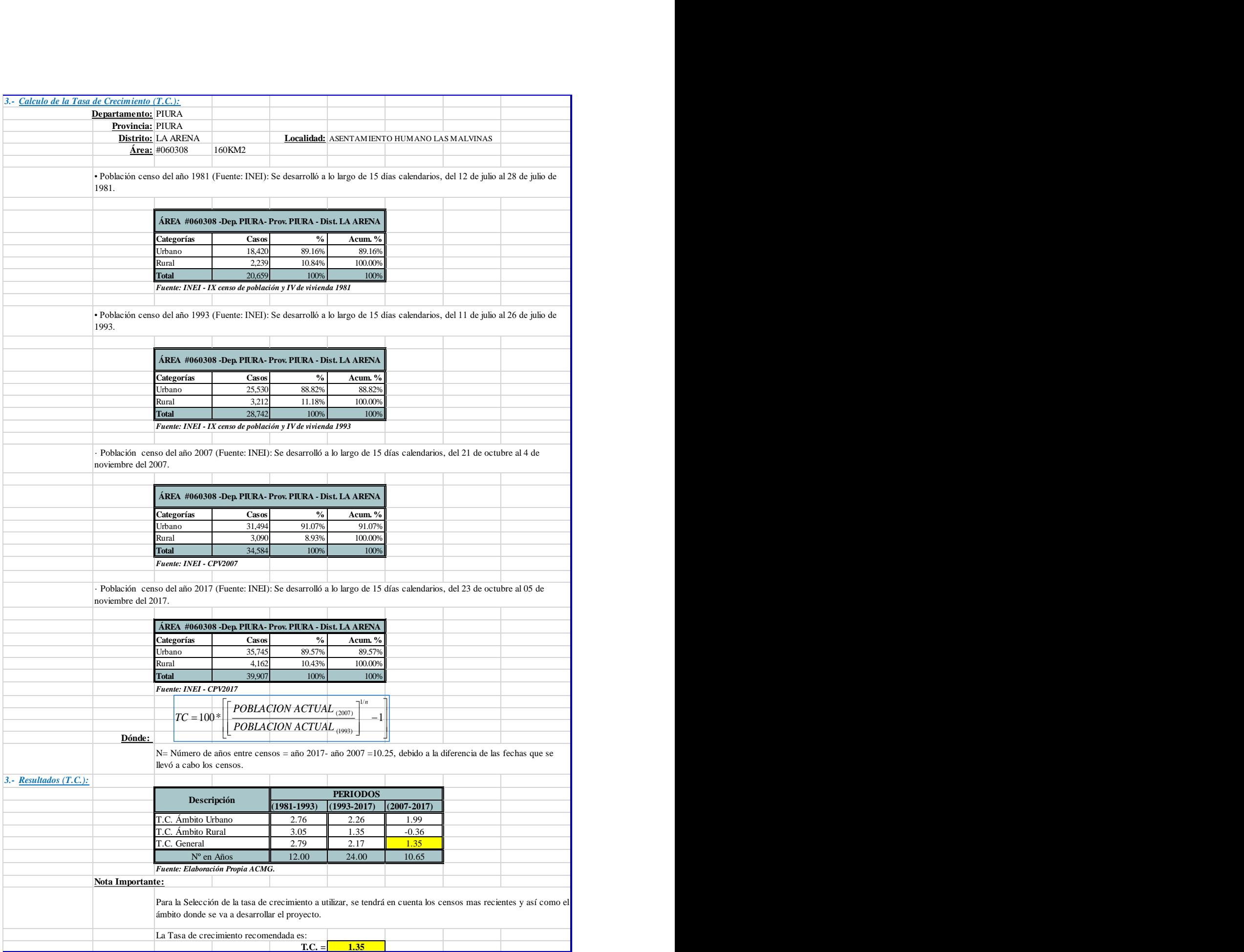

Fuente: INEI -IX censo de población y IV de vivienda 1981-2017

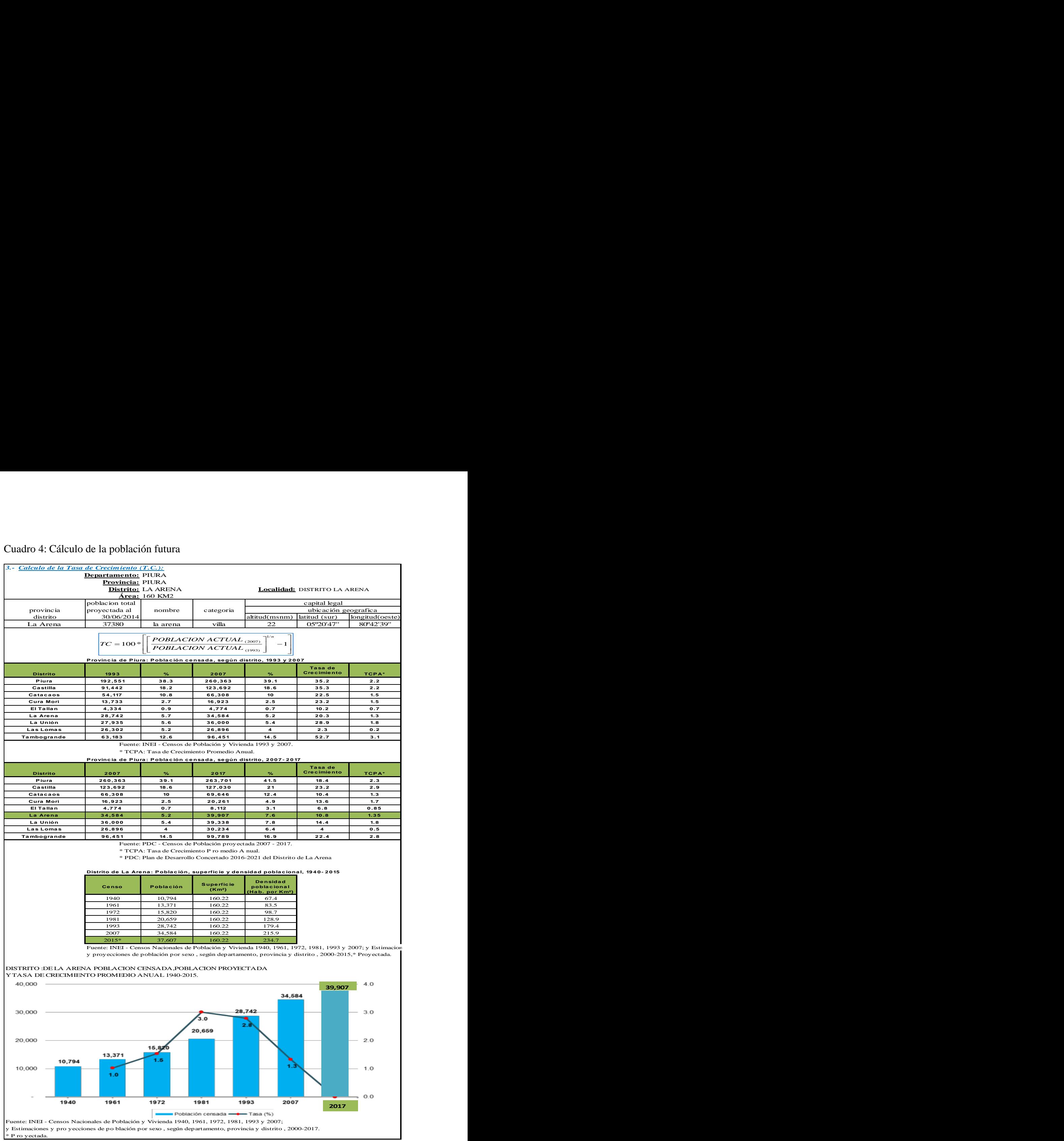

# Cuadro 4: Cálculo de la población futura

Fuente: elaboración propia 2019

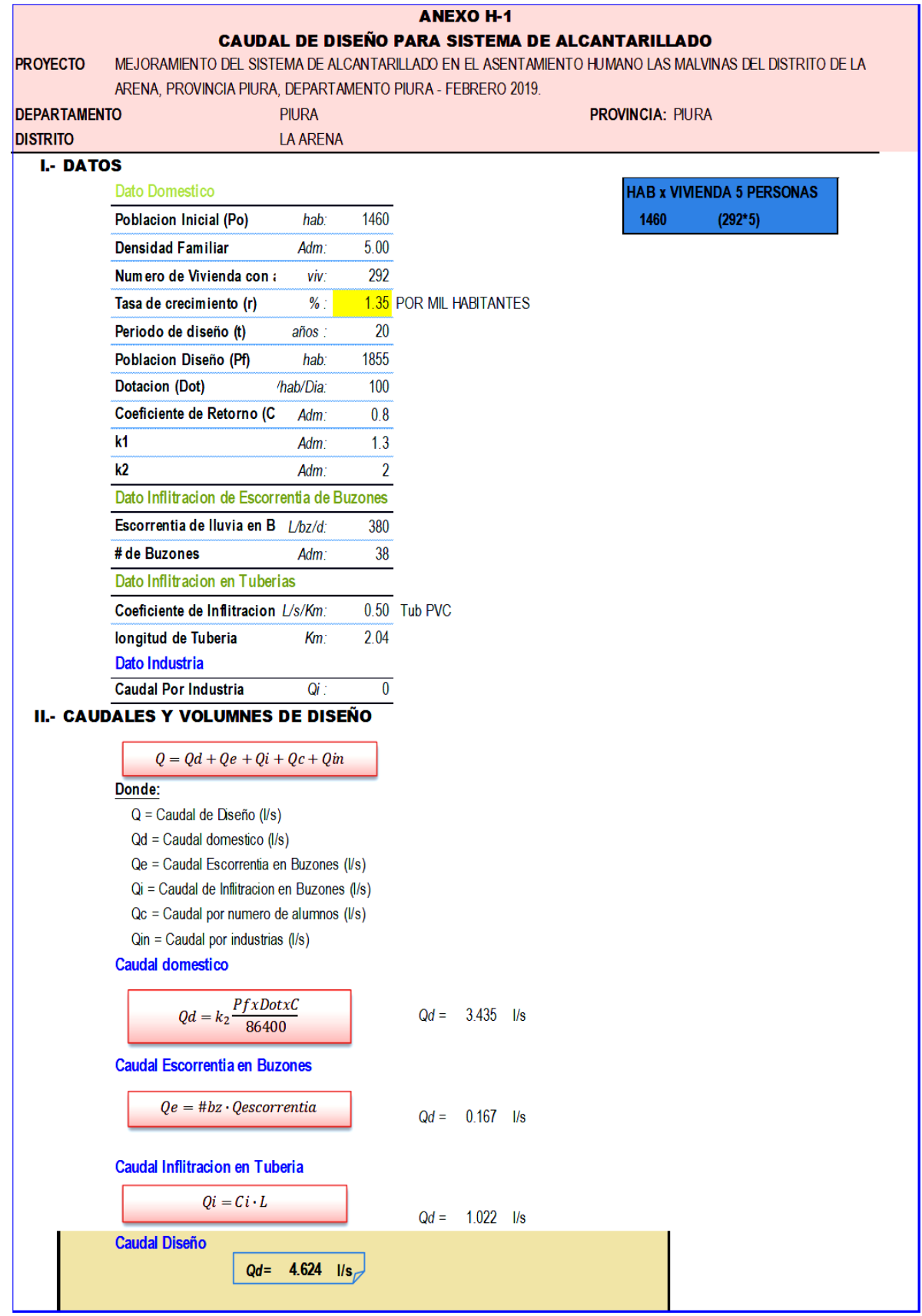

Cuadro 5: Cálculo de Caudal de Diseño.

Fuente: elaboración propia 2019

# Cuadro 6: Cálculo de Caudal por Buzones

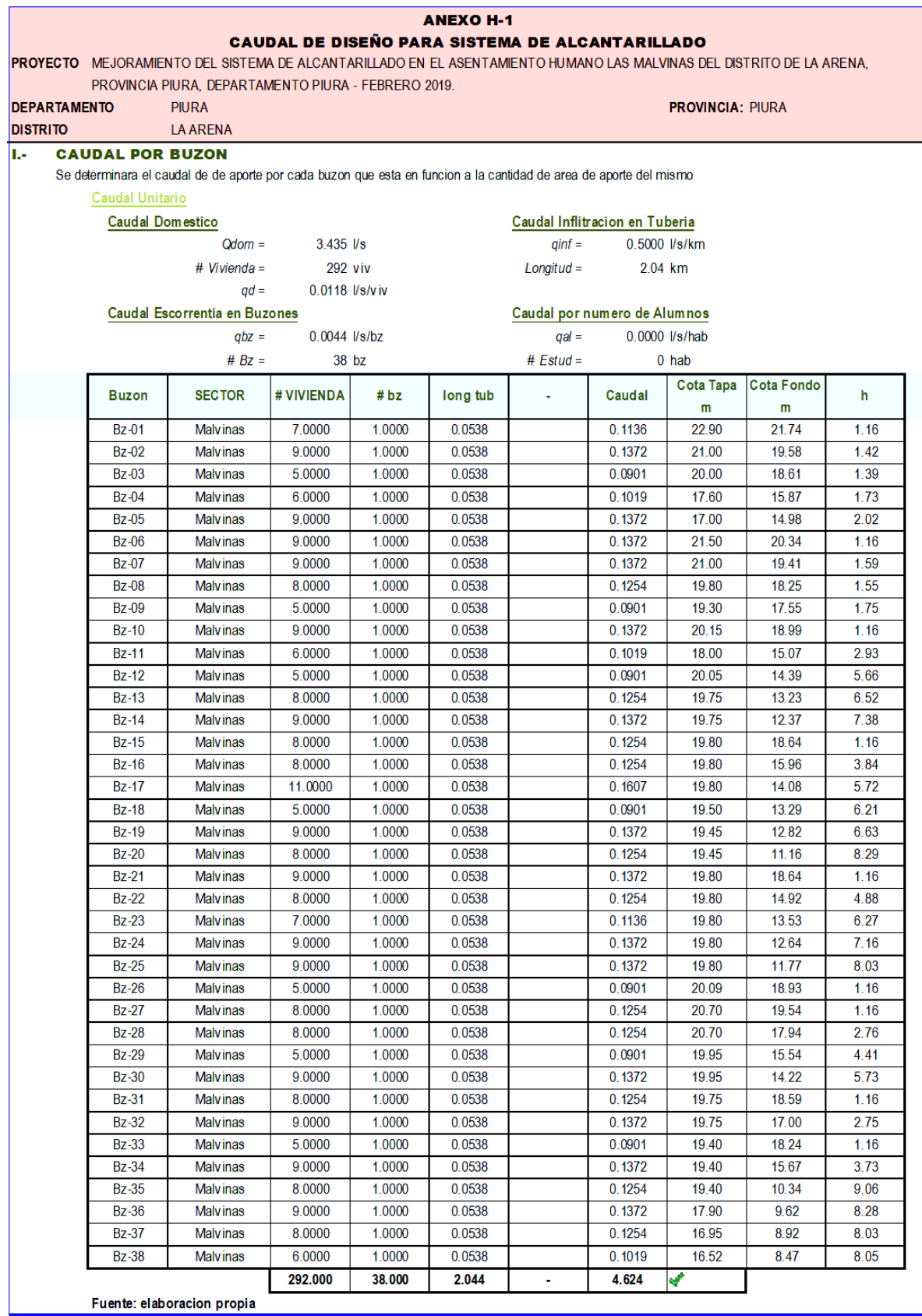

Fuente Elaboración Propia 2019

## Cuadro 7: Propiedades de las tuberías

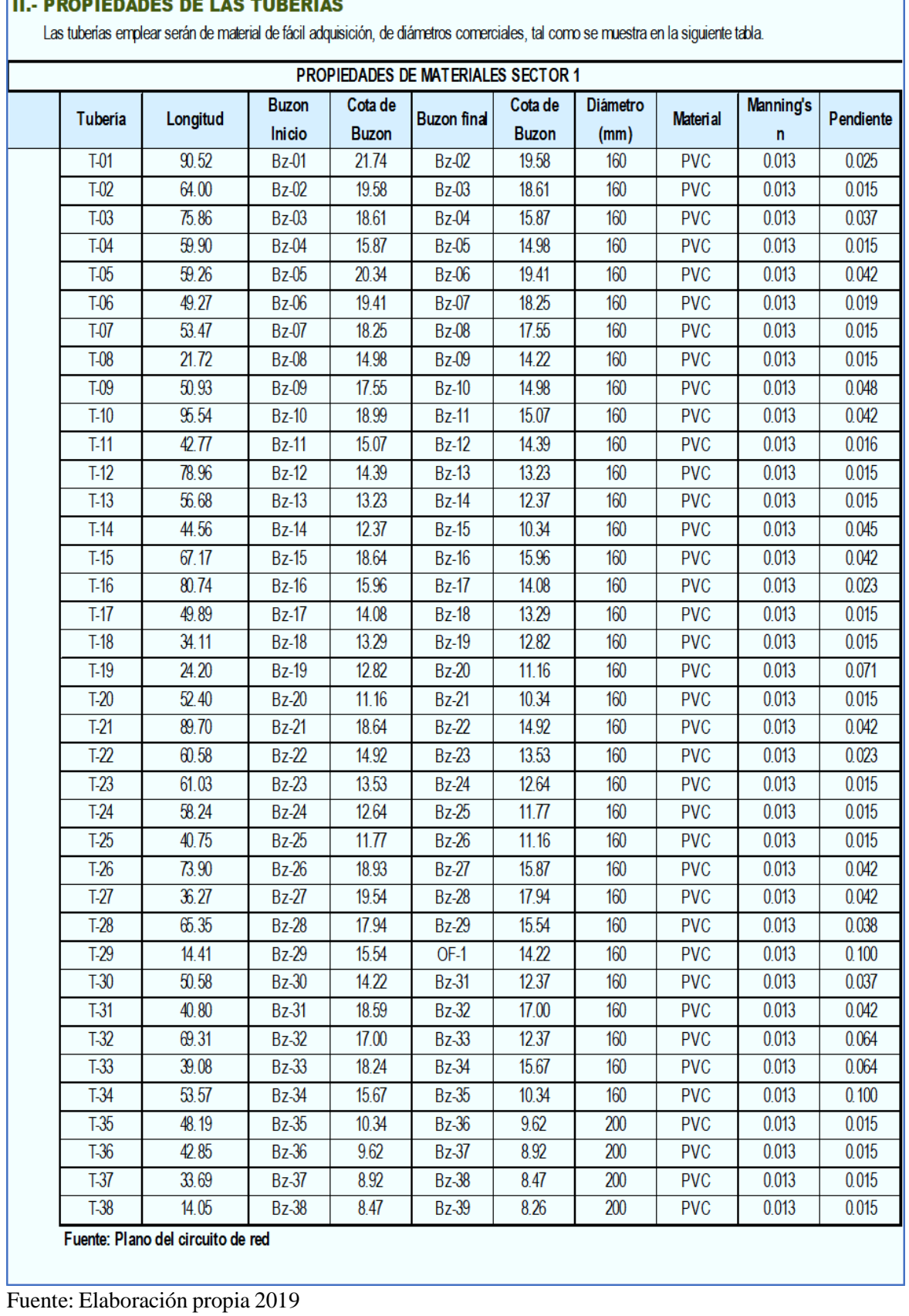

Ì

# IL BROBIERANES DE LAS TUREBLAS

Cuadro 8: Diseño y -condiciones de flujo

## **ANEXO H-1**

## CAUDAL DE DISEÑO PARA SISTEMA DE ALCANTARILLADO

PROYEMEJORAMIENTO DEL SISTEMA DE ALCANTARILLADO EN EL ASENTAMIENTO HUMANO LAS MALVINAS-LA ARENA-PIURA 2019

DEPARTAMENTO PIURA

**DISTRITO** LA ARENA

#### IV. RESULTADOS DE PROCESAMIENTO

**PROVINCIA: PIURA** 

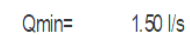

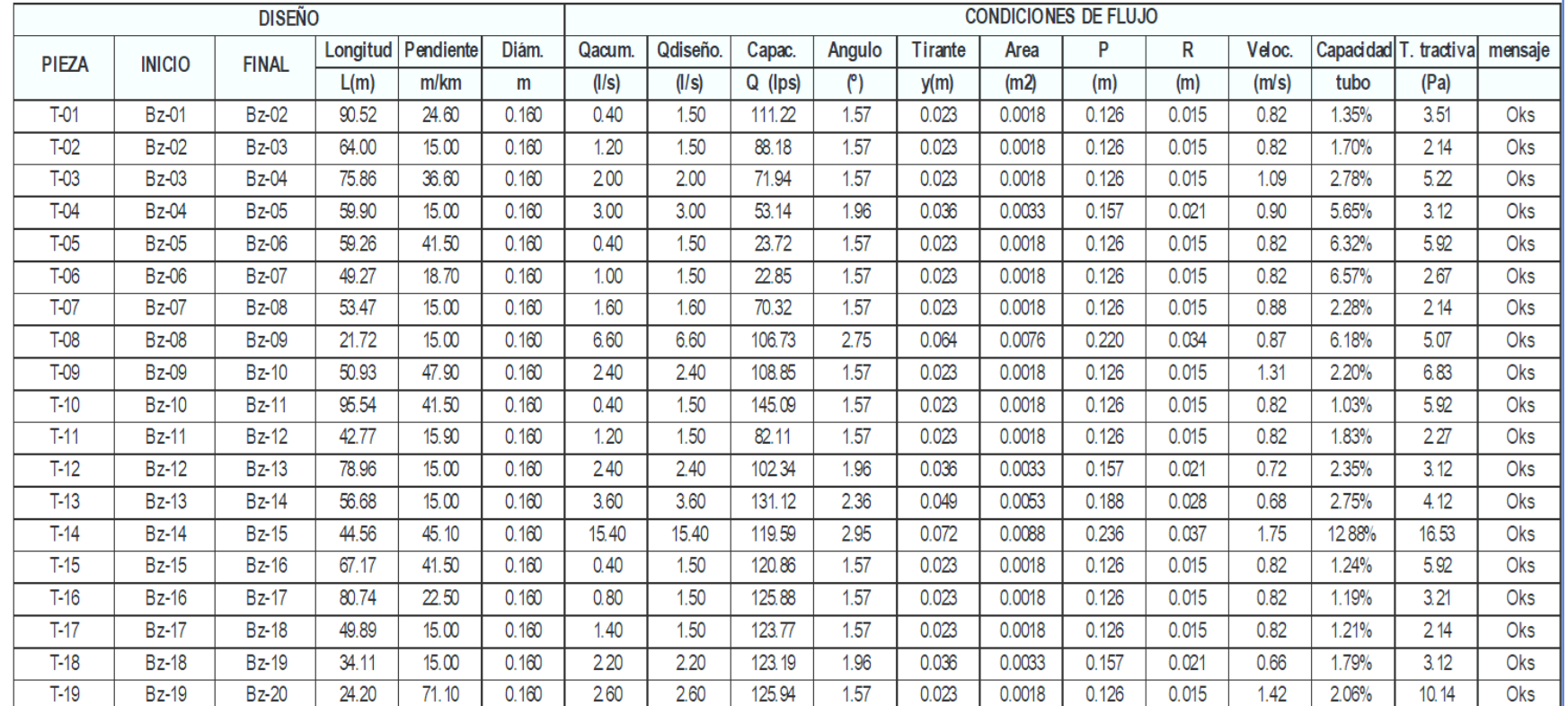

#### **ANEXO H-1**

## **CAUDAL DE DISEÑO PARA SISTEMA DE ALCANTARILLADO**

PROYE MEJORAMIENTO DEL SISTEMA DE ALCANTARILLADO EN EL ASENTAMIENTO HUMANO LAS MALVINAS-LA ARENA-PIURA 2019

**DEPARTAMENTO** PIURA

**DISTRITO** LA ARENA

IV. RESULTADOS DE PROCESAMIENTO

## $\sigma_t = \gamma R_h S_o > 1Pa$

**PROVINCIA: PIURA** 

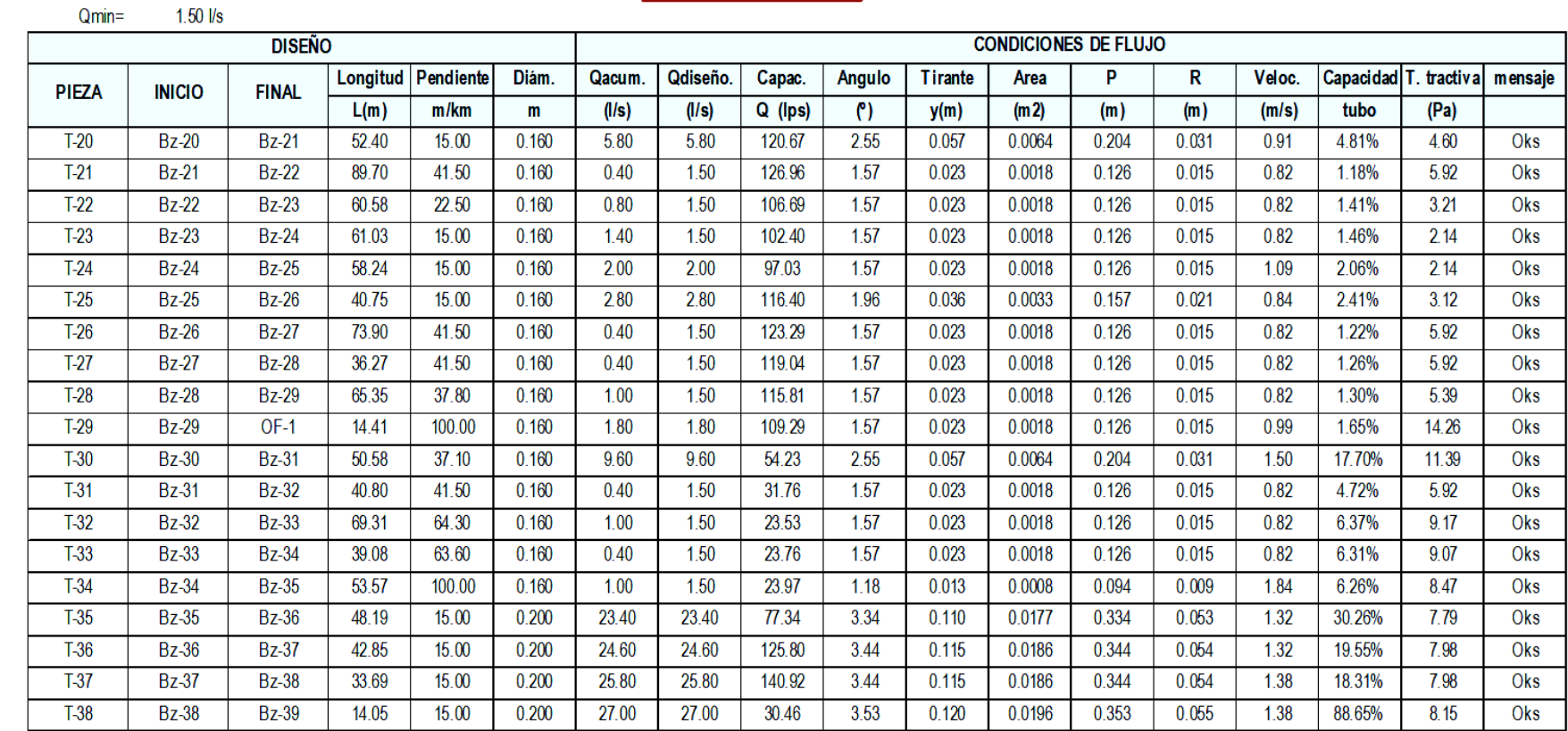

Fuente: Elaboración Propia 201 9

1.- Dibujamos El Plano De Lotización Donde Se Realizará El Diseño del aa. HH las Malvinas. Gráfico 6: Plano de Lotización

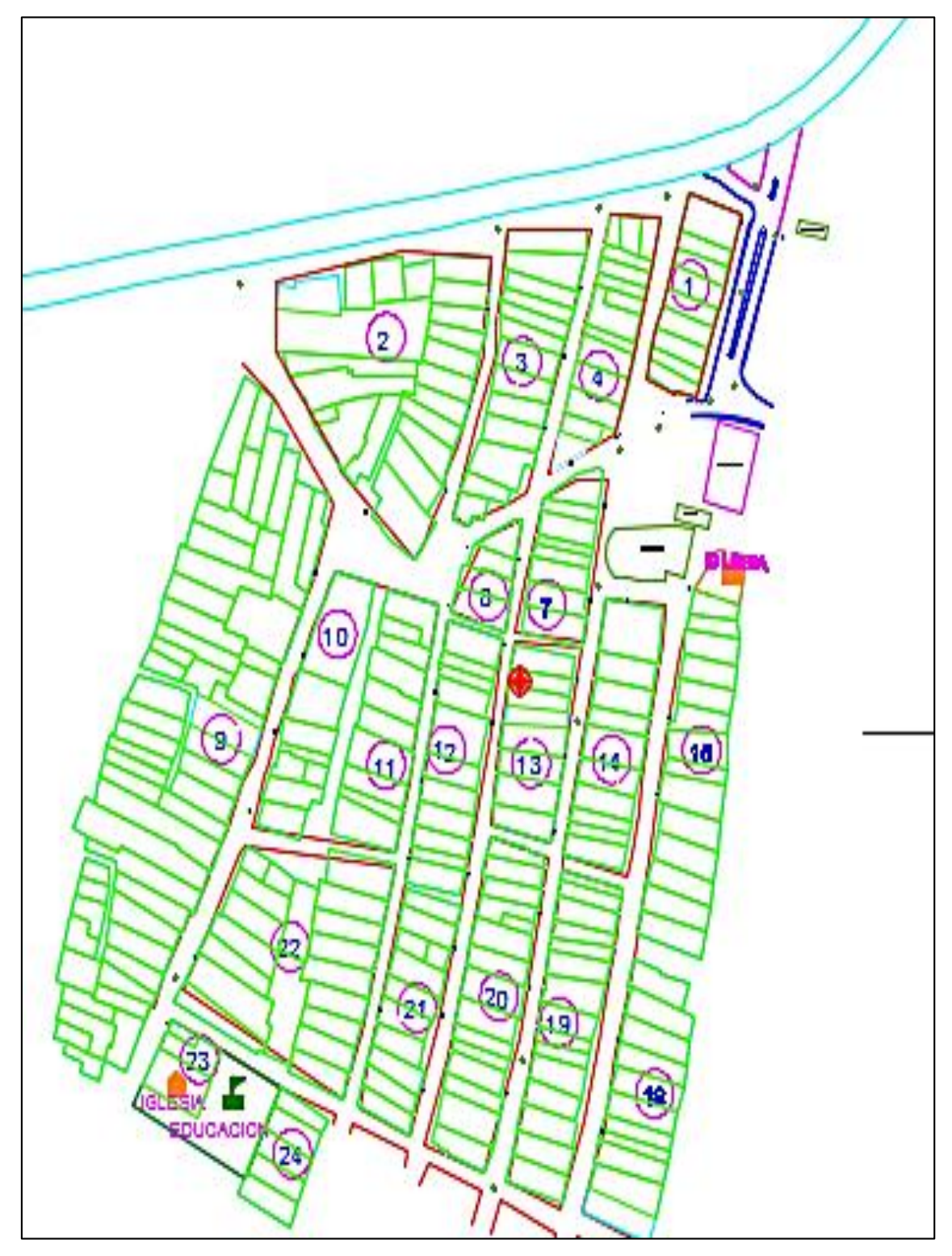

Fuente: Elaboración propia (2019)

2.- En el software civil 3D plasmamos el levantamiento topográfico teniendo en campo para generar las curvas de nivel.

Gráfico 7: Curvas de nivel.

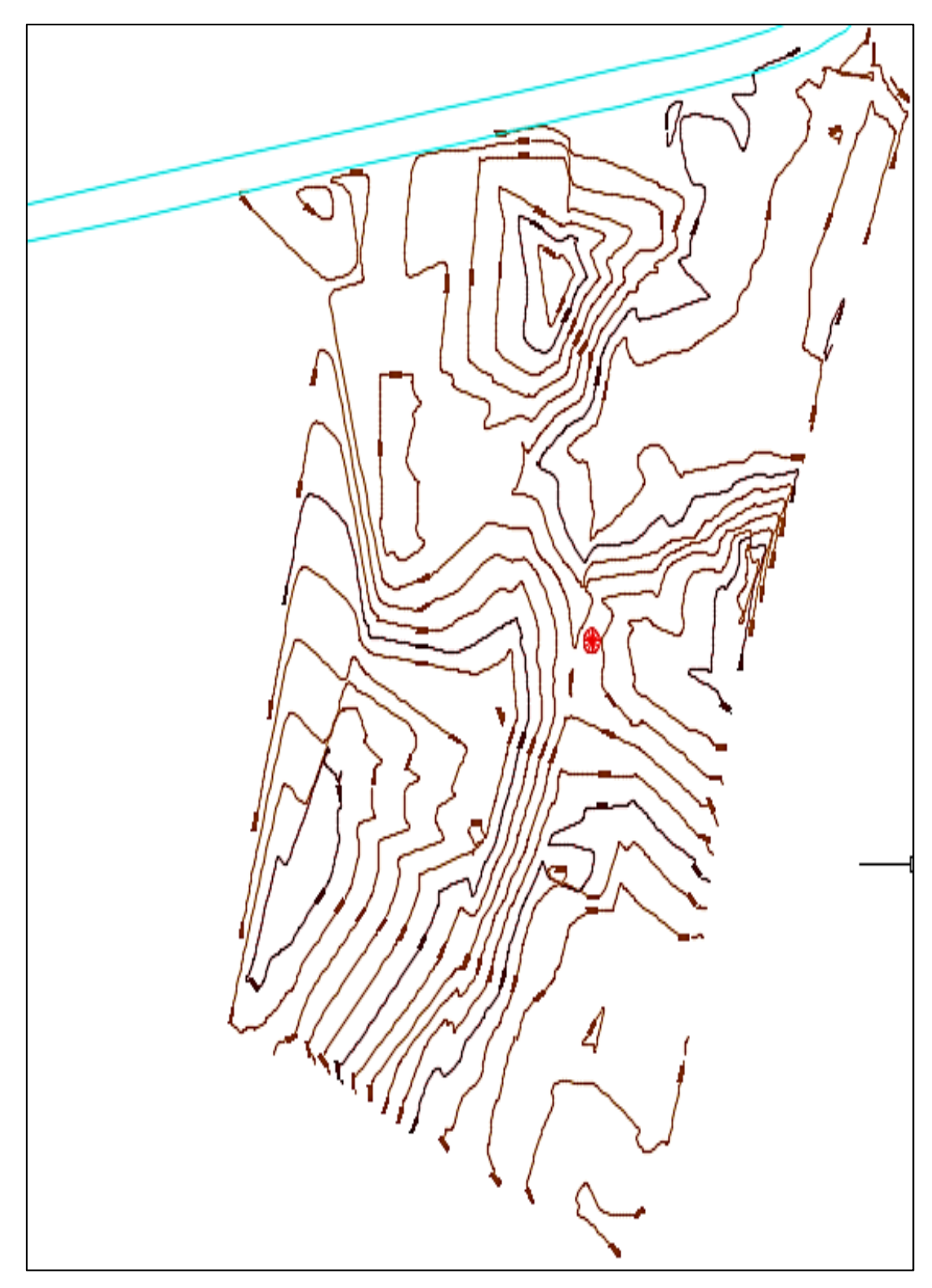

Fuente: AutoCAD civil 3D

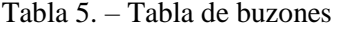

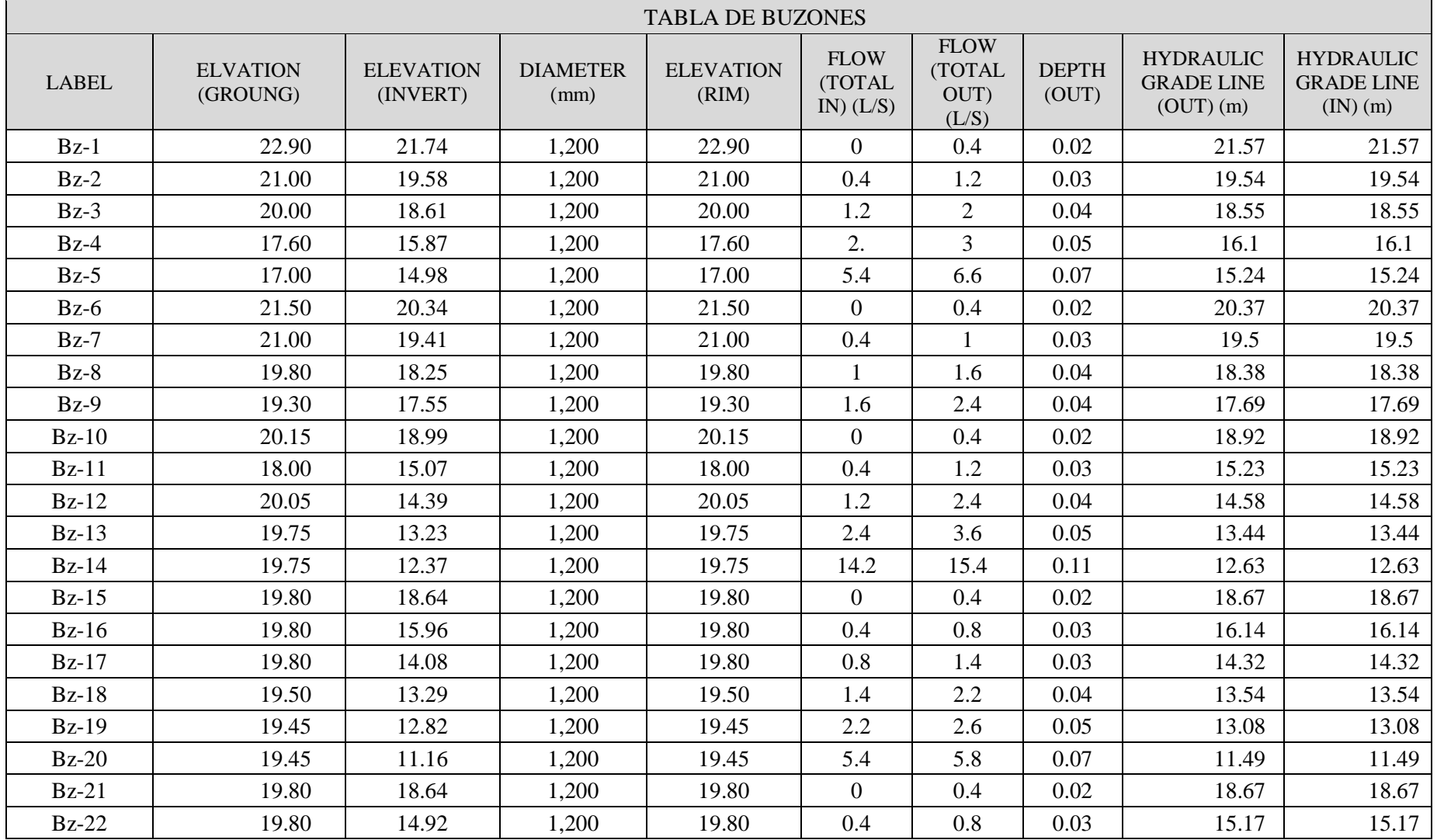

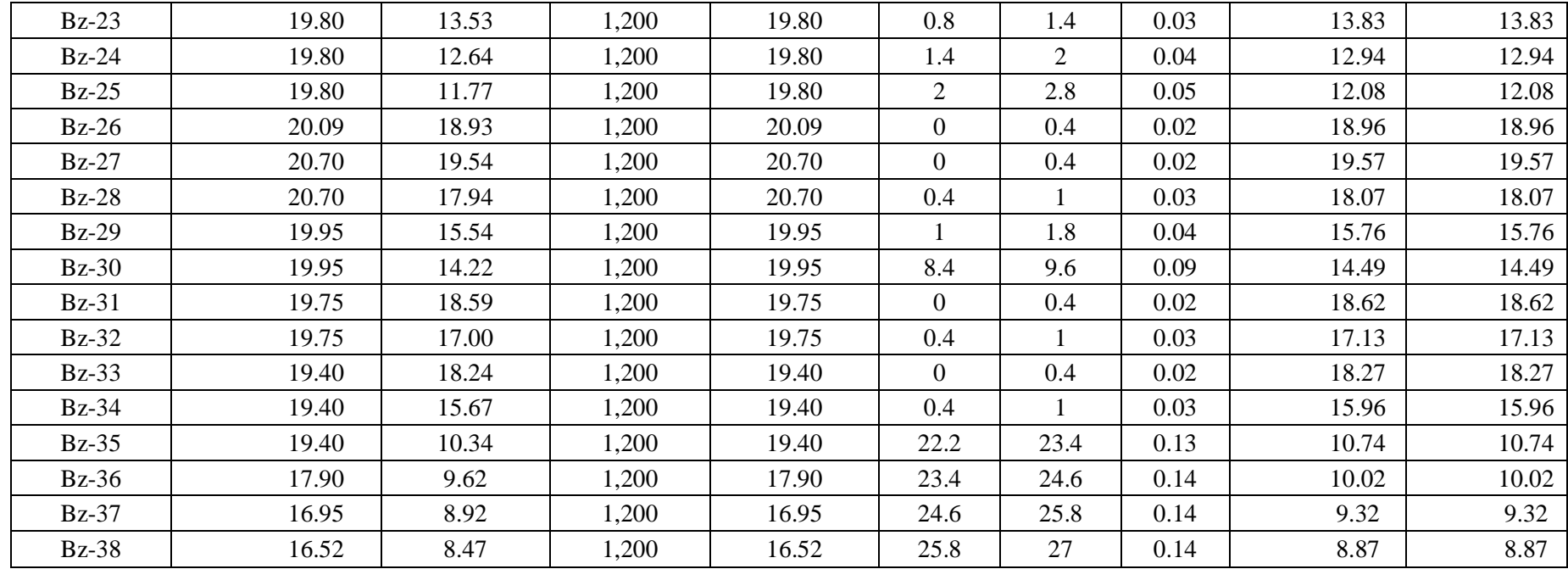

Fuente: Elaboración propia (2019)

Tabla 6: Tabla de tuberías de las redes de alcantarillado

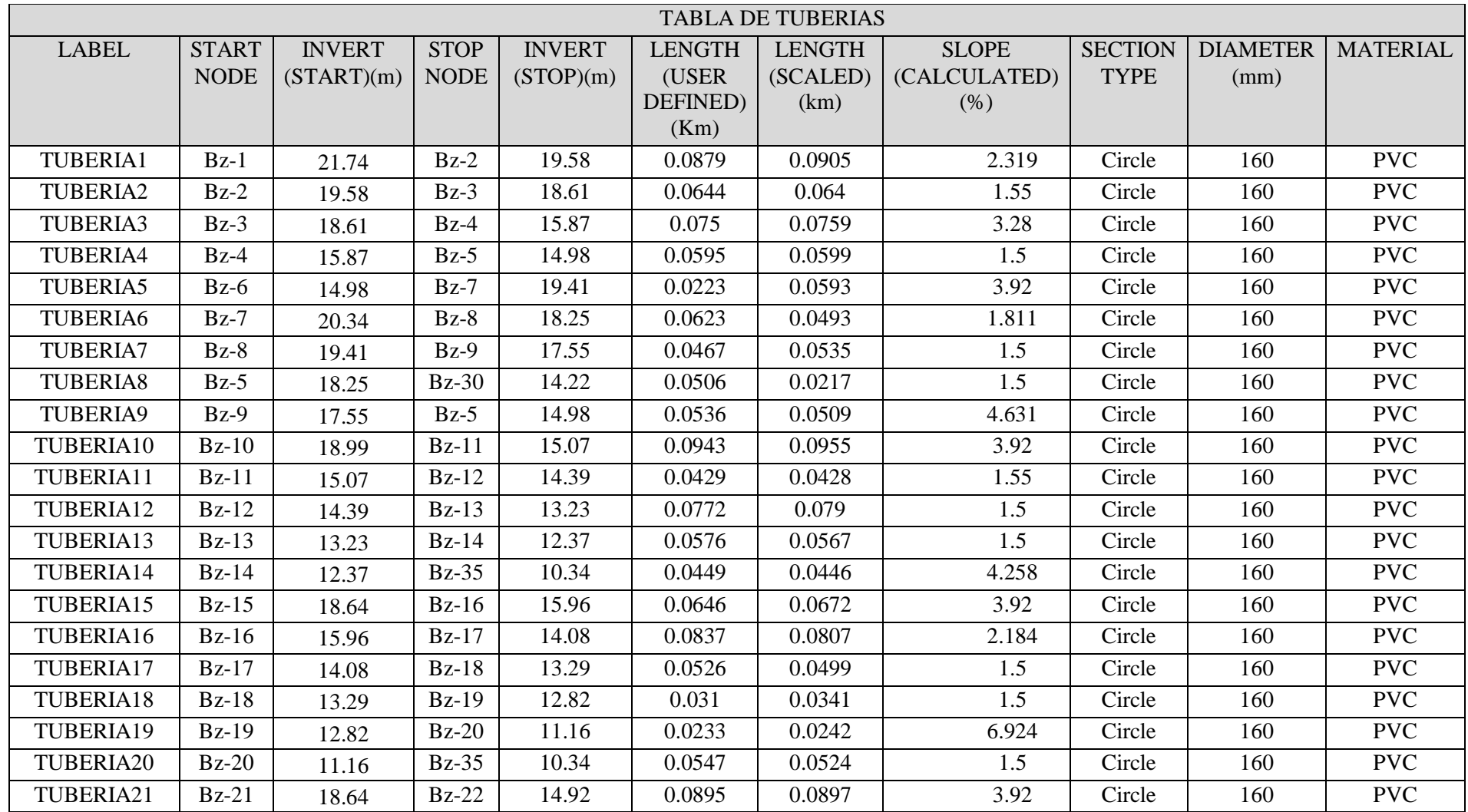

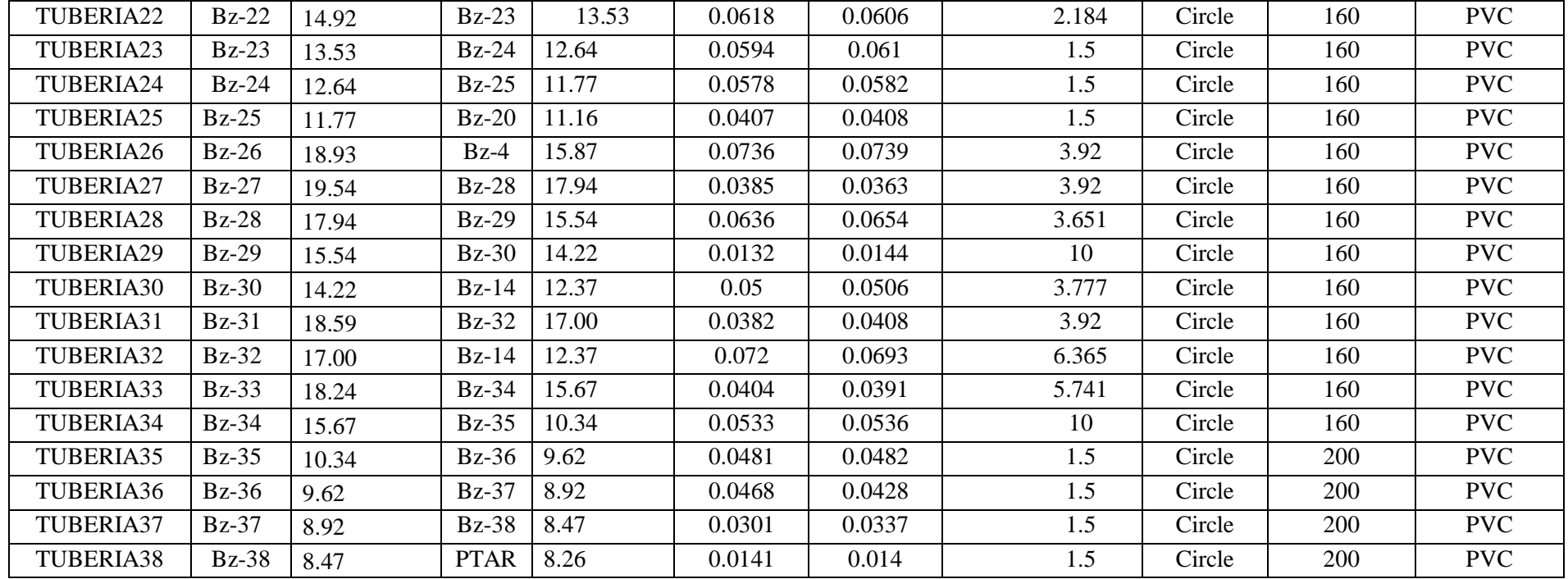

Fuente: Elaboración propia (2019)

| <b>MANNING</b> | FLOW (L/s)     | <b>VELOCITY</b><br>(m/s) | <b>DEPTH</b><br>(MIDDLE)(m) | <b>CAPACITY</b><br>(FULL<br>FLOW)(L/s) | FLOW/<br><b>CAPACITY</b><br>$(DESIGN)$ $%$ | <b>DEPTH/RISE</b><br>(% ) |
|----------------|----------------|--------------------------|-----------------------------|----------------------------------------|--------------------------------------------|---------------------------|
| 0.013          | 0.4            | 0.6                      | 0.02                        | 30.15                                  | 1.5                                        | 16.1                      |
| 0.013          | 1.2            | 0.6                      | 0.04                        | 18.96                                  | 6.9                                        | 23.6                      |
| 0.013          | $\overline{2}$ | 0.91                     | 0.04                        | 27.58                                  | 8                                          | 29.7                      |
| 0.013          | 3              | 0.77                     | 0.06                        | 18.65                                  | 17.6                                       | 41.2                      |
| 0.013          | 0.4            | 0.6                      | 0.02                        | 30.15                                  | 1.5                                        | 15.2                      |
| 0.013          | 1              | 0.6                      | 0.03                        | 20.5                                   | 5.4                                        | 21.3                      |
| 0.013          | 1.6            | 0.64                     | 0.04                        | 18.65                                  | 9.4                                        | 26.5                      |
| 0.013          | 6.6            | 0.97                     | 0.08                        | 18.65                                  | 38.8                                       | 54.9                      |
| 0.013          | 2.4            | 1.08                     | 0.06                        | 32.77                                  | 8                                          | 39.4                      |
| 0.013          | 0.4            | 0.6                      | 0.02                        | 30.15                                  | 1.5                                        | 16.1                      |
| 0.013          | 1.2            | 0.6                      | 0.04                        | 18.96                                  | 6.9                                        | 24.9                      |
| 0.013          | 2.4            | 0.72                     | 0.05                        | 18.65                                  | 14.1                                       | 32.7                      |
| 0.013          | 3.6            | 0.81                     | 0.08                        | 18.65                                  | 21.2                                       | 56.4                      |
| 0.013          | 15.4           | 1.77                     | 0.12                        | 31.42                                  | 53.7                                       | 82.3                      |
| 0.013          | 0.4            | 0.6                      | 0.02                        | 30.15                                  | 1.5                                        | 14.2                      |
| 0.013          | 0.8            | 0.6                      | 0.03                        | 22.5                                   | 3.9                                        | 19.5                      |
| 0.013          | 1.4            | 0.62                     | 0.04                        | 18.65                                  | 8.2                                        | 25.1                      |
| 0.013          | 2.2            | 0.71                     | 0.04                        | 18.65                                  | 12.9                                       | 29.3                      |
| 0.013          | 2.6            | 1.28                     | 0.06                        | 40.07                                  | 7.1                                        | 38.4                      |
| 0.013          | 5.8            | 0.93                     | 0.1                         | 18.65                                  | 34.1                                       | 67.1                      |
| 0.013          | 0.4            | 0.6                      | 0.02                        | 30.15                                  | 1.5                                        | 14.2                      |
| 0.013          | 0.8            | 0.6                      | 0.03                        | 22.5                                   | 3.9                                        | 19.5                      |

Tabla 7: Resultados de cálculos por el Sewercad

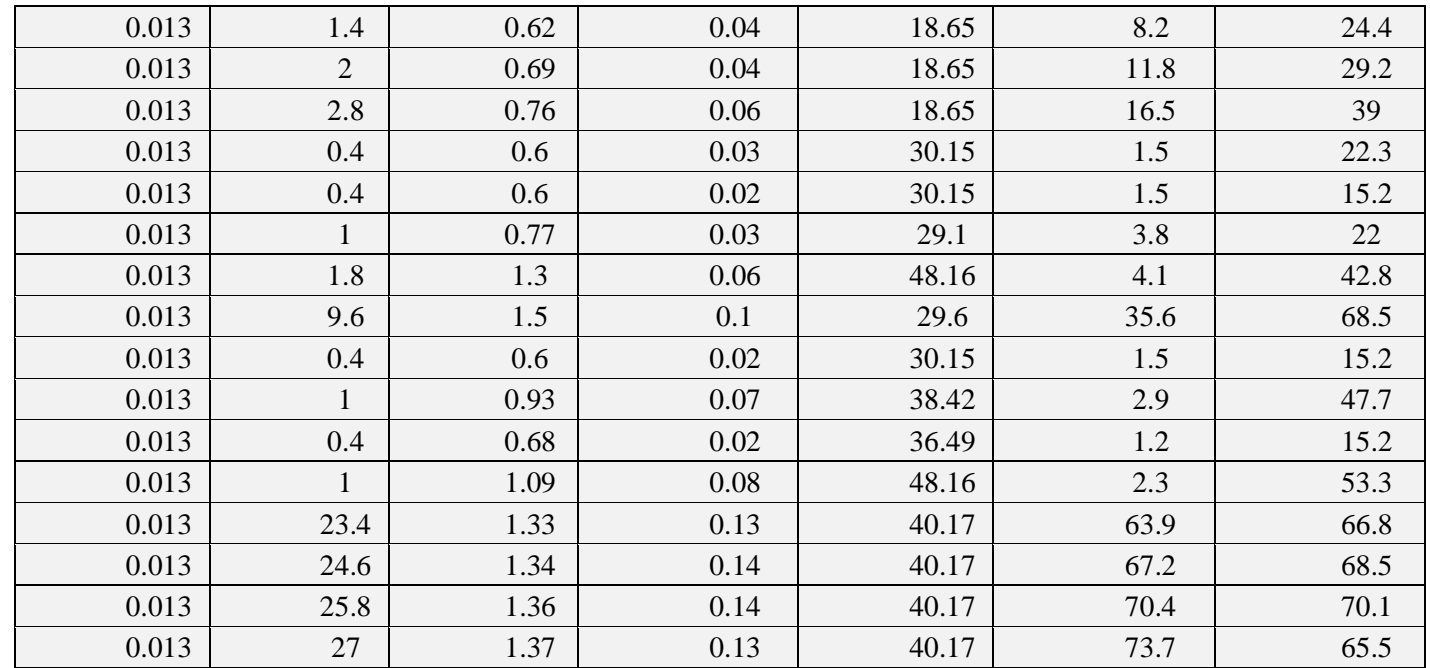

Fuente: Elaboración propia (2019)

## Tabla 8: Tabla de la PTAR

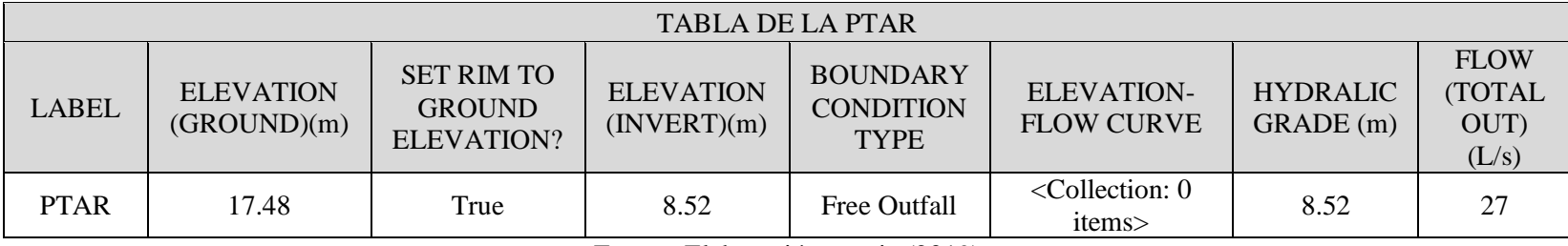

Fuente: Elaboración propia (2019)
3.- Los planos obtenidos en una extensión DWG que se generan por defecto los convertiremos a una extensión DXF para poder trabajar el software Sewercad.

Gráfico 8: Conversión a la extensión DXF.

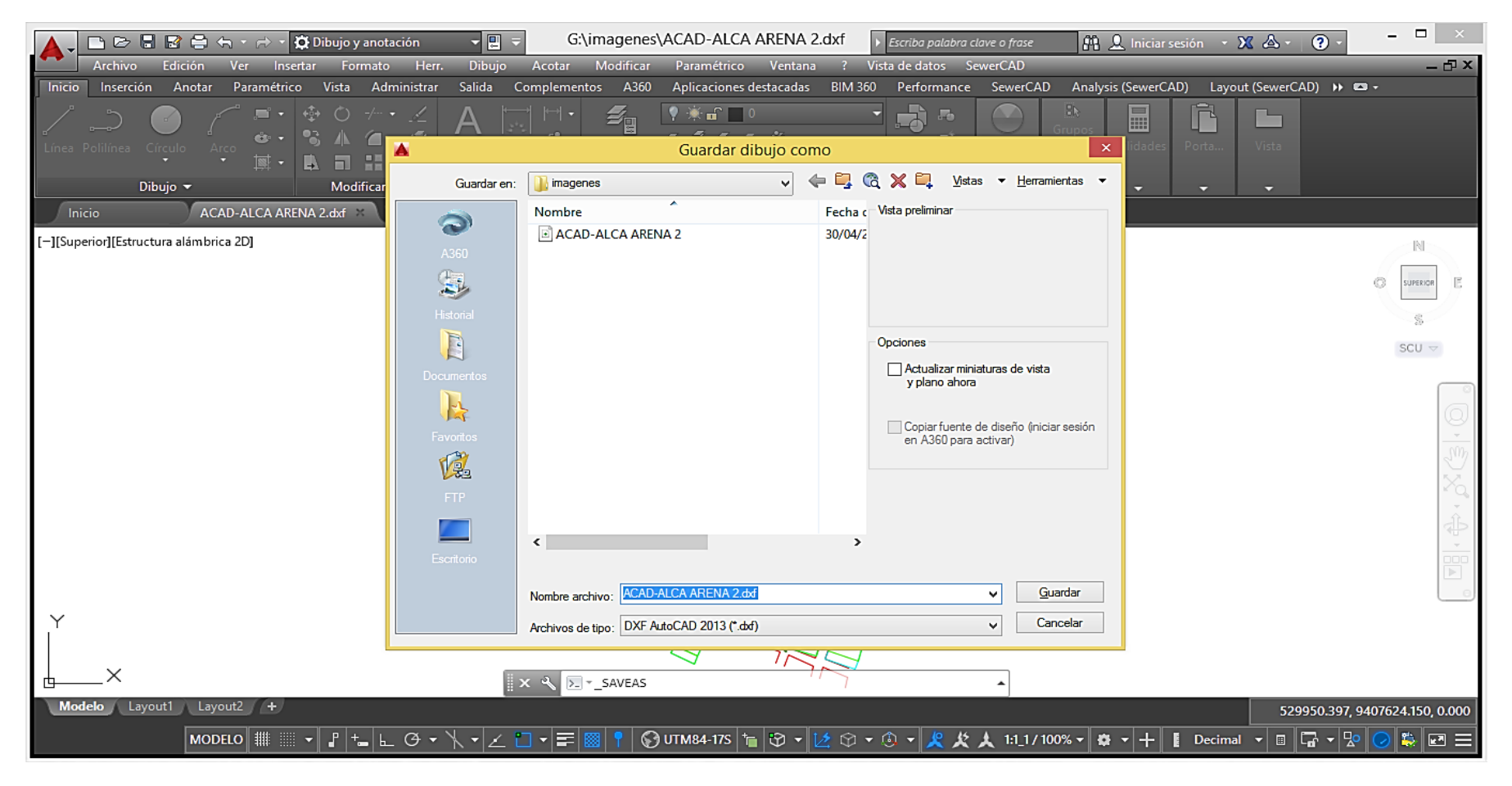

4.- Abrimos el software sewercad para trabajar el diseño

Tabla 9. –Apertura del programa Sewercad.

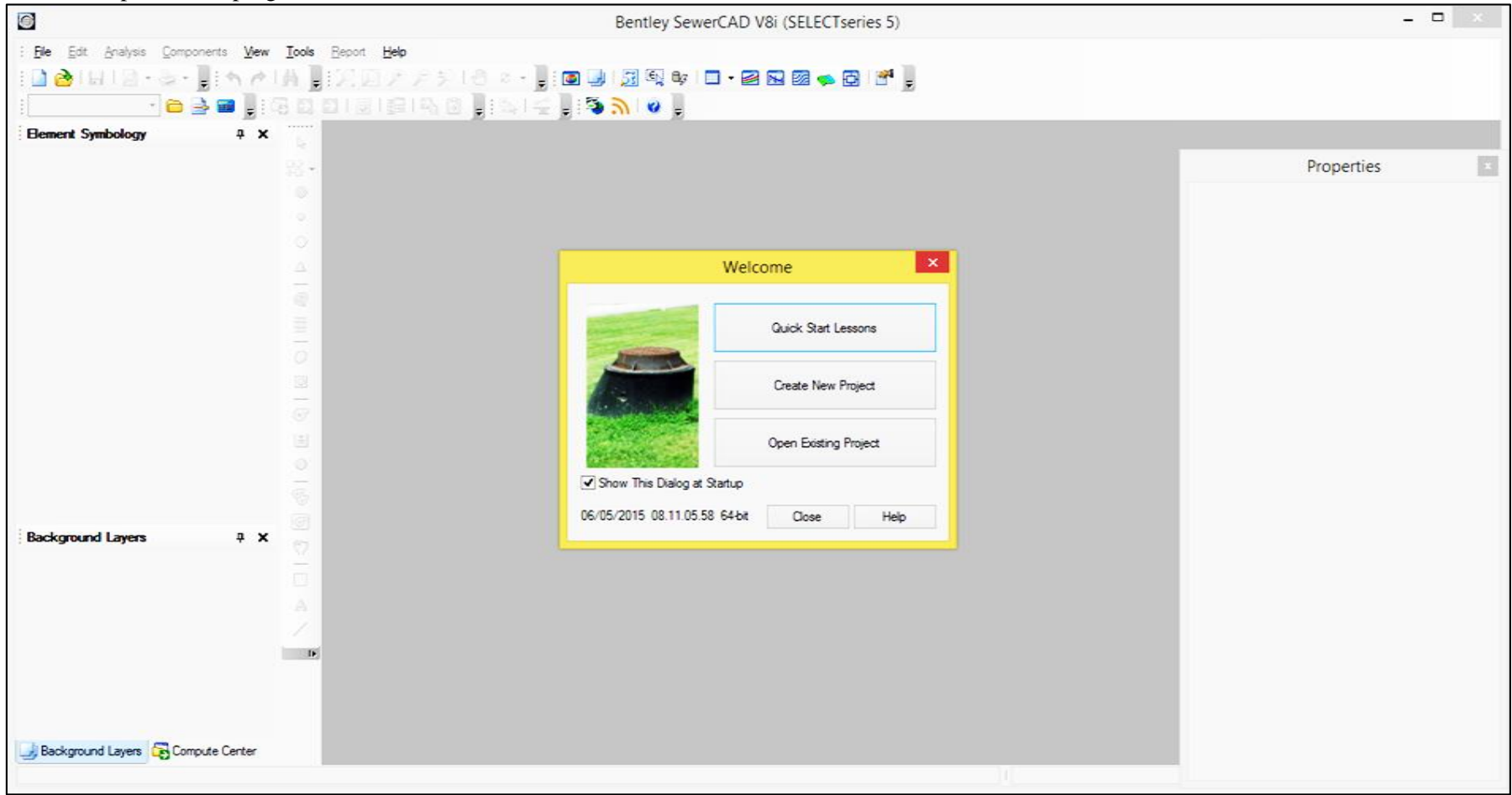

Fuente: Elaboración propia (2019)

5.- En el software Sewercad nos vamos a File, luego "Project Properties"

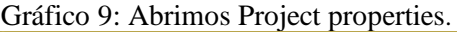

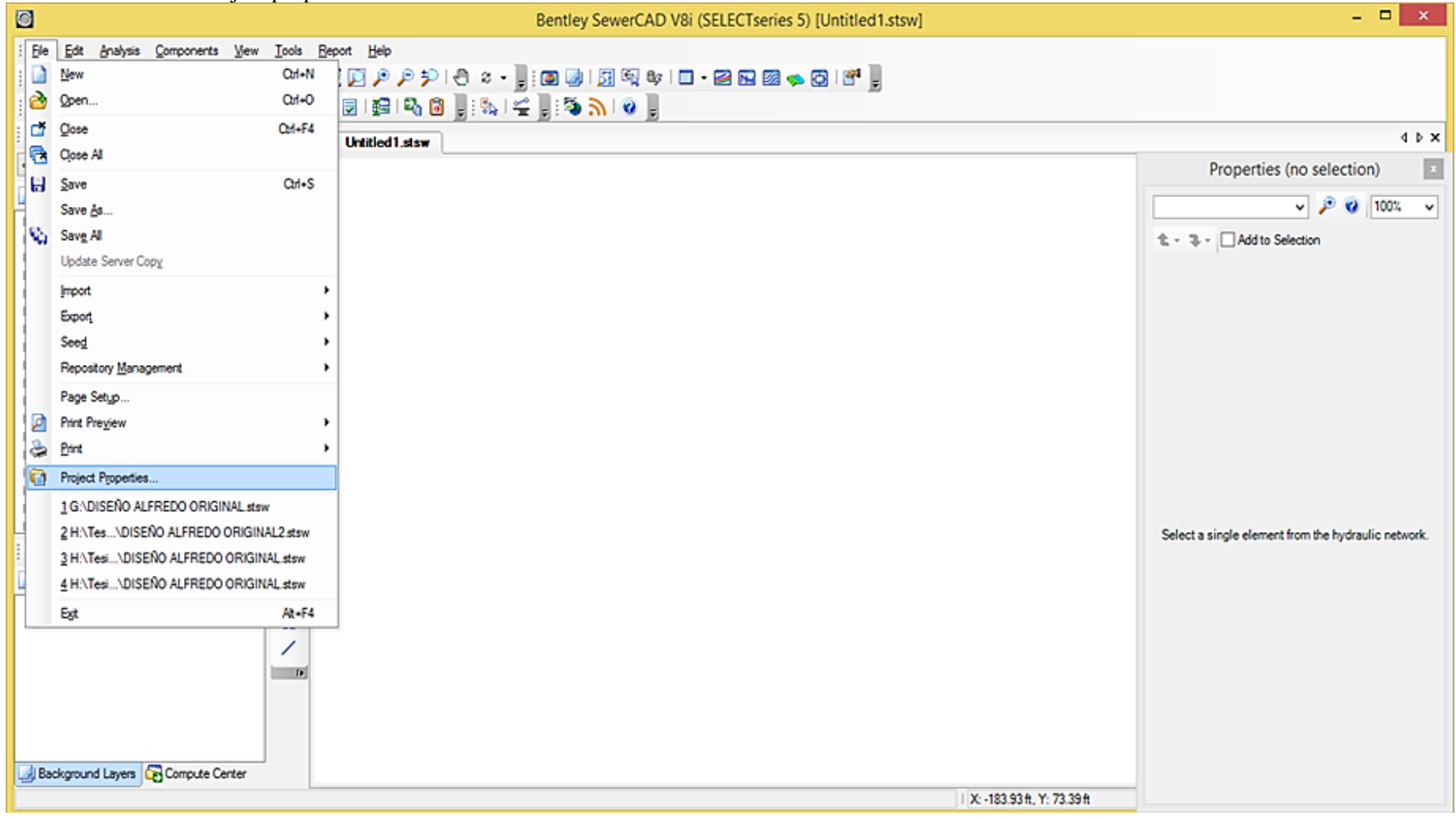

6.- En Project properties guardamos el diseño en Title, con el nombre mejoramiento del sistema de alcantarillado del AA.HH Las Malvinas del Distrito de La Arena, provincia Piura, Departamento Piura*.*

Gráfico 10: Project properties guardamos el diseño

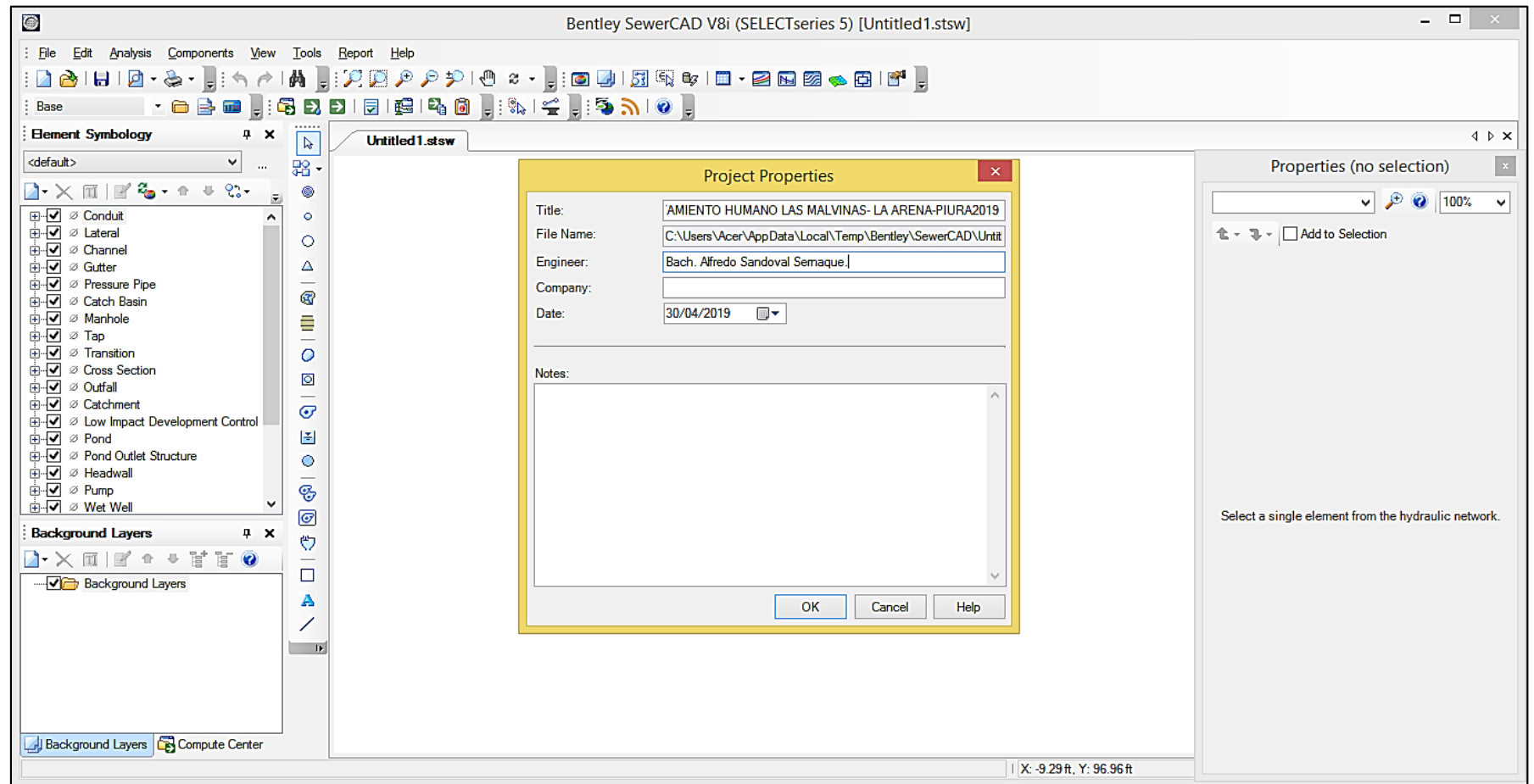

### 7.- Abrimos El Software Arcmap, En Este Software Vamos A Generar Nuestro Polígono.

Gráfico 11: Software ArcMAp

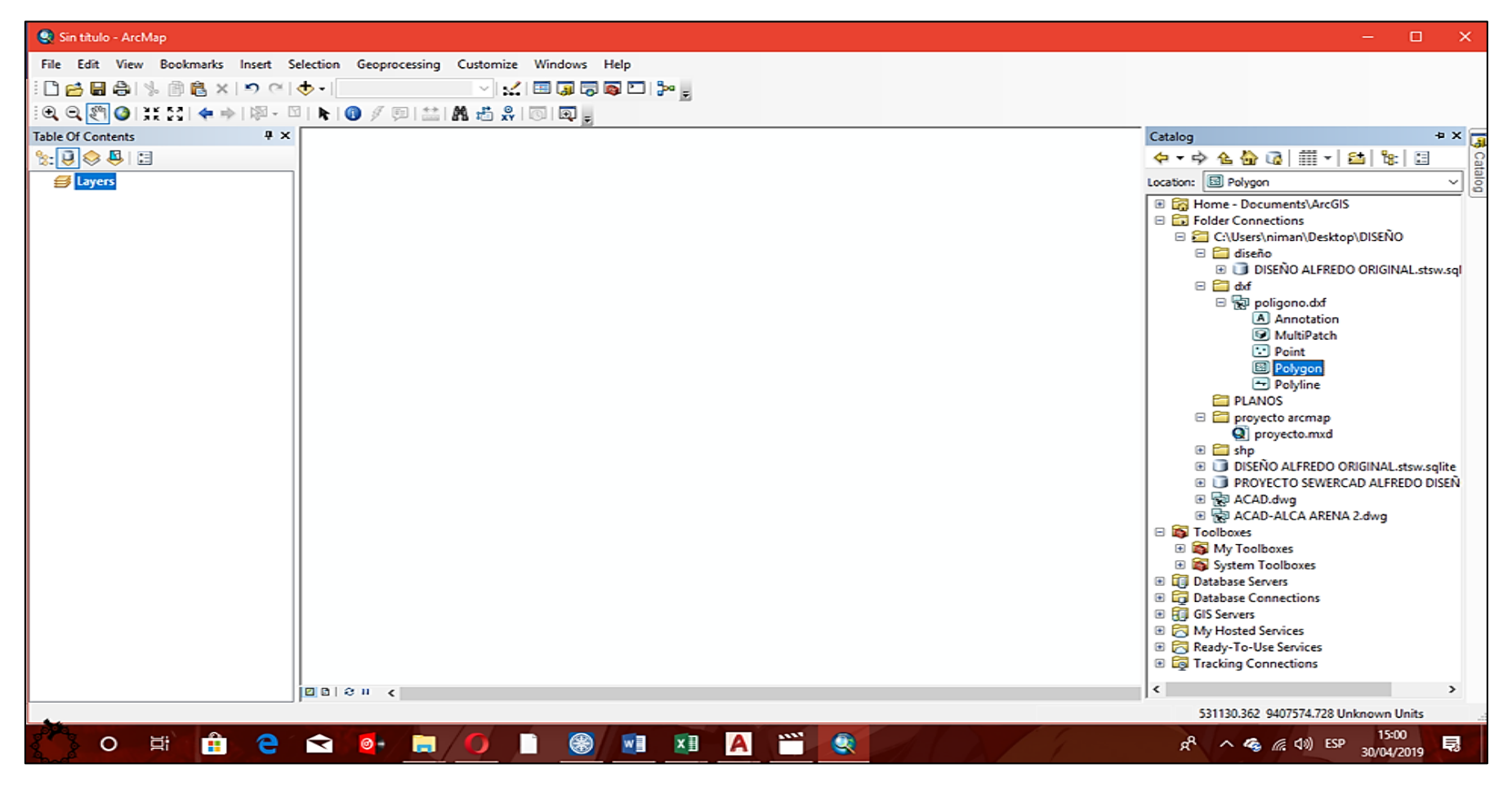

8.- En el software Arcmap abrimos el polígono con la extensión ".dxf", luego lo guardamos con la extensión "Shapefile". Tabla 10. Conversion Del Poligono ".Dxf" A ". Shapelfile"

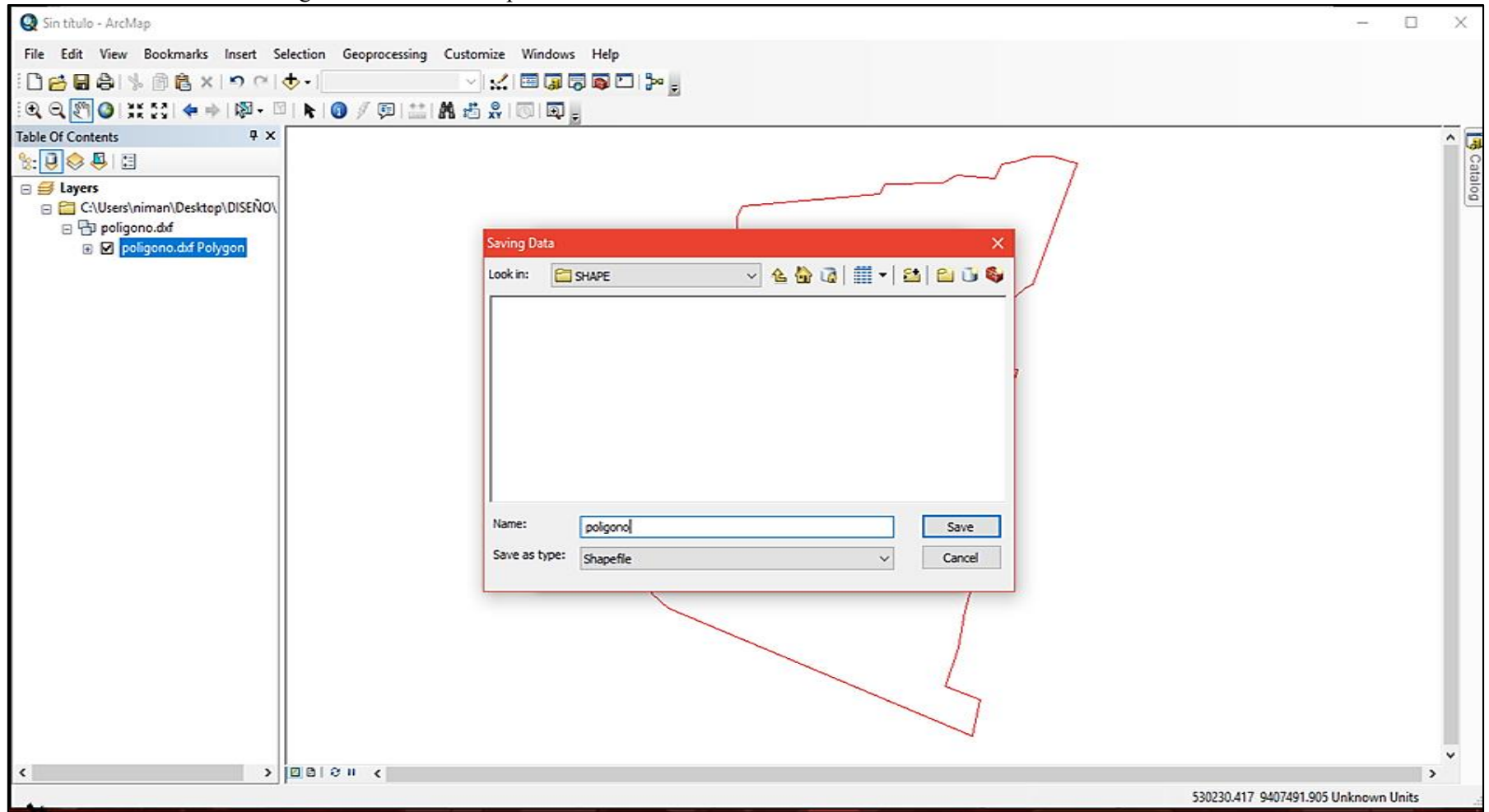

Fuente: Elaboración propia (2019)

9.- Visualizamos el "polígono.shp".

Gráfico 12: Abrimos el polígono shapelfile.

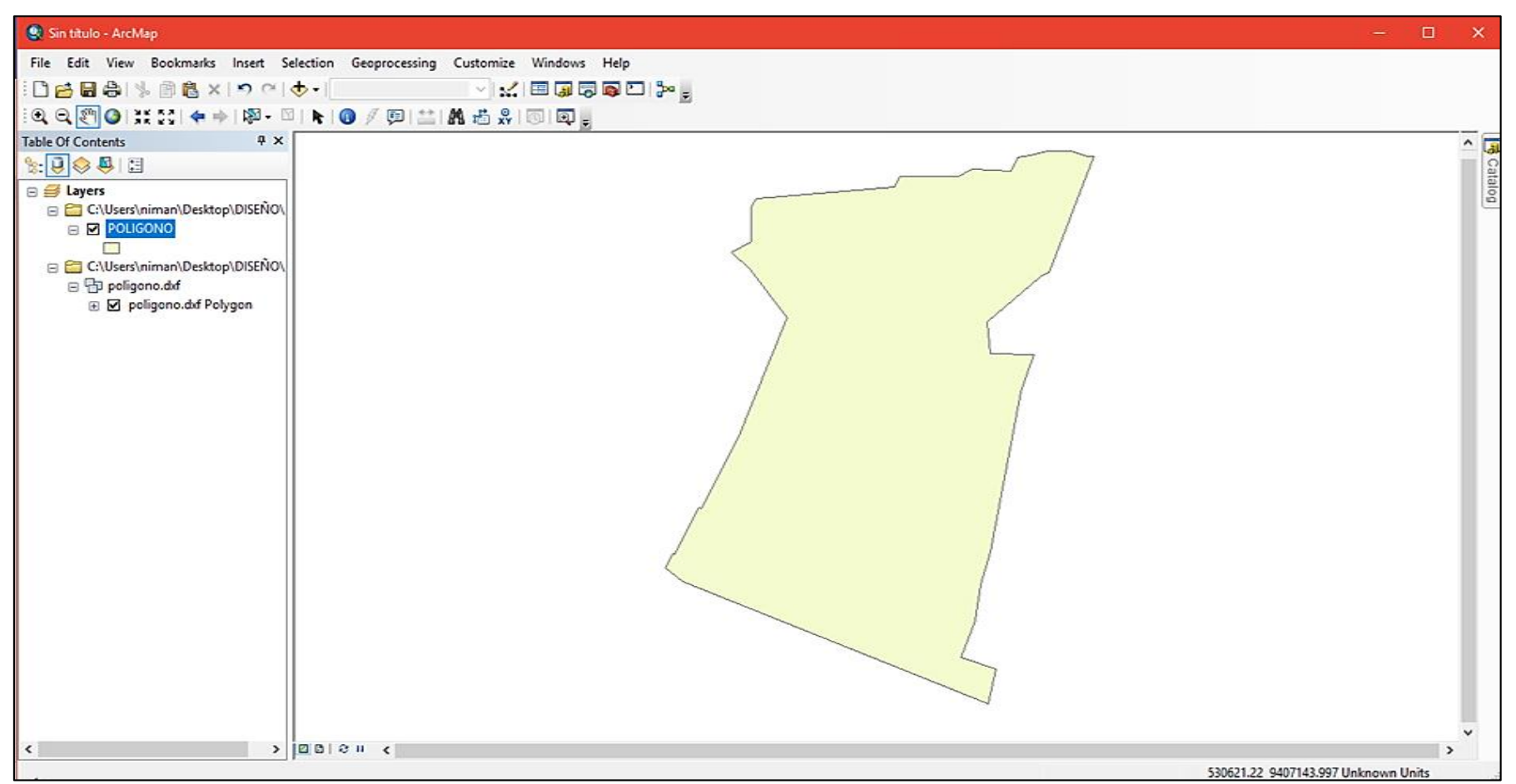

# 10.- En ArcMap, nos vamos a "CATALOGO", luego a "DATAMANEGER", PROJECTION, DEFINE PROJECTION

Gráfico 13: Define Projection

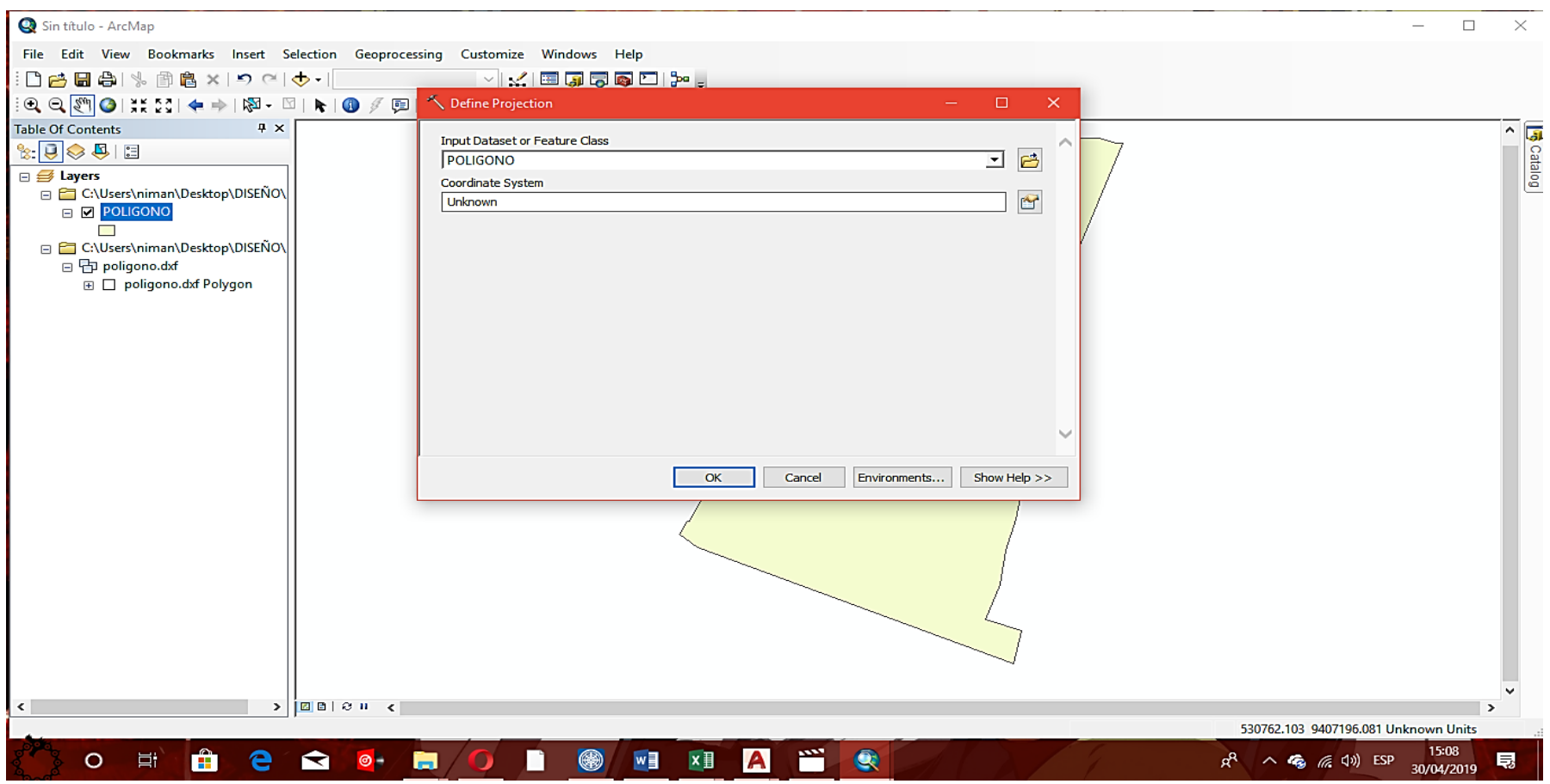

Gráfico 14: Spatial Reference Properties.

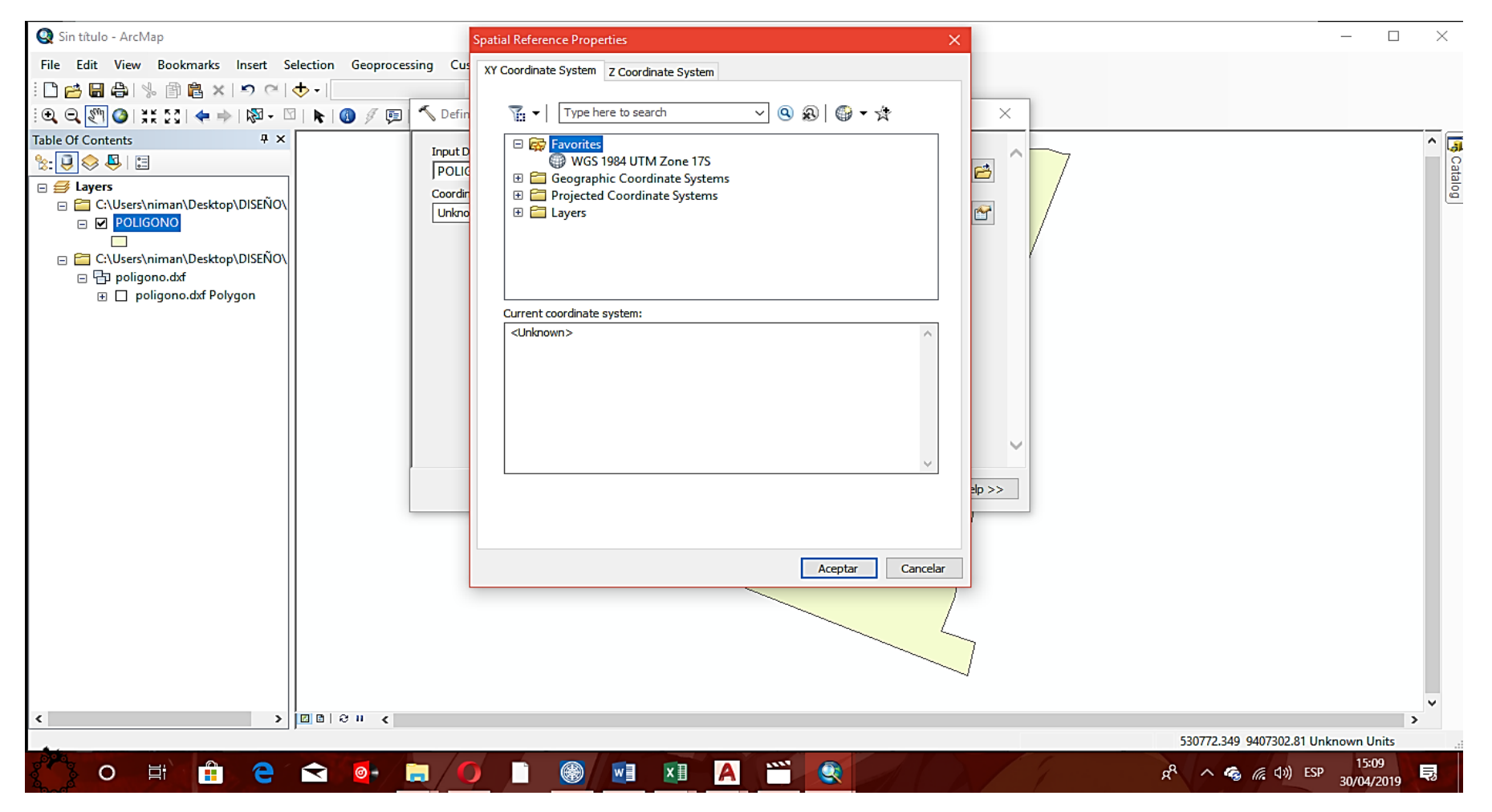

Fuente: Elaboración propia (2019)

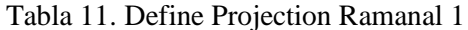

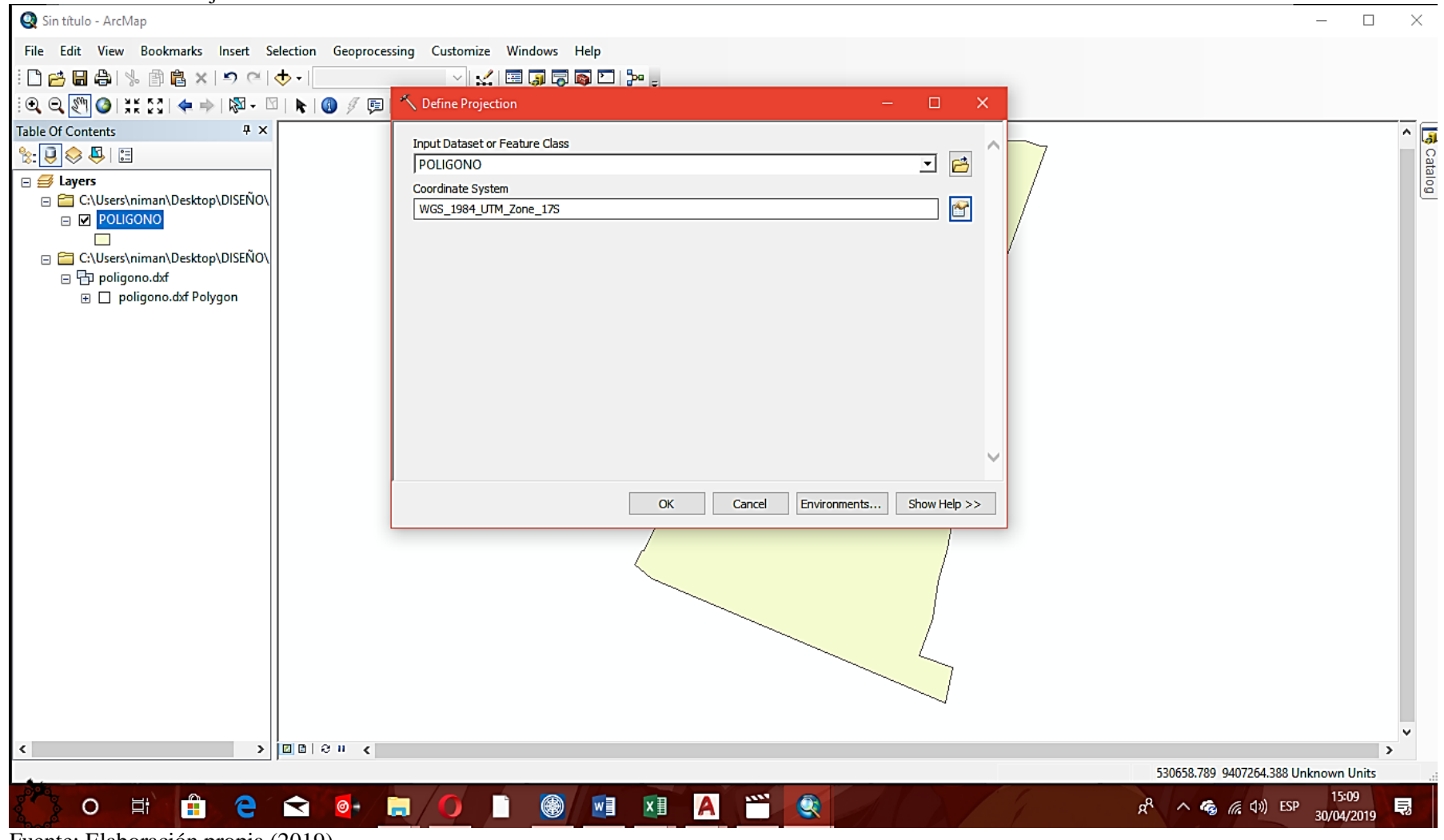

Fuente: Elaboración propia (2019).

Gráfico 15: Crear capas e importación de polígono del ramal 1.

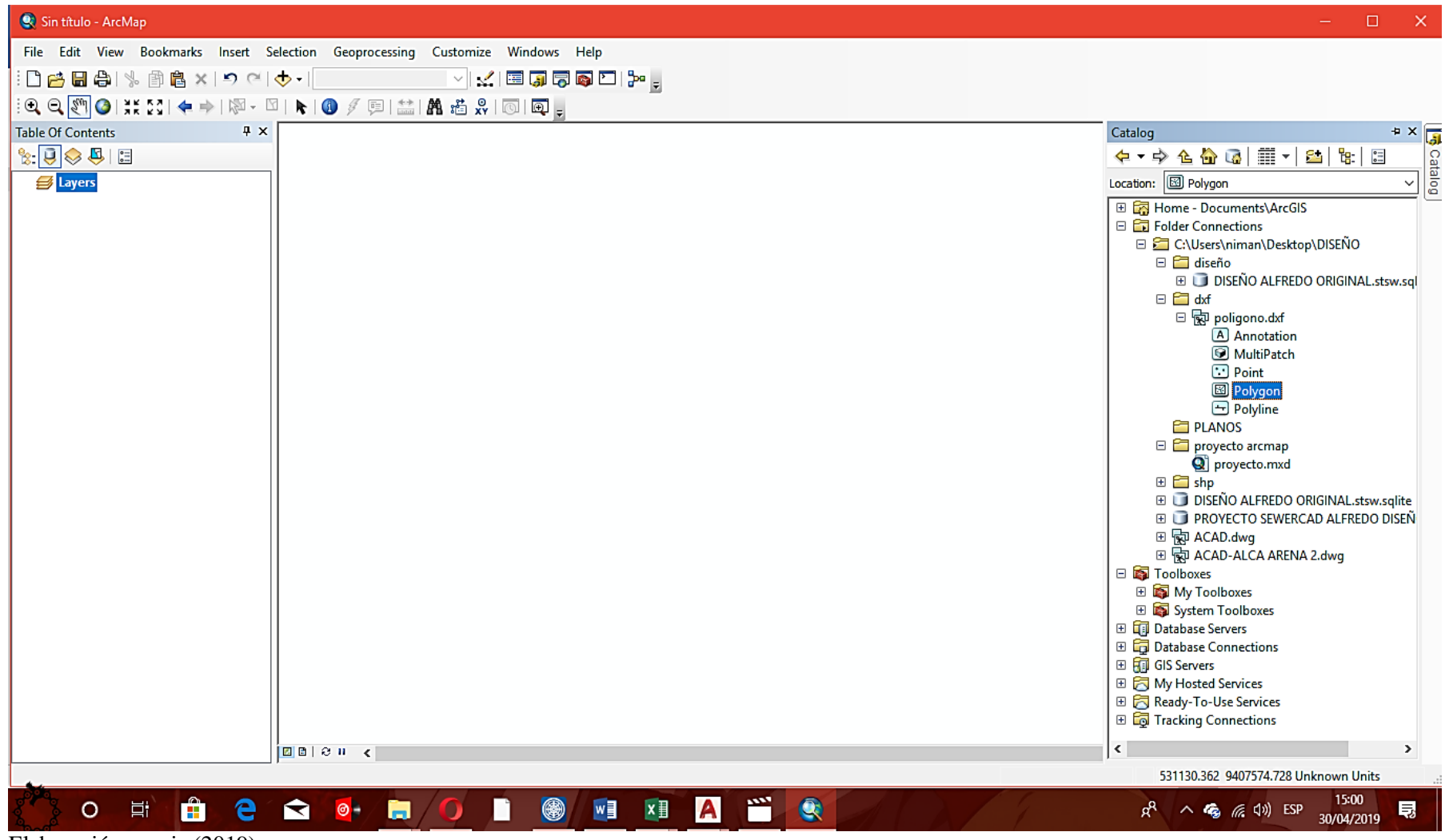

Elaboración propia (2019).

Gráfico 16: Define projection ramal 2

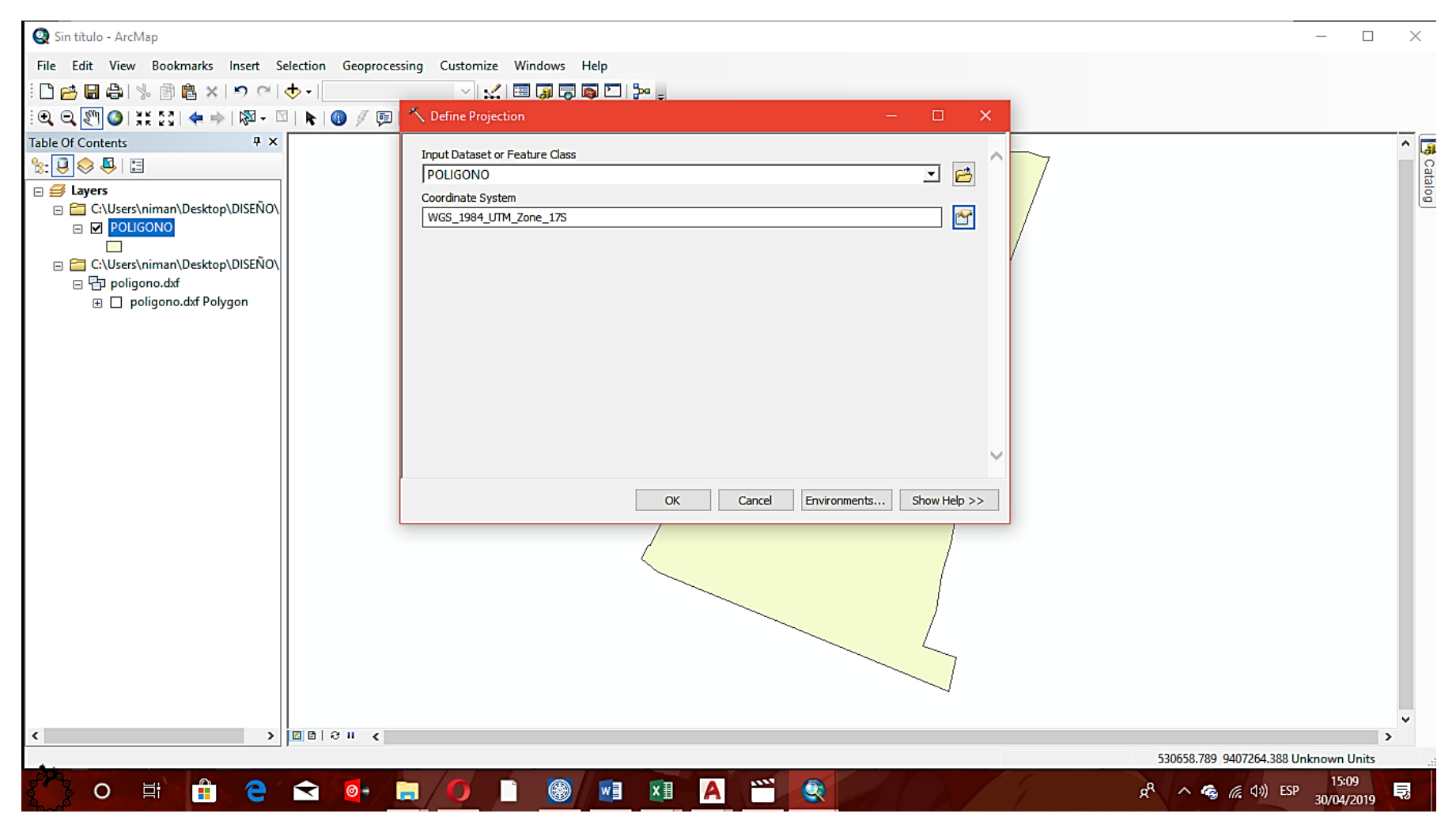

Gráfico 17: Special Reference Properties del ramal 3.

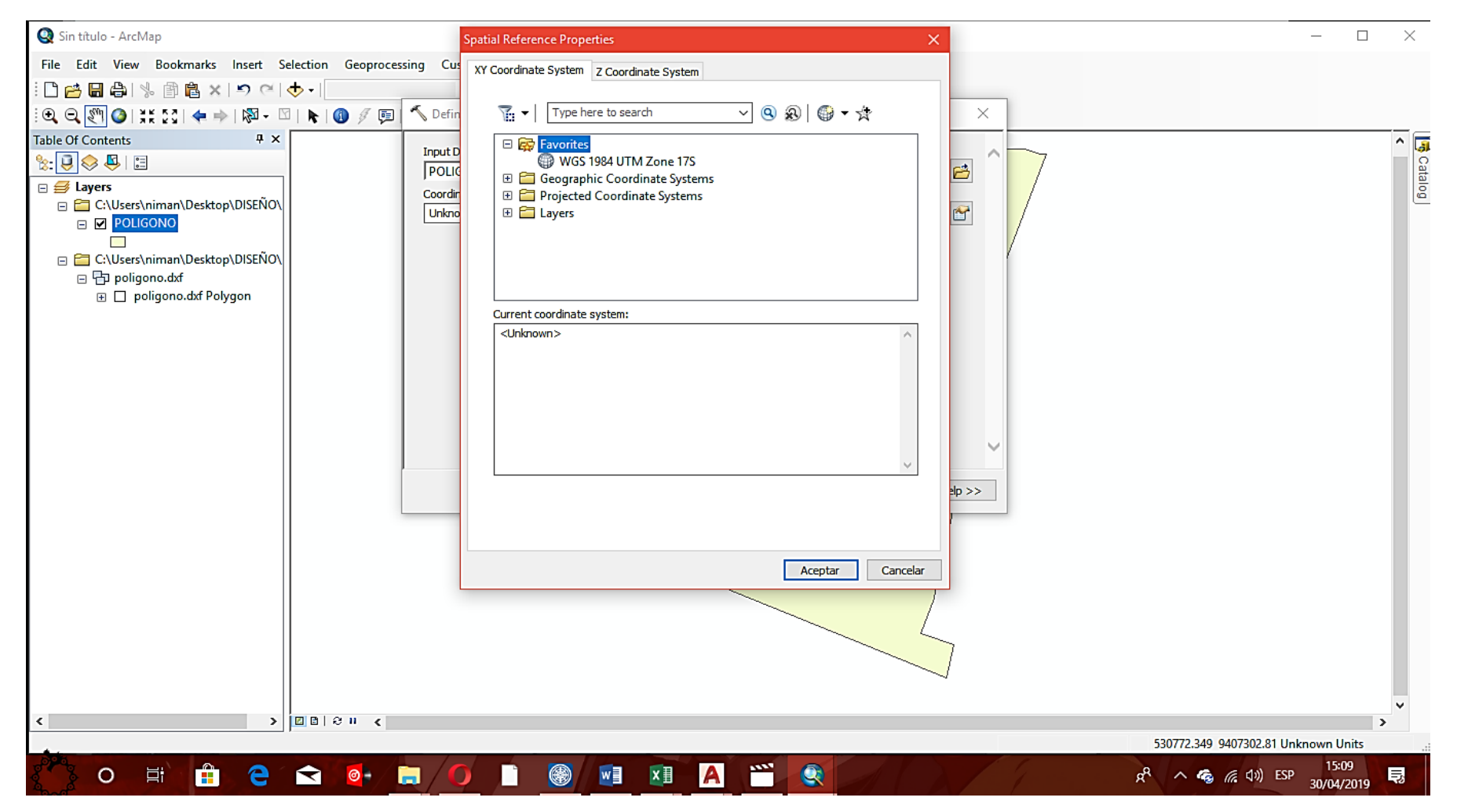

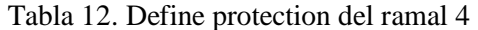

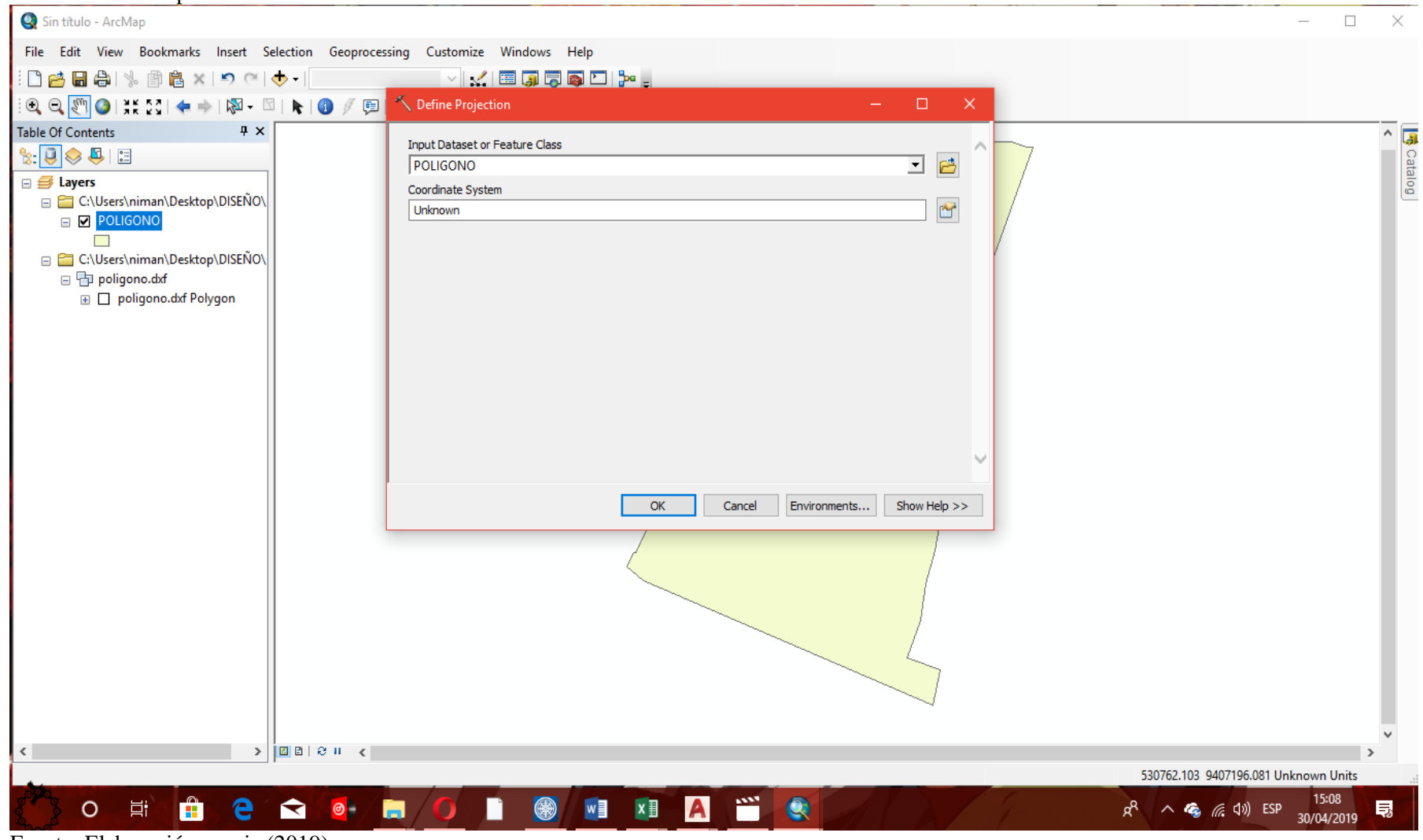

Gráfico 18: Vista de polígono de todos los ramales.

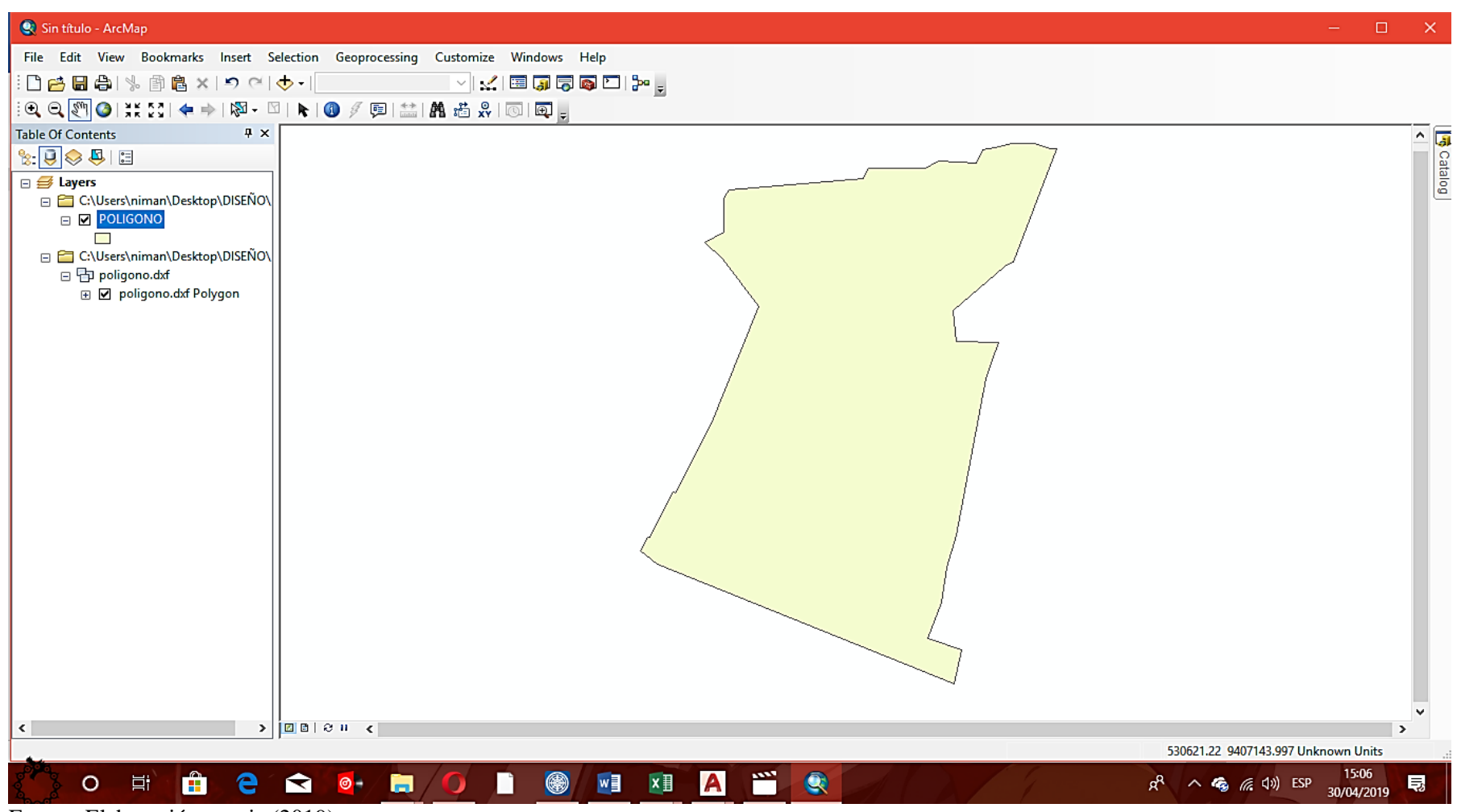

Fuente: Elaboración propia (2019).

Gráfico 19: Triangulación de áreas por Polígono Thiessen.

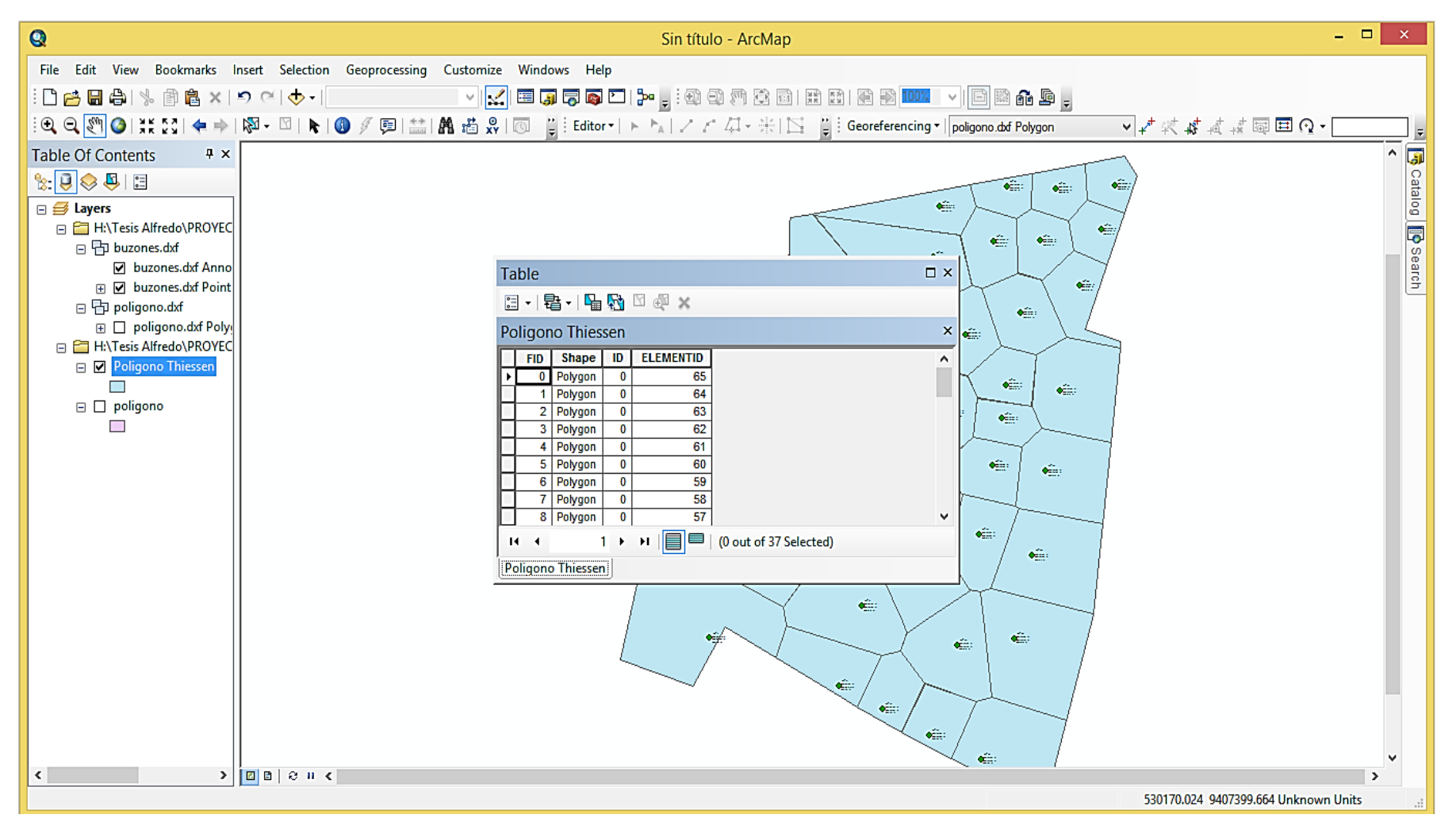

Gráfico 20: Vista de la Tabla de Buzones.

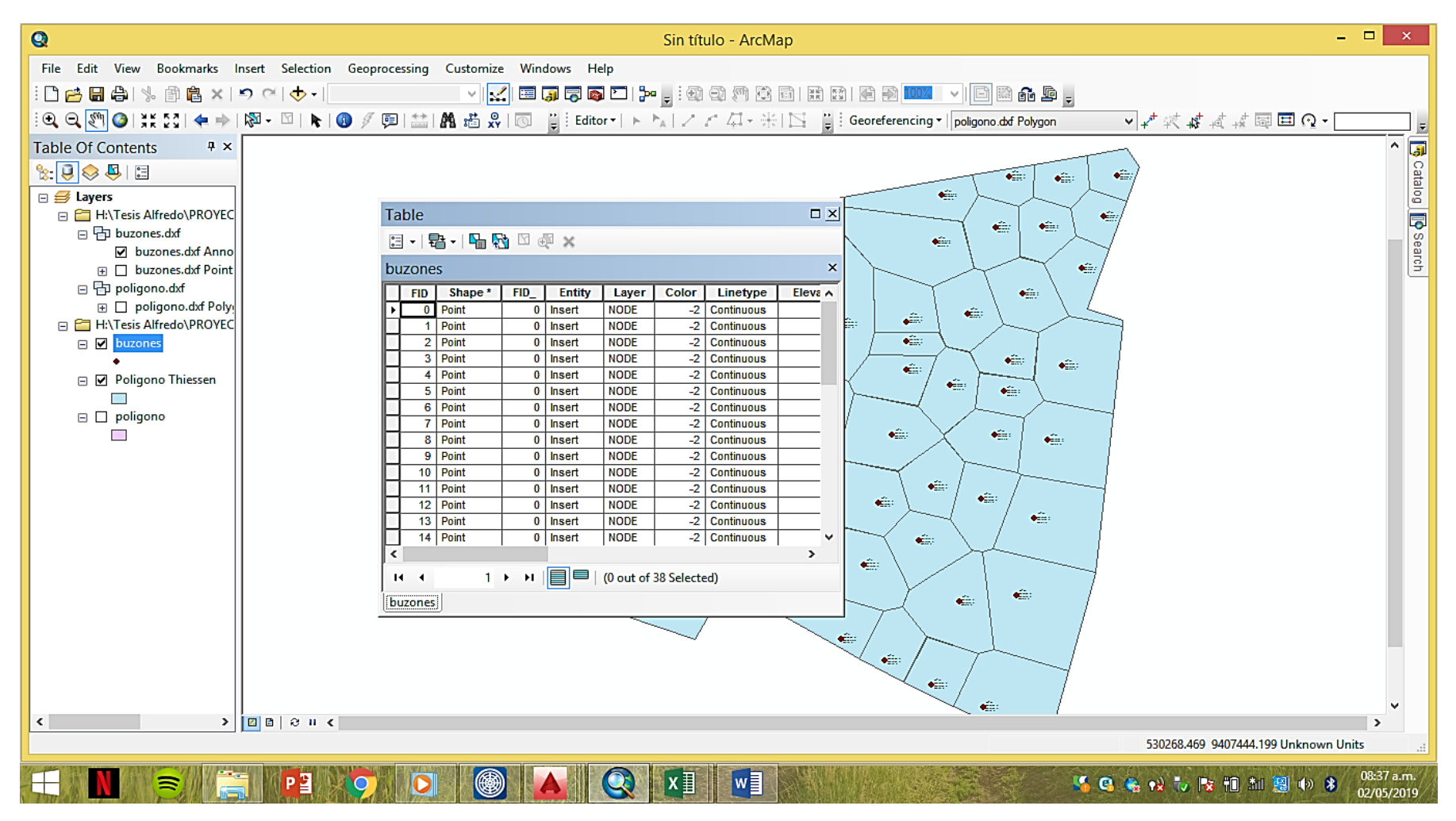

Tabla 13. Definicion de areas automaticas por el poligono Thiessen.

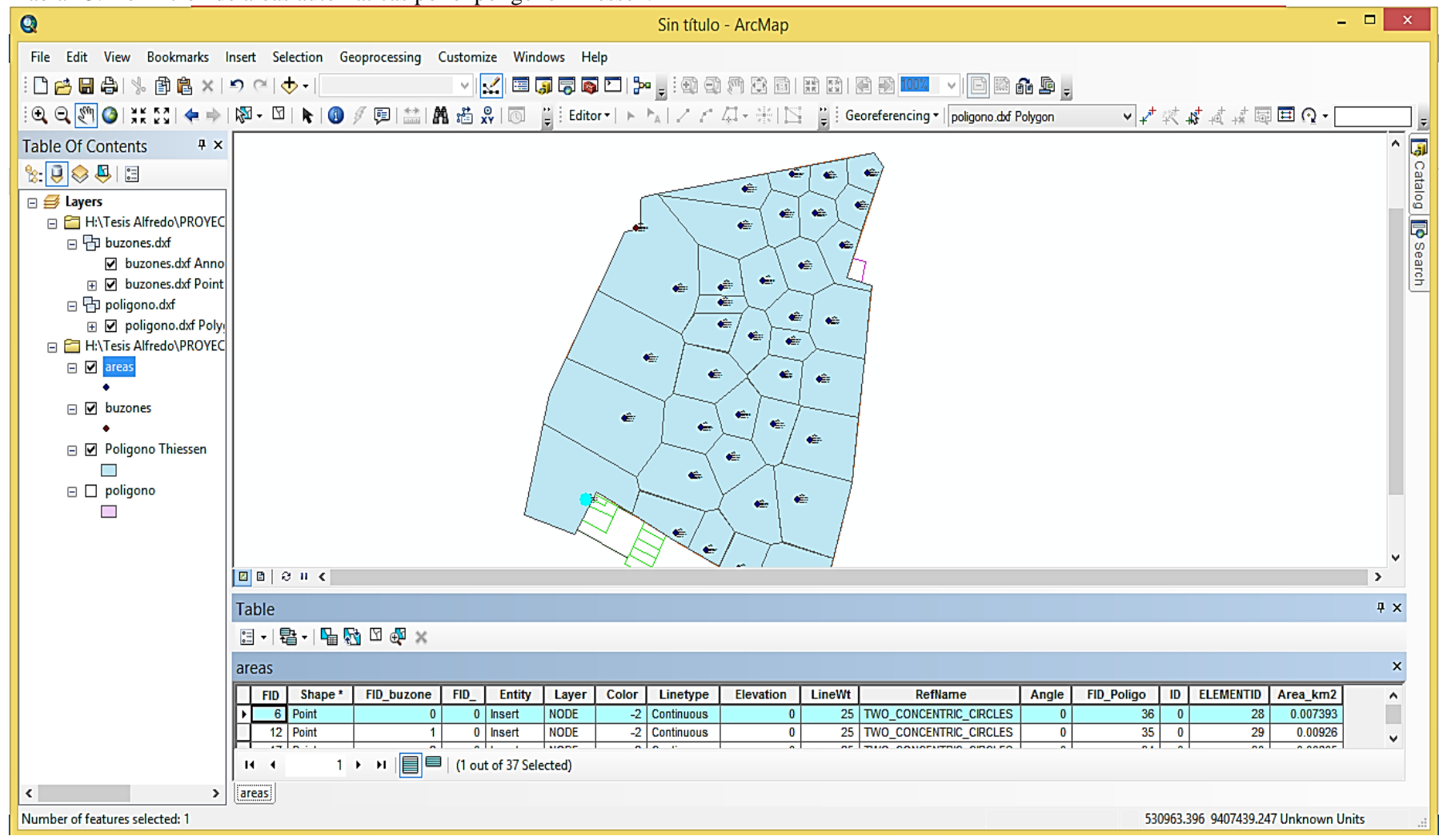

Gráfico 21: Cuadro resumen de áreas generales del proyecto.

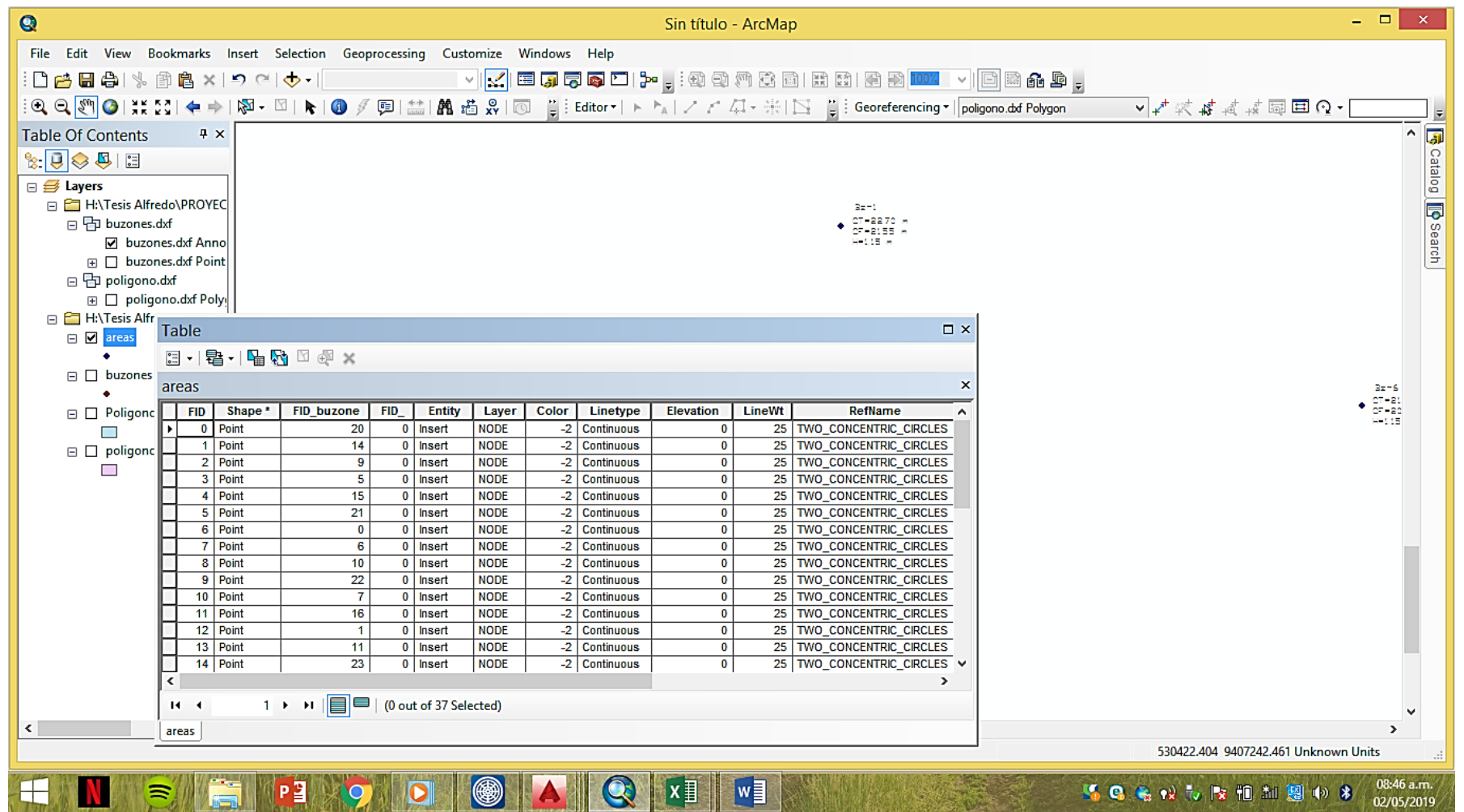

Gráfico 22: Trazo de las redes de desagüe en el software Sewercad.

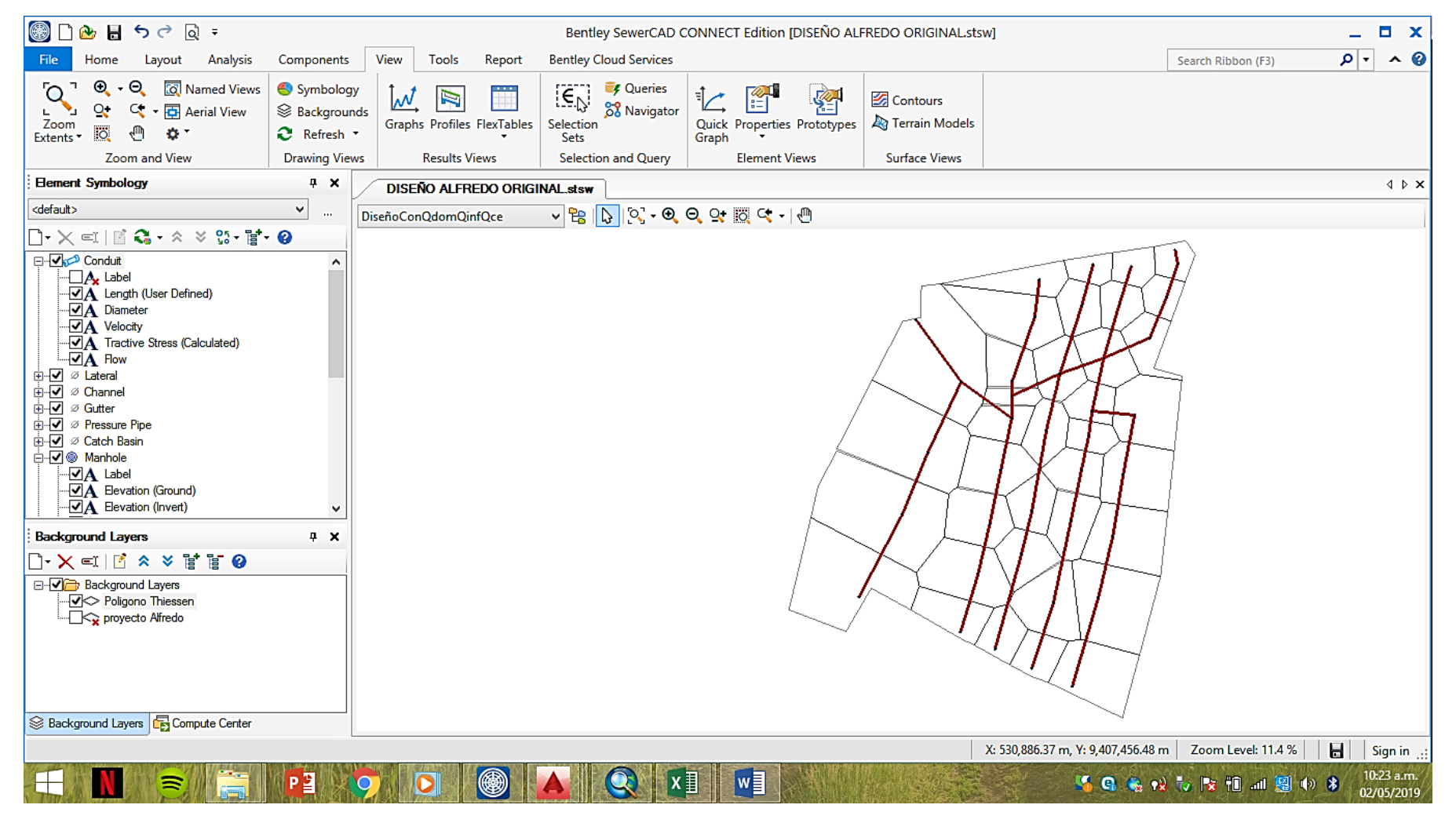

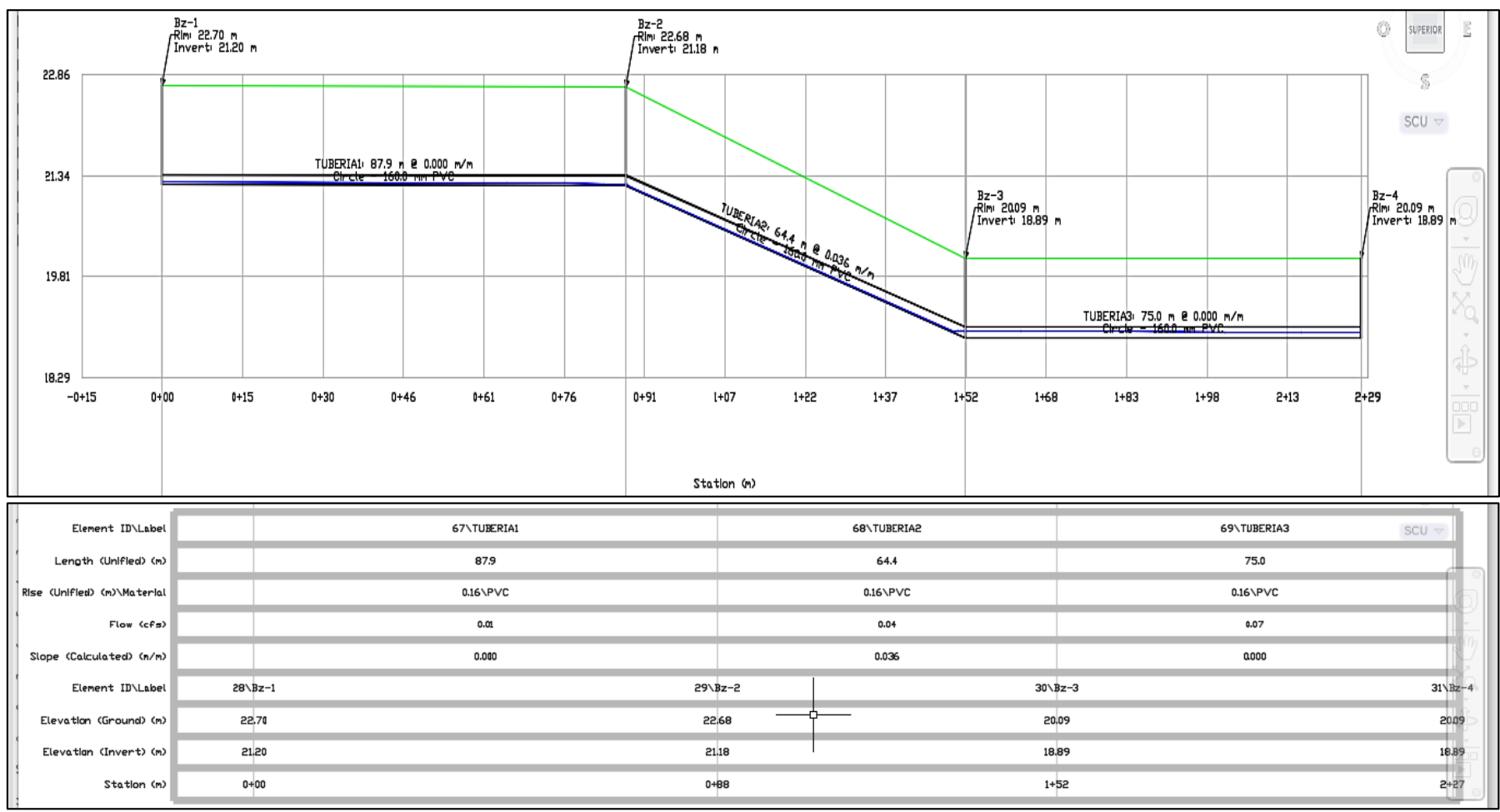

Gráfico 23: Perfil Longitudinal desde el buzón 1 hasta el buzón 4.

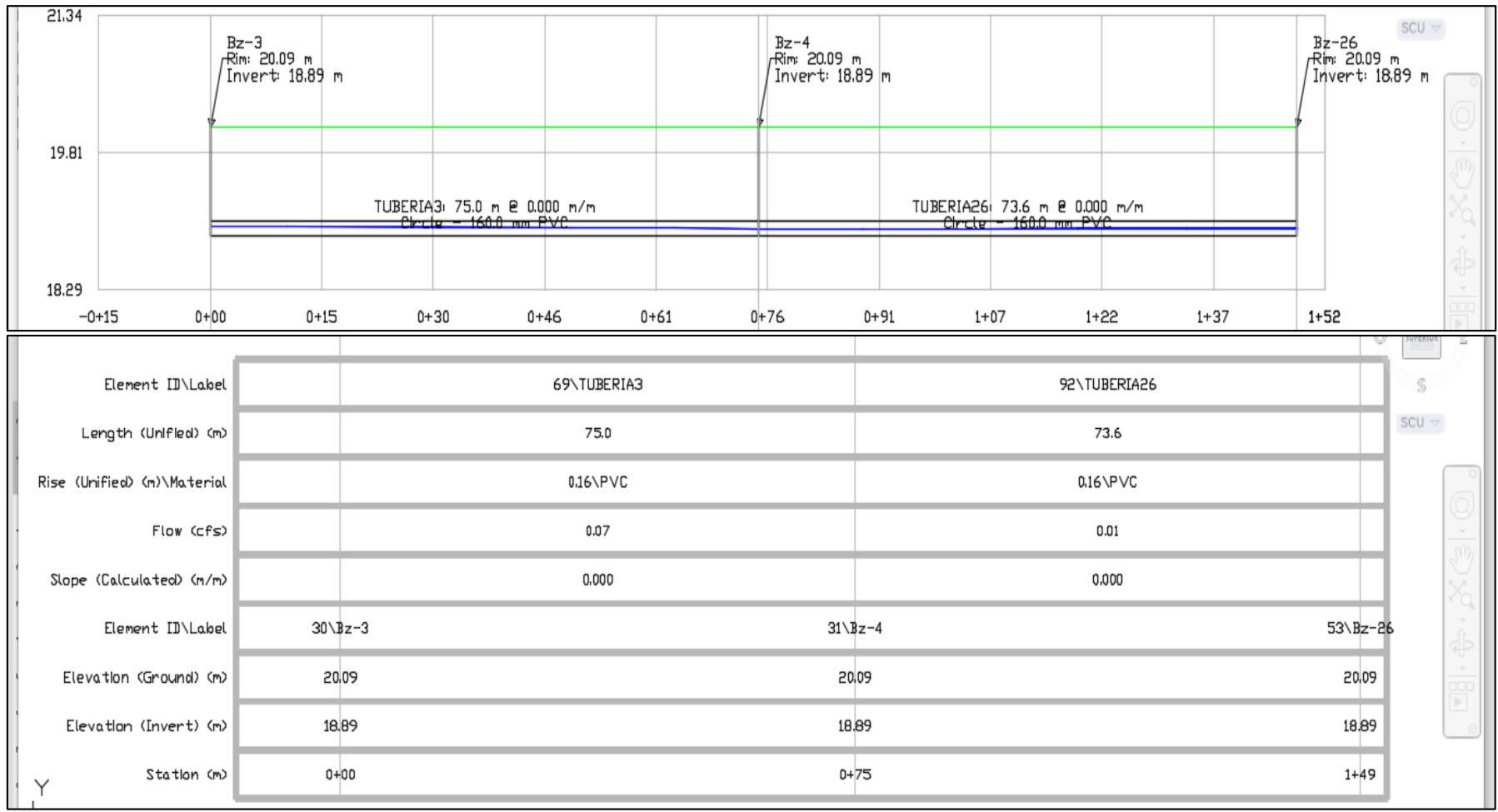

Gráfico 24: Perfil Longitudinal del buzón 3, buzón 4 y buzón 26.

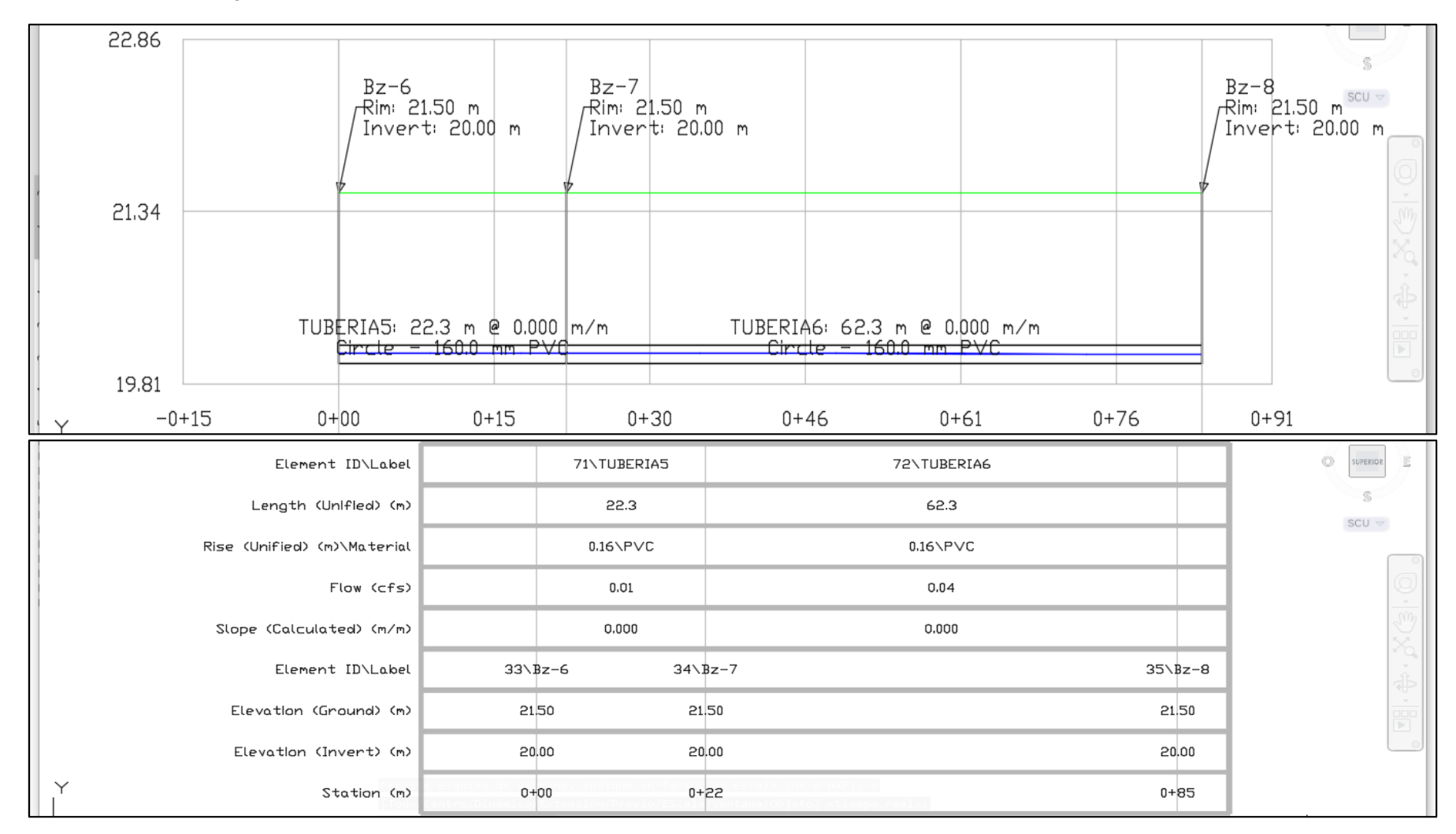

Gráfico 25: Perfil Longitudinal desde el buzón 6 hasta el buzón 8

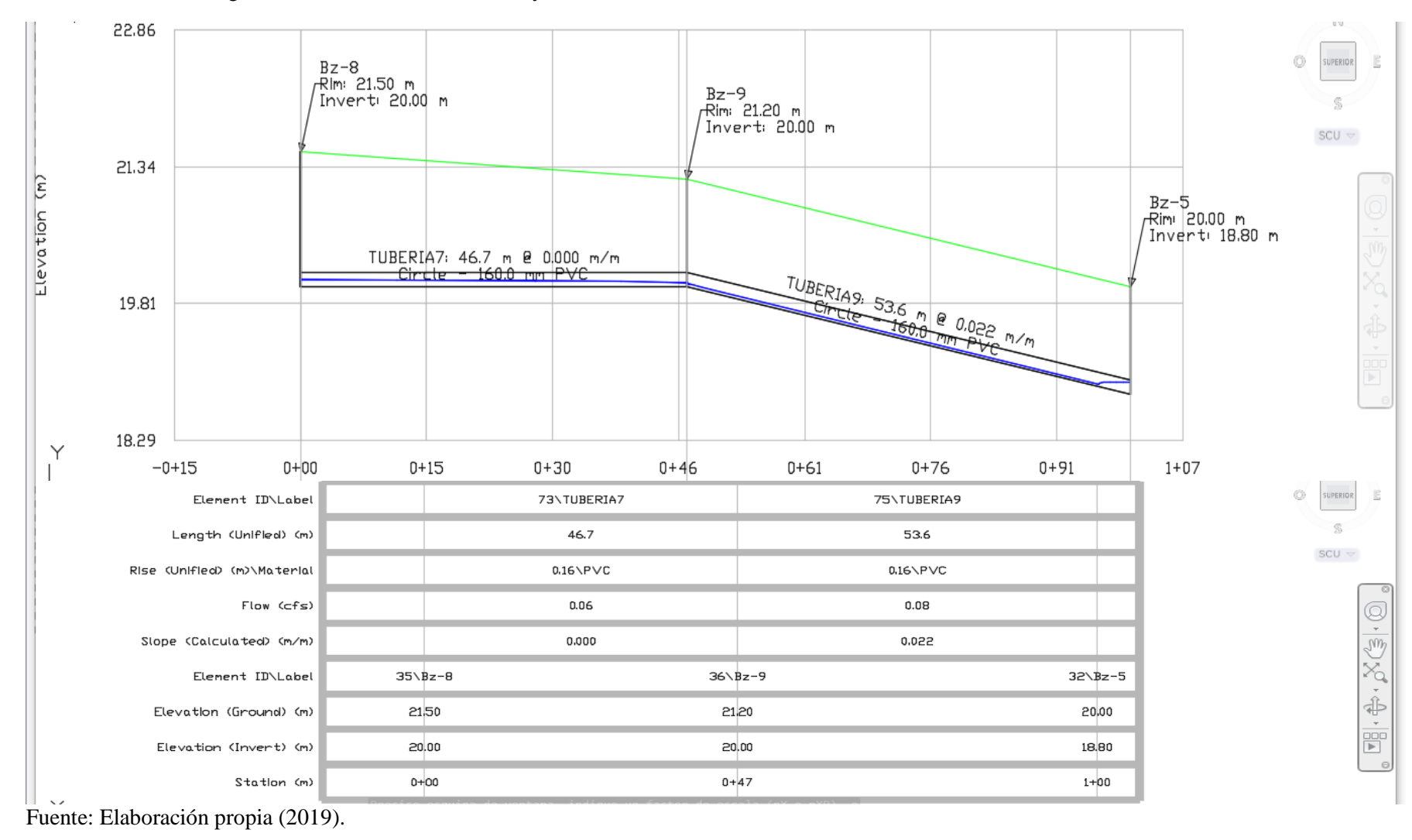

Gráfico 26: Perfil Longitudinal del buzón 8, al buzón 9 y al buzón 5.

80

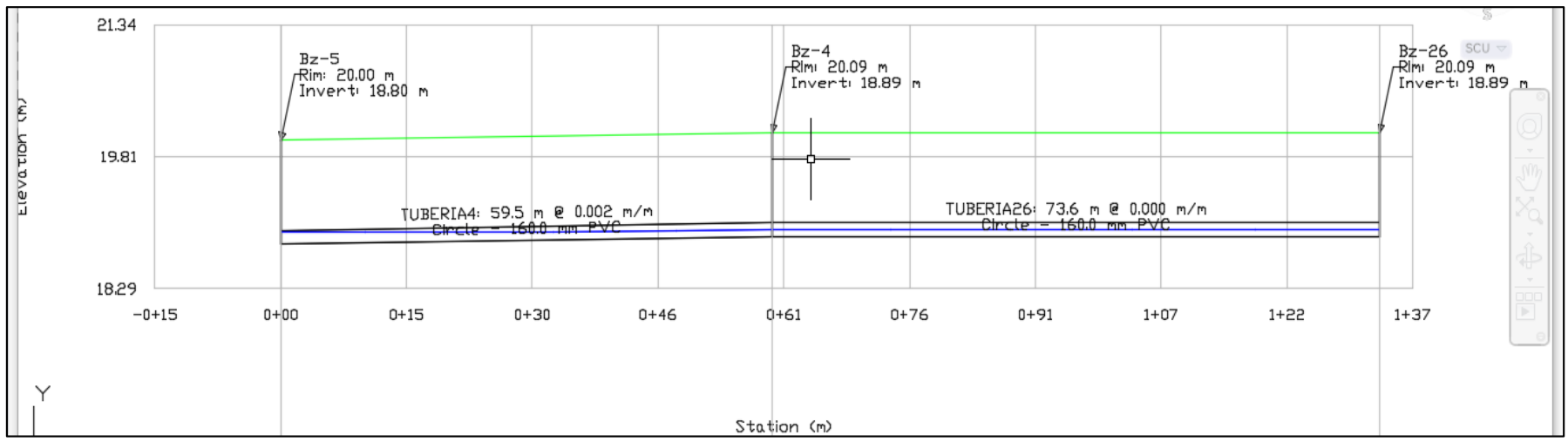

Gráfico 27: Perfil Longitudinal del buzón 5, al buzón 4 y al buzón 26.

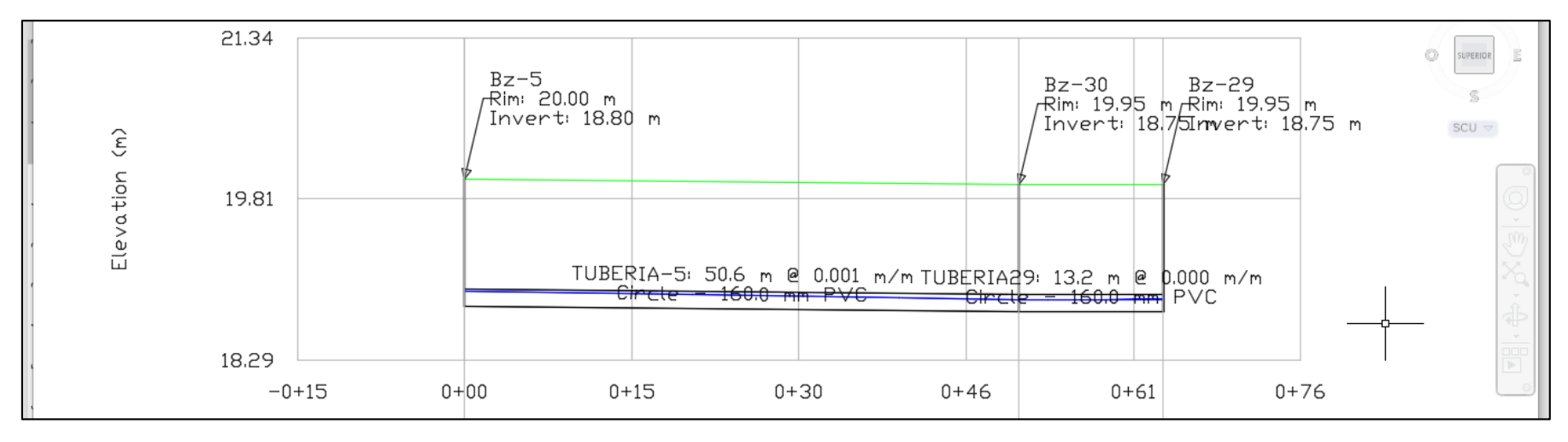

Gráfico 28: Perfil Longitudinal del buzón 5, al buzón 30 y al buzón 29.

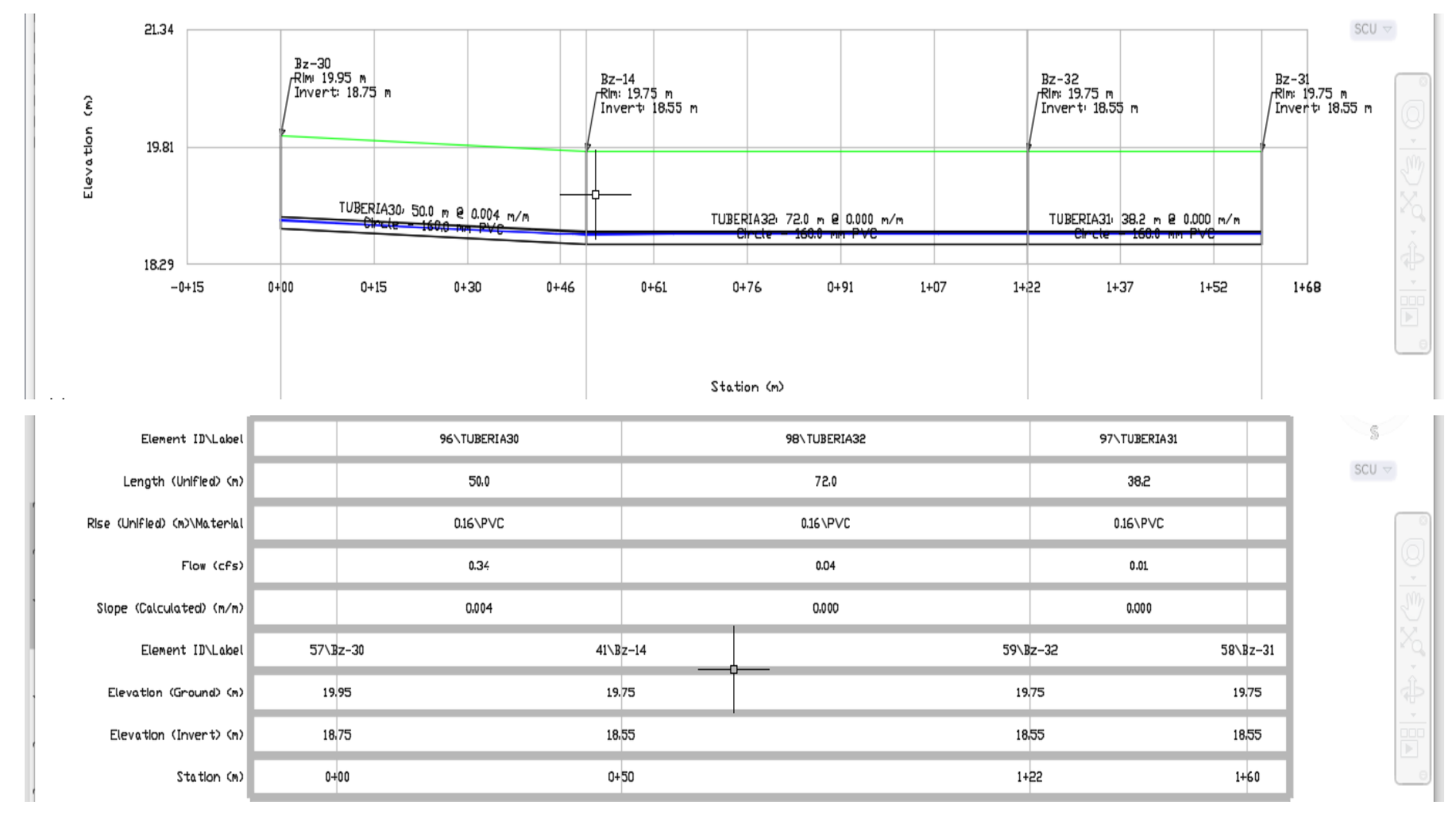

### Gráfico 29: Perfil Longitudinal del buzón 30 , al buzón 14, al buzón 32 y al buzón 31

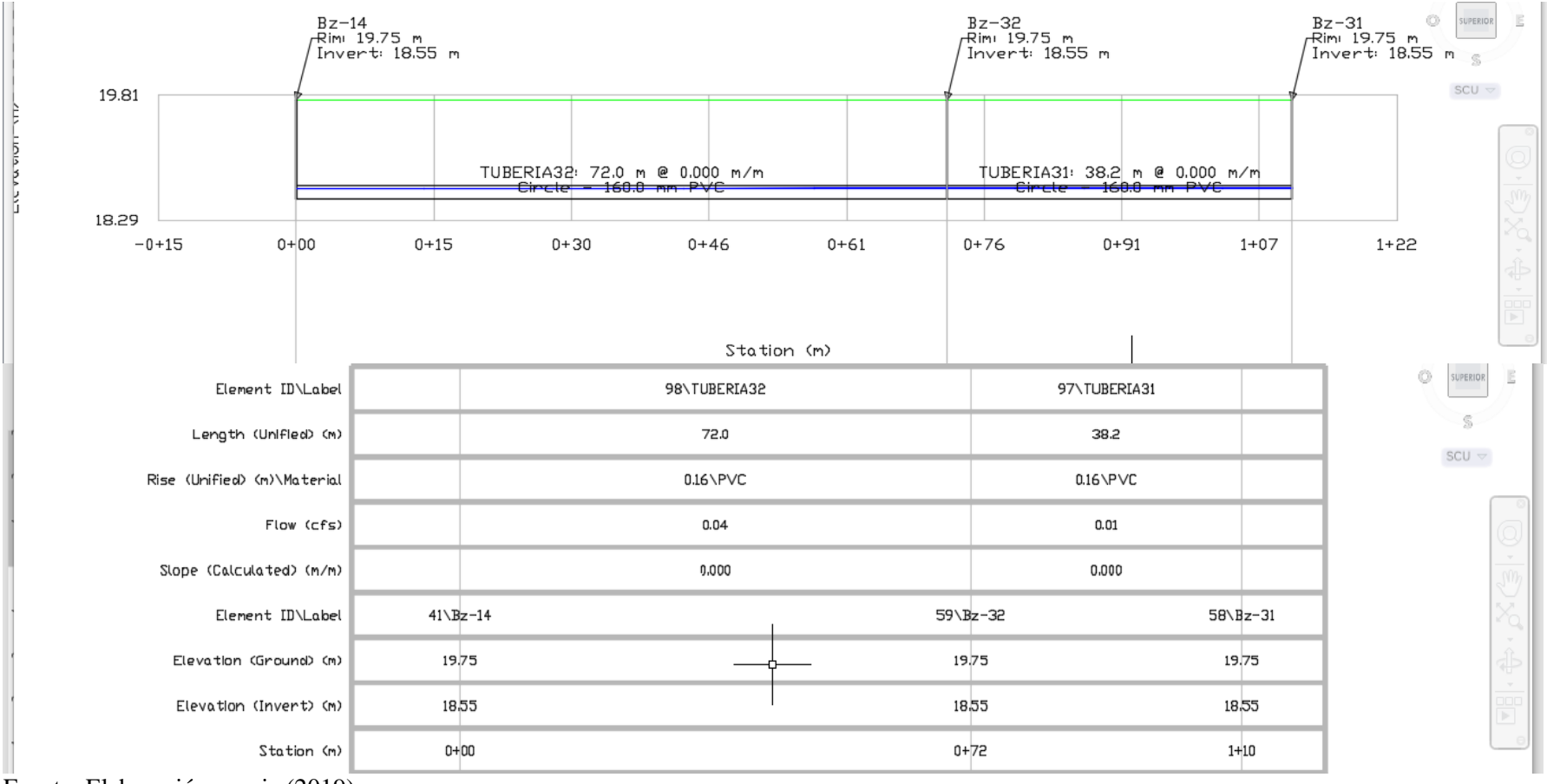

Gráfico 30: Perfil Longitudinal del buzón 14, al buzón 32 y al buzón 31.

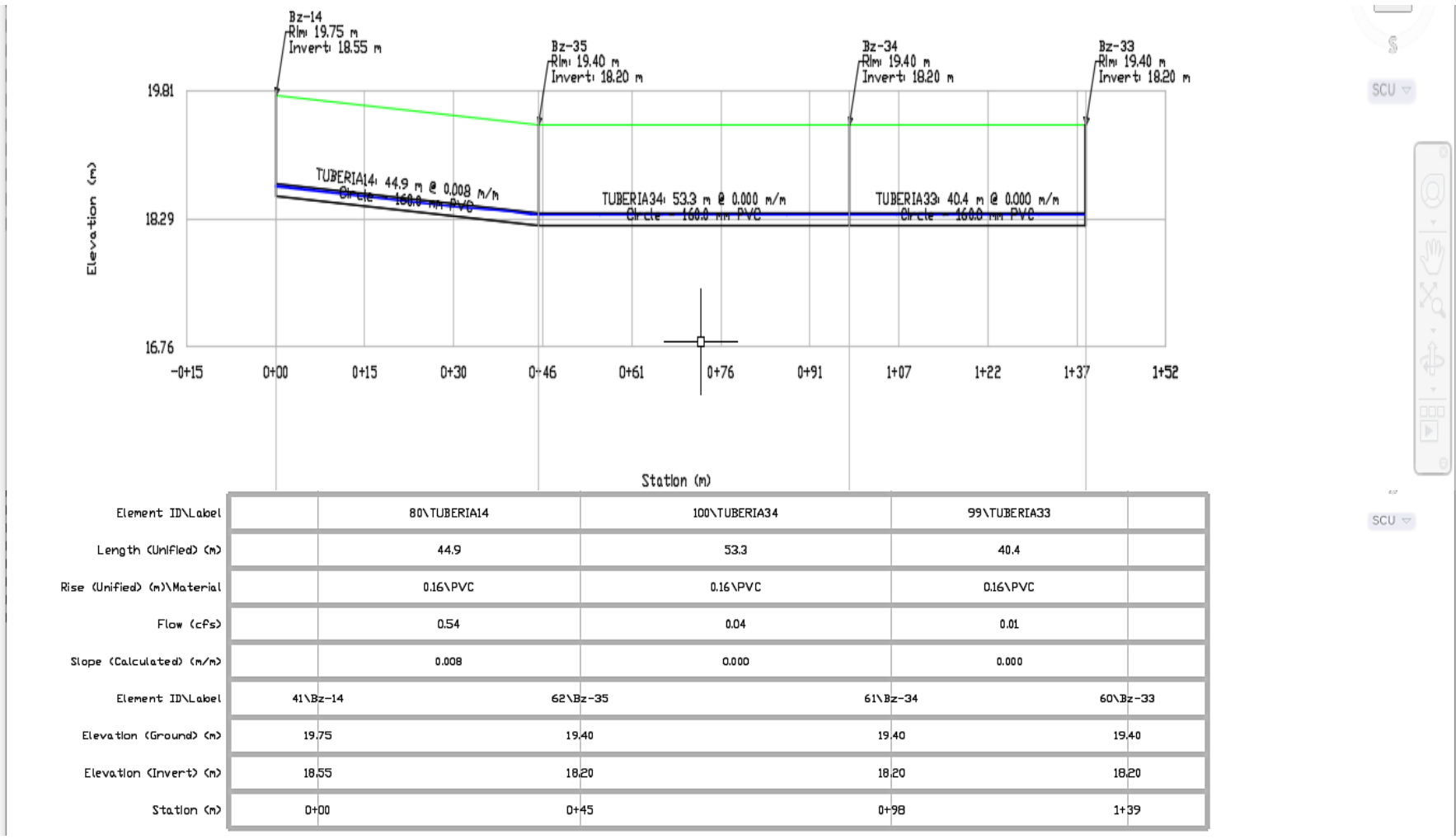

Gráfico 31: Perfil Longitudinal del buzón 14, al buzón 35, al Buzón 34 y al buzón 33.

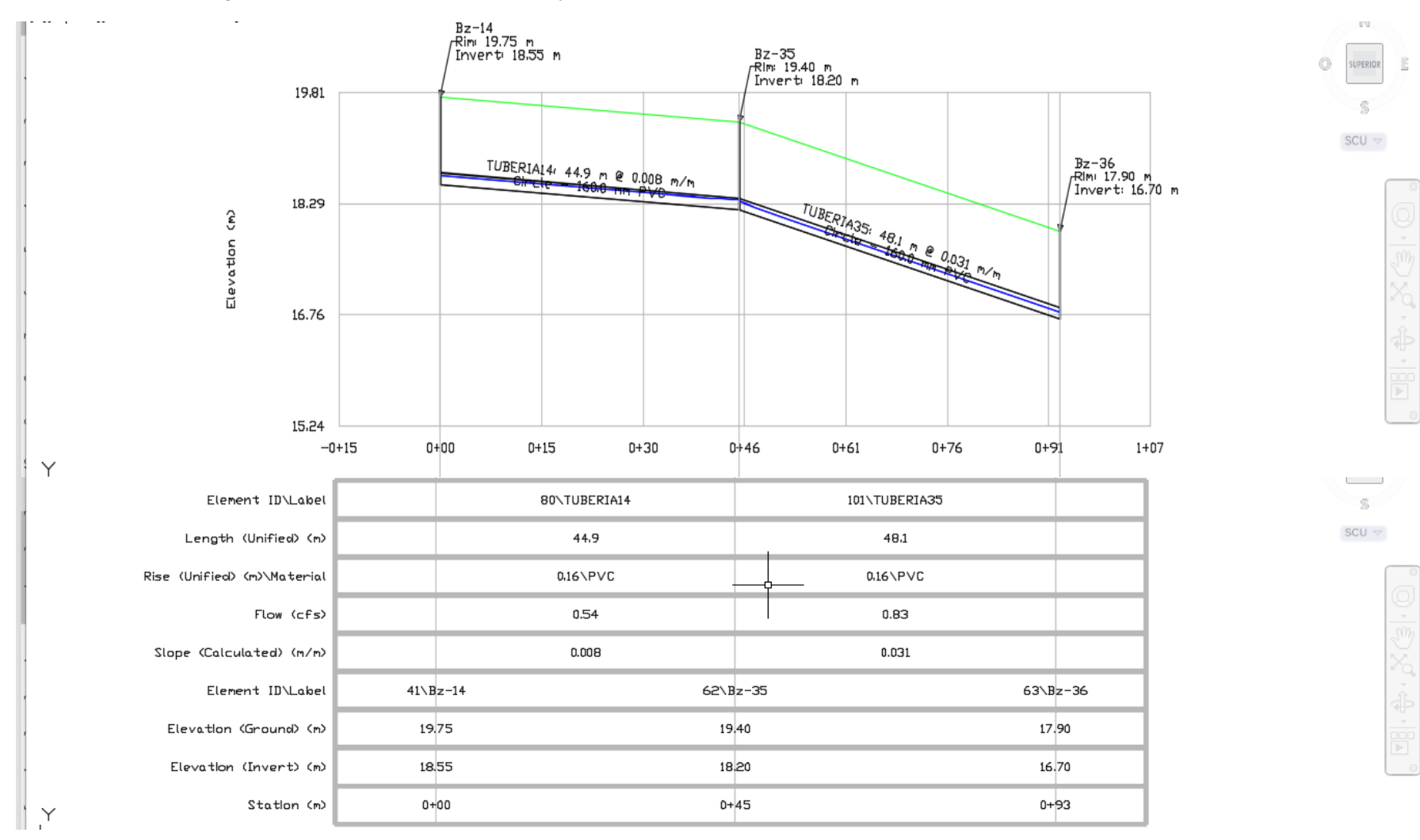

Gráfico 32: Perfil Longitudinal del buzón 14, al buzón 35 y al buzón 36

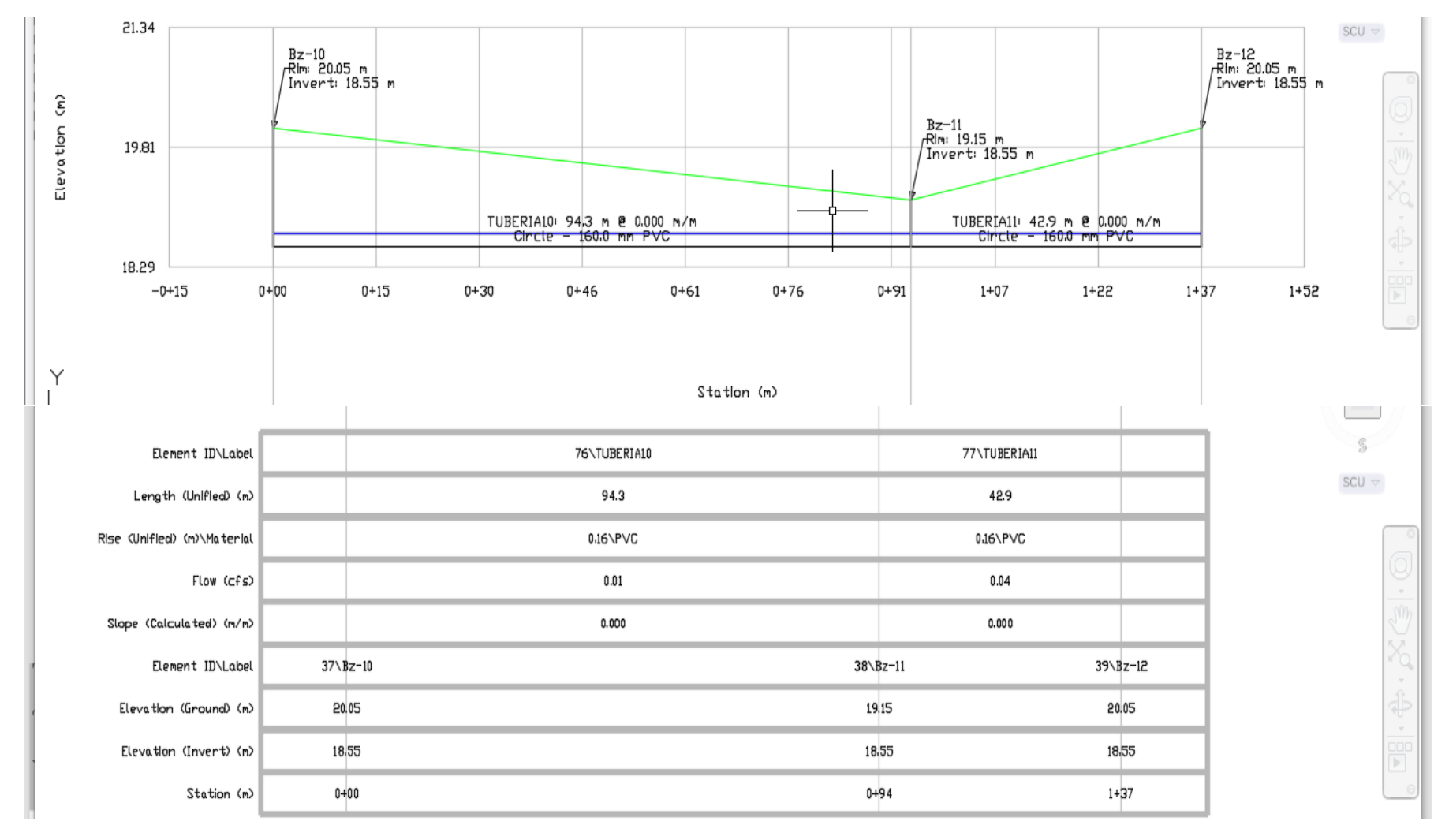

Gráfico 33: Perfil Longitudinal del buzón 10, al buzón 11 y al buzón12.

Bz-15<br>Rh: 1980 m<br>/Invert: 1830 m Bz-17<br>/Rh: 1980 m<br>/Invert 18:30 m Bz-16<br>/Rin: 19.80 m<br>/Invert: 18.30 m Bz-18<br>/Rh: 1950 m<br>/Invert 1830 m Bz-19<br>/Rin: 19.43 m<br>/Invert: 1823 m Bz-20<br>/RM: 19.45 m<br>/Dnvert: 18.25 m 19.91 TUBERIALS 64.6 m @ 0.000 m/m TUBERIAIG 83.7 m @ 0.000 m/m TUBERIA17: 32.6 m 2 0.000 m/m 1829 16.76  $-0 + 15$  $0 + 00$  $0 + 13$  $0 + 30$  $0 + 46$  $0 + 61$  $0 + 76$  $0 + 91$  $1 + 07$  $1 + 22$  $1 + 37$  $1 + 52$  $1 + 68$  $1 + 83$  $1 + 98$ 2+13 2+29 2+44 **2+39**  $\sim$   $\sim$ Station (m)  $SCU =$ Element ID\Label 81\TUBERIA15 82\TUBERIA16 83\TUBERIA17 84\TUBERIALB 85\TUBERIAL9 Length (Unified) (n) 64.6 83.7 52.6 31.0 233 Rise Wrifled) (m)\Material 016\PVC 016\PVC  $0.16\backslash \text{PVC}$ 016\PVC 0.16\PVC Flow (CPS) D.OL  $0.03$ ೲ 0.08 0.09 Sippe (Calculated) (n/n) 0.000 0,000 0.000 0.002 0,000  $43 \frac{1}{2} - 16$ Element ID\Label 42\Bz-15 44\Bz-17  $45\sqrt{Bz} - 18$  $46 \sqrt{Bz} - 19$ 47\Bz-20 Elevation (Ground) (n) 1980 1980 1980 19,30 19,45 19,45 Elevation (Invert) (n) 18,30 18,30 18,30 1825 18,30 18,25  $0 + 00$ 0+65  $1 + 48$ Station (n)  $2 - 01$ 2+32 ಚಿನಾ

Gráfico 34: Perfil Longitudinal del buzón 15, al buzón 20.

### **4.2. Análisis de Resultados**

El análisis de los resultados presentados anteriormente son los siguientes:

### **A. Profundidad de los buzones**

- El diámetro del tubo es de 160mm
- $\geq$  la profundidad mínima de los buzones es de 1.20m, esto para evitar que cargas vehiculares puedan dañar a la tubería.

### **B. Diámetro Mínimo de la Red**

El material de la tubería de la red de alcantarillado sanitario del AA.HH. Las Malvinas, es íntegramente de concreto simple normalizado de 8 pulgadas (200mm) de diámetro. Por lo cual se está planteando la nueva red de PVC de 6" (160mm).

Tipo y diámetro de la tubería existente en la red

# **C. Separación Máxima entre Buzones**

A continuación, en los ramales nos muestra la separación entre buzones en la red de alcantarillado del AA. HH Las Malvinas; teniéndose como distancia mínima en el buzón 38-hacia el colector principal de 14.05 m y una máxima de 80.74 m del buzón 16 hacia el buzón 17, Debido a que, en esta red el diámetro de la tubería instalada es de 160 mm y tramos de 200 mm, la Separación máxima entre cámaras de inspección, según la tabla 1-4 es de 80m para que la circulación del flujo sea la correcta.

# **D. Tensión Tractiva**

La tensión tractiva mínima que debe tener los tramos de red de alcantarillado sanitario  $(\sigma_{\tau})$  teniendo ésta un valor mínimo  $\sigma_{\tau} = 1$  Pa; en la tabla 12 muestra tensión tractiva que existe en la red, la cual fluctúa desde un valor, Mínimo de 0.0370 Pa. y un máximo 2.3836 Pa. Como se puede apreciar en dicha tabla del BZ07 al BZ08 no cumple con la tensión mínima, esto debido a que este

tramo es de inicio o arranque, por lo que este tramo está expuesto a la sedimentación.

# **Ramal 1**

- Esta comprendido por los tramos (buzones)- (1-2) (2-3) y (3-4)
- $\geq$  el tramo 1-2 tiene una longitud de 90.52 metros con una tubería de diseño de 160mm.consta de 2 buzones cada una con su cota de terreno y cota de fondo.
- $\geq$  el tramo 2-3 tiene una longitud de 64.0 metros con una tubería de diseño de 160mm.consta de 2 buzones cada una con su cota de terreno y cota de fondo.
- $\geq$  el tramo 3-4 tiene una longitud de 75.86 metros con una tubería de diseño de 160mm.consta de 2 buzones cada una con su cota de terreno y cota de fondo.

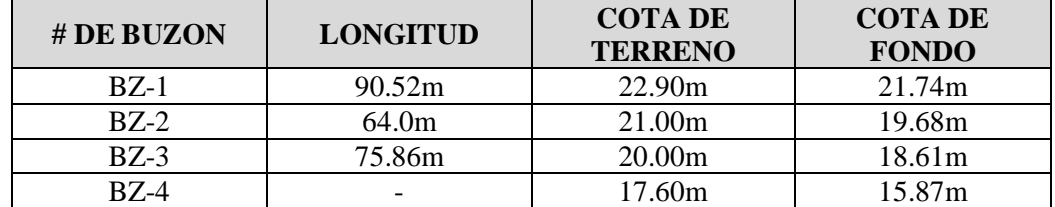

#### **Ramal 2**

- $\triangleright$  Esta comprendido por los tramos (buzones)-(26-4)-(4-5).
- $\geq$  el tramo 26-4 tiene una longitud de 73.90 metros con una tubería de diseño de 160mm.consta de 2 buzones cada una con su cota de terreno y cota de fondo.
- $\geq$  el tramo 4-5 tiene una longitud de 59.90 metros con una tubería de diseño de

160mm.consta de 2 buzones cada una con su cota de terreno y cota de fondo.

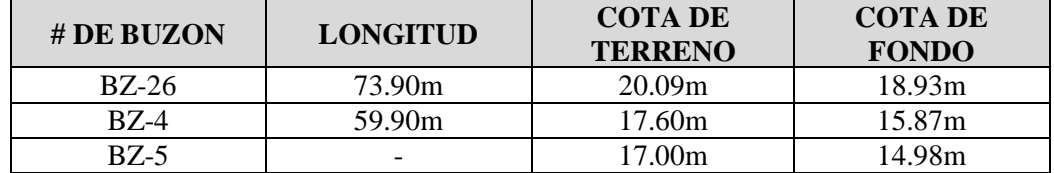

#### **Ramal 3**

- $\triangleright$  Esta comprendido por los tramos (buzones)-(6-7)- (7-8)-(8-9)-(9-5)
- $\geq$  el tramo 6-7 tiene una longitud de 49.27 metros con una tubería de diseño de 160mm.consta de 2 buzones cada una con su cota de terreno y cota de fondo.
- $\geq$  el tramo 7-8 tiene una longitud de 53.47 metros con una tubería de diseño de 160mm.consta de 2 buzones cada una con su cota de terreno y cota de fondo.
- $\geq$  el tramo 8-9 tiene una longitud de 21.72 metros con una tubería de diseño de 160mm.consta de 2 buzones cada una con su cota de terreno y cota de fondo.
- $\geq$  el tramo 9-5 tiene una longitud de 50.93 metros con una tubería de diseño de 160mm.consta de 2 buzones cada una con su cota de terreno y cota de fondo.

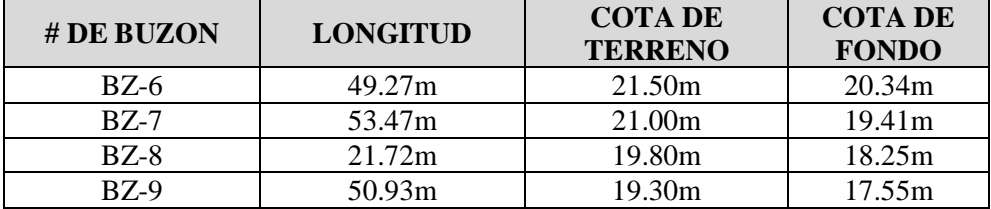

## **Ramal 4**

- $\triangleright$  Esta comprendido por los tramos (buzones)-(27-28)- (28-29)-(29-30)-(30-5)
- $\triangleright$  El tramo 27-28 tiene longitud de 36.27 metros con una tubería de diseño de 160mm.consta de 2 buzones cada una con su cota de terreno y cota de fondo.
- El tramo 28-29 tiene longitud de 65.35 metros con una tubería de diseño de 160mm.consta de 2 buzones cada una con su cota de terreno y cota de fondo.
- El tramo 29-30 tiene una longitud de14.41metros con una tubería de diseño de 160mm.consta de 2 buzones cada una con su cota de terreno y cota de fondo.
- El tramo 30-5 tiene una longitud de 50.58 metros con una tubería de diseño de 160mm.consta de 2 buzones cada una con su cota de terreno y cota de fondo.

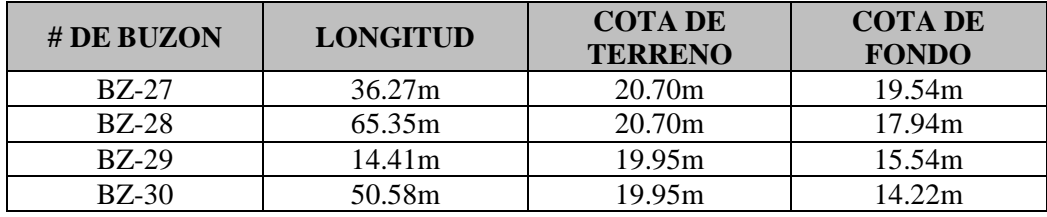

### **Ramal 5**

- $\triangleright$  Esta comprendido por los tramos (buzones)-(10-11)-(11-12)-(12-13)-(13-14)
- El tramo 10-11 tiene una longitud de 95.54 metros con una tubería de diseño de 160mm.consta de 2 buzones cada una con cota de terreno y cota de fondo.
- $\triangleright$  El tramo 11-12 tiene una longitud de 42.77 metros con una tubería de diseño de 160mm.consta de 2 buzones cada una con cota de terreno y cota de fondo.
- El tramo 12-13 tiene una longitud de 78.96 metros con una tubería de diseño de 160mm.consta de 2 buzones cada una con cota de terreno y cota de fondo.
- El tramo 13-14 tiene una longitud de 56.68 metros con una tubería de diseño de 160mm.consta de 2 buzones cada una con cota de terreno y cota de fondo.
- $\geq$  El tramo 14-32 tiene una longitud de 44.56 metros con una tubería de diseño de 160mm.consta de 2 buzones cada una con cotas de terreno y cota de fondo.
- El tramo 32-31 tiene una longitud de 69.31 metros con una tubería de diseño de 160mm.consta de 2 buzones cada una con cota de terreno y cota de fondo.

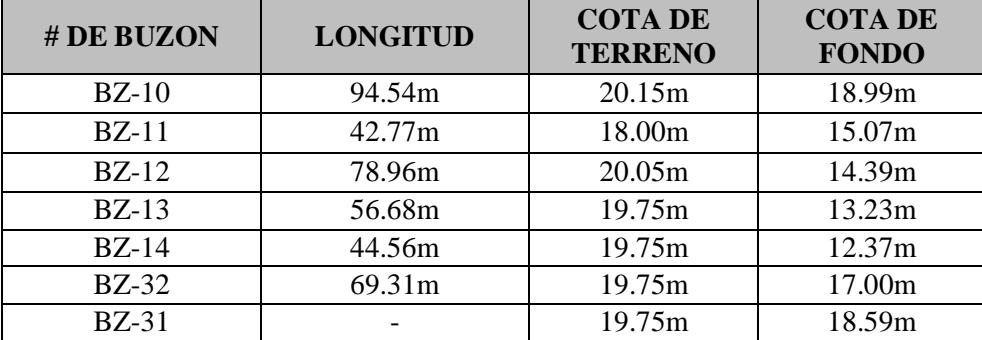
#### **Ramal 6**

- $\triangleright$  Esta comprendido por los tramos (buzones)-(15-16)-(16-17)-(17-18)-(18-19)-(19-20)-(20-35)-(35-34)-(34-33).
- $\triangleright$  El tramo 15-16 tiene una longitud de 67.17 metros con una tubería de diseño de 160mm.consta de 2 buzones cada una con cota de terreno y cota de fondo.
- $\triangleright$  El tramo 16-17 tiene una longitud de 80.74 metros con una tubería de diseño de 160mm.consta de 2 buzones cada una con cota de terreno y cota de fondo.
- $\triangleright$  El tramo 17-18 tiene una longitud de 49.89 metros con una tubería de diseño de 160mm.consta de 2 buzones cada una con cota de terreno y cota de fondo.
- El tramo 18-19 tiene una longitud de 34.11 metros con una tubería de diseño de 160mm.consta de 2 buzones cada una con cota de terreno y cota de fondo.
- $\triangleright$  El tramo 19-20 tiene una longitud de 24.20 metros con una tubería de diseño de 160mm.consta de 2 buzones cada una con cotas de terreno y cota de fondo.
- El tramo 20-35 tiene una longitud de 52.40metros con una tubería de diseño de 160mm.consta de 2 buzones cada una con cota de terreno y cota de fondo.
- El tramo 35-34 tiene una longitud de 48.19metros con una tubería de diseño de 160mm.consta de 2 buzones cada una con cotas de terreno y cota de fondo.
- El tramo 34-33 tiene una longitud de 53.57 metros con una tubería de diseño de 160mm.consta de 2 buzones cada una con cota de terreno y cota de fondo.

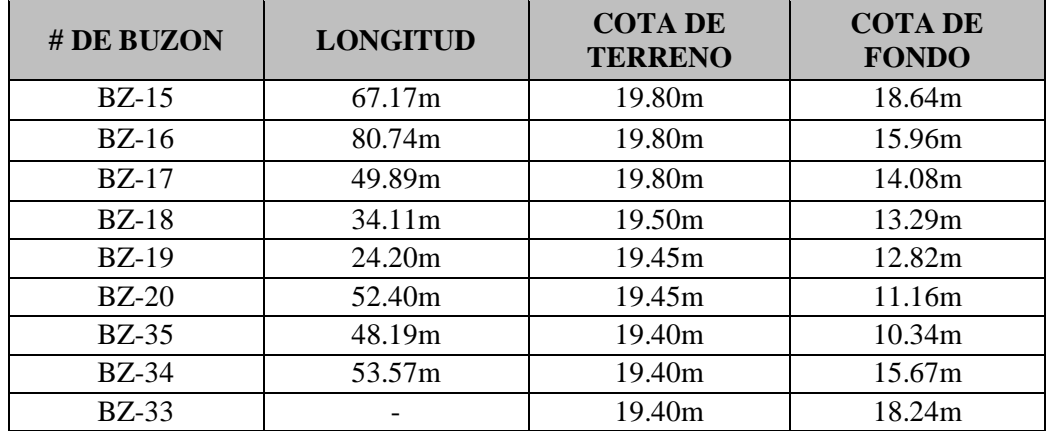

#### **Ramal 7**

- $\triangleright$  Esta comprendido por los tramos (buzones)-(21-22)- (22-23) -(23-24) -(24-25) -(25-20)
- El tramo 21-22 tiene una longitud de 89.70 metros con una tubería de diseño de 160mm.consta de 2 buzones cada una con cotas de terreno y cota de fondo.
- El tramo 22-23 tiene una longitud de 60.58 metros con una tubería de diseño de 160mm.consta de 2 buzones cada una con cotas de terreno y cota de fondo.
- $\triangleright$  El tramo 23-24 tiene una longitud de 61.03 metros con una tubería de diseño de 160mm.consta de 2 buzones cada una con cotas de terreno y cota de fondo.
- El tramo 24-25 tiene una longitud de 58.24 metros con una tubería de diseño de 160mm.consta de 2 buzones cada una con cotas de terreno y cota de fondo.
- El tramo 25-20 tiene una longitud de 40.75 metros con una tubería de diseño de 160mm.consta de 2 buzones cada una con cotas de terreno y cota de fondo.

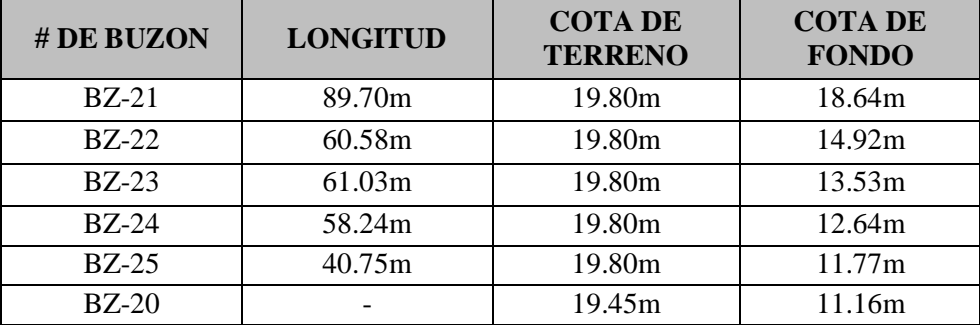

#### **Ramal 8**

- $\triangleright$  Esta comprendido por los tramos (buzones)-(30-14)- (14-35) -(35-36) -(36-37) -(37-38) -(38-PTAR).
- $\triangleright$  El tramo 14-30 tiene una longitud de 44.56 metros con una tubería de diseño de 160mm.consta de 2 buzones cada una con cotas de terreno y cota de fondo.
- El tramo 35-36 tiene una longitud de 48.19 metros con una tubería de diseño de 160mm.consta de 2 buzones cada una con cotas de terreno y cota de fondo.
- El tramo 36-37 tiene una longitud de 42.85metros con una tubería de diseño de 160mm.consta de 2 buzones cada una con cotas de terreno y cota de fondo.
- El tramo 37-38 tiene una longitud de 33.69 metros con una tubería de diseño de 160mm.consta de 2 buzones cada una con cotas de terreno y cota de fondo.
- El tramo 38-PTAR tiene una longitud de 14.05 metros con una tubería de diseño de 200mm.consta de 2 buzones cada una con cotas de terreno y cota de fondo.

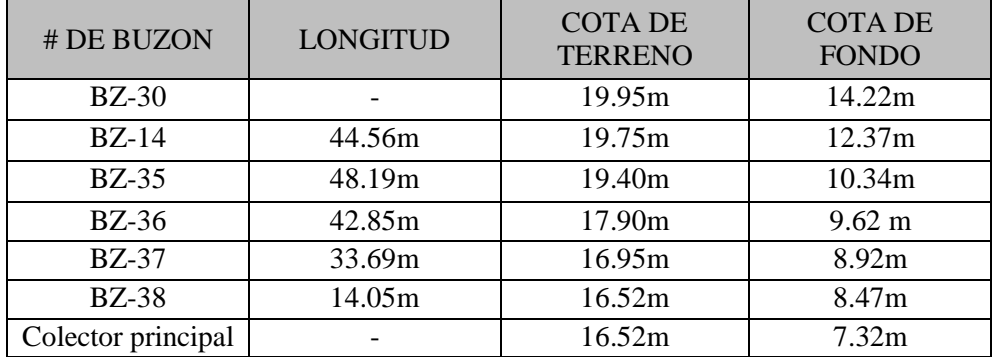

#### **V. Conclusiones**

La evaluación de la red de alcantarillado sanitario en el AA.HH. Las Malvinas, se determinó que esta es deficiente hidráulicamente; ya que tramos de la red no cumplen tensión y velocidad mínima indicada en la norma OS-070.

- Se diseñó una red nueva de alcantarillado sanitario en el AA. HH las Malvinas del distrito de la arena, provincia Piura, departamento de Piura.
- Se evaluó la red de alcantarillado sanitario existente la cual está en pésimo estado debido al colapso de buzones existentes en el AA. HH las Malvinas del distrito de la arena, provincia Piura, departamento de Piura.
- El caudal de diseño es de 4.624 pudiéndose identificar en los cuatro tramos iniciales, que el caudal es pequeño para el diámetro de la tubería instalada (160mm).
- Se determinó la pendiente mínima la cual es de 1.5% y la pendiente máxima es de adecuada teniendo un valor promedio de 6.3%.
- Se determinó que las velocidades de diseño cumplen con lo estipulado en la norma OS 070. La Velocidad mínima en esta investigación es de 0.66 m/seg y la máxima es de 1.84 m/seg.
- En cuanto a la Tensión Tractiva esta cumple en todos los tramos de la línea de alcantarillado sanitario y esta tensión es igual a 2.14.

#### **Aspectos Complementarios**

#### **Recomendaciones:**

Realizar un mantenimiento constante a futuro de las redes de inspección, ya que debido a su continuo funcionamiento estas se someten a estar en estado crítico.

- Se recomienda realizar una campaña de sensibilización en la zona de estudio para el adecuado uso de la red de alcantarillado sanitario, y evitar introducir objetos que pudiesen producir sedimentación en los buzones.
- Hacer llegar la documentación a la empresa prestadora de servicios, y se pueda ejecutar las recomendaciones antes mencionadas, debido al estado crítico de la red.
- En el proceso constructivo de esta red se recomienda llevar un detallado control y seguimiento de los trabajos a ejecutar. Ya que en este tipo de obras se presentan grandes improvistos no planteados en esta investigación.

#### **Referencias Bibliográficas**

- 1. Santiago M. REDISEÑO DEL SISTEMA DE ABASTECIMIENTO DE AGUA POTABLE, DISEÑO DEL ALCANTARILLADO SANITARIO Y DE AGUAS LLUVIAS PARA EL MUNICIPIO DE SAN LUIS DEL CARMEN, DEPARTAMENTO DE CHALATENANGO. SAN SALVADOR. Tésis. San Salvador: Universidad De Chalatenango.
- 2. Luis Alberto VS. ESTUDIO DEL SISTEMA DE ALCANTARILLADO SANITARIO PARA LA EVALUACIÓN DE LAS AGUAS RESIDUALES EN EL CASERÍO EL PLACER DE LA PARROQUIA RIO VERDE DE LA PROVINCIA DE TUNGURAHUA. Tésis. Ecuador:, Ingenieria.
- 3. Garcia J. MODELO DE RED DE SANEAMIENTO BÁSICO EN ZONAS RURALES CASO: CENTRO POBLADO AYNACA – OYÓN – LIMA – PERÚ. Expediente Técnico. Lima:, Ingenieria Sanitaria.
- 4. Gutierrez C. DISEÑO DEL SISTEMA DE ABASTECIMIENTO DE AGUA Y ALCANTARILLADO DEL CENTRO POBLADO CRUZ DE MÉDANO. Tésis. Lambayeque:, Ingenieria Civil.
- 5. Jesus Enrique GP. MEJORAMIENTO Y AMPLIACIÓN DEL SISTEMA DE AGUA POTABLE Y ALCANTARILLADO ASENTAMIENTO HUMANO.LA MOLINA. Tésis De Grado. Piura: Universidad De Piura., Ingenieria Civil.
- 6. Martines S. DISEÑO DEL SISTEMA DE ALCANTARILLADO DEL CENTRO POBLADO HUEREQUEQUE. Tésis. La Unión: Universidad UPAO, Ingenieria Civil.
- 7. Nogales Soria SF QAD. Material De Apoyo Didáctico De "Diseño Y Métodos Constructivos De Sistemas De Alcantarillado Y Evacuación De Aguas Residuales" Para La Materia De Ingeniería Sanitaria 11. Trabajo. Bolivia:, Departamento De Ingenieria Sanitaria.
- 8. JE MS. Estudio Y Diseño De La Red De Alcantarillado Sanitario Del Cantón El Copado. Trabajo De Graduación Ingeniero Civil. Guatemala: Universidad De San Carlos.
- 9. Machado Mejía PC SRGAUW. Diseño De La Red De Alcantarillado Y Propuesta Para El Tratamiento De Las Aguas Residuales Domésticas De La Zona Urbana Del Municipio De Chilanga Departamento De Morazán. Tesis Ingeniero Civil. San Miguel El Salvador: Universidad De Oriente.
- 10. Chilón Pozo JG VMW. Ampliación Y Mejoramiento Del Sistema De Agua Potable Y Alcantarillado - Tratamiento De Las Aguas Servidas De Lchocán. Proyecto Profesional Ingeniero Civil. Cajamarca: Universidad Nacional De Cajamarca.
- 11. Reglamento Nacional De Edificación NO0. Reglamento Nacional De Edificación, Norma OS 070. Libro. Lima: Universidad Nacional De Ingenieria, Ingenieria.
- 12. Boliviana N. Norma Boliviana 688. Norma. Bolivia.
- 13. Ibañez Asensio S GBJMRH. La Pendiente Del Terreno. [Online].; 2011. Acceso 15 De Mayo De 2019. Disponible En: [Http://Riunet.Upv.Es/Handle/1 0251/10776.](http://riunet.upv.es/handle/1%200251/10776.)
- 14. OPS/CEPIS. Operación Y Mantenimiento De Sistemas De Alcantarillado Sanitario En El Medio Rural. En OPS/CEPIS..: Centro Panamericano De Ingeniería Sanitaria Y Ciencias Del Ambiente; 2005.
- 15. Aguilar Ruiz P. Apuntes Sobre El Curso De Ingeniería Sanitaria Civil Tdgi, Editor. Guatemala: Universidad De San Carlos.; 2012.
- 16. Lbarra. T. Topografía Plana. [Online].; 2013. Acceso 15 De Mayo De 2006. Disponible En: [Http://Riunet.Upv.Es/Handle/1 0251/10776.](http://riunet.upv.es/handle/1%200251/10776.)
- 17. Plan De Desarrollo Concertado 2016-2021 Del Distrito De La Arena .

[Http://Www.Munilaarena.Gob.Pe/Planes-Y-Politicas/PDC\\_2016\\_2021.Php](http://www.munilaarena.gob.pe/planes-y-politicas/PDC_2016_2021.php)

18 . Instituto Nacional De Estadistica E Informatica (INEI)

[https://www.inei.gob.pe/media/MenuRecursivo/publicaciones\\_digitales/Est/Lib153](https://www.inei.gob.pe/media/MenuRecursivo/publicaciones_digitales/Est/Lib1539/libro.pdf) [9/libro.pdf](https://www.inei.gob.pe/media/MenuRecursivo/publicaciones_digitales/Est/Lib1539/libro.pdf)

### **Anexos**

## **Anexo 1: Fotografías Del Frontis Y Sus Tramos Evaluados**

Imagen 1. Vista N°01 determinación de coordenadas para el punto de referencia BM

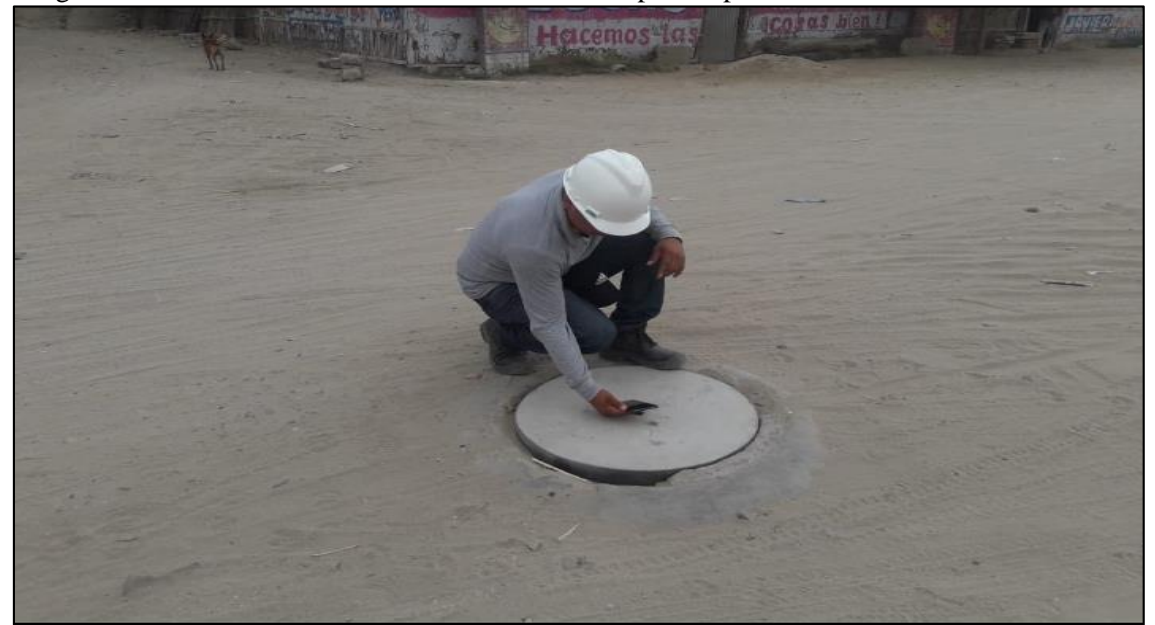

Fuente: Elaboración propia (2019)

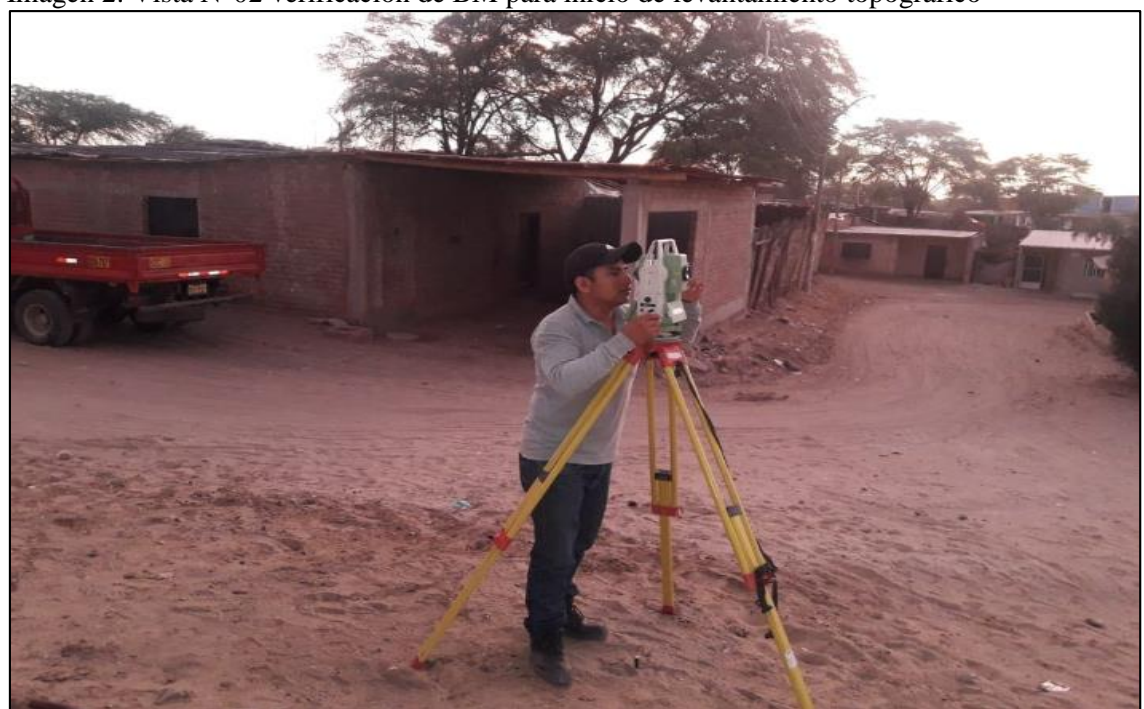

Imagen 2. Vista N°02 verificación de BM para inicio de levantamiento topográfico

Fuente: Elaboración propia (2019)

Imagen 3. Vista N° 03determinacion de las coordenadas en los puntos límites.

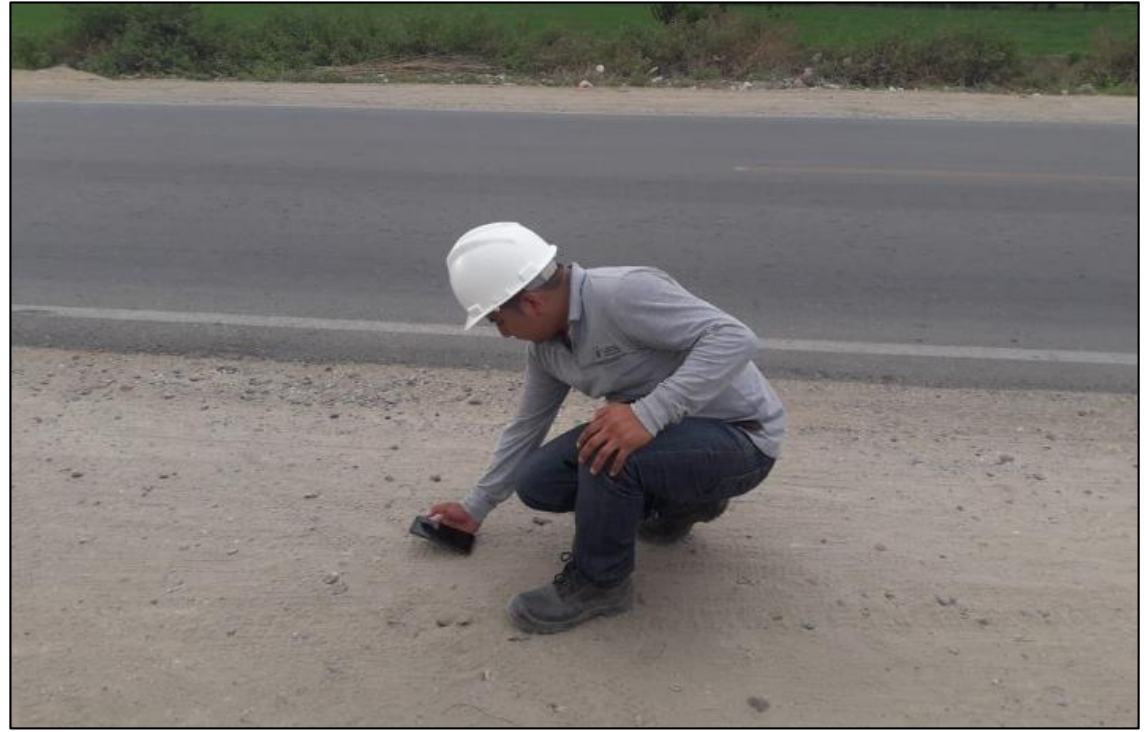

Fuente: Elaboración propia (2019)

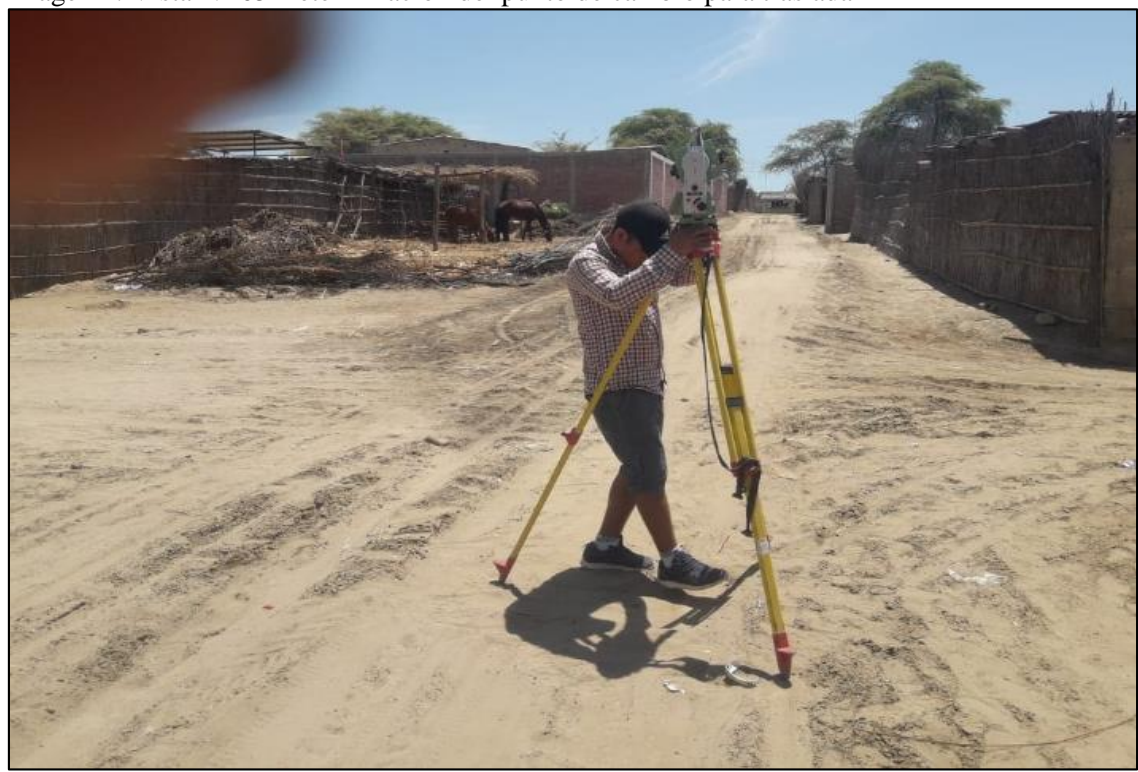

Imagen 4. Vista N° 05 Determinación del punto de cambio para trasladar BM4

Fuente: Elaboración propia (2019)

Imagen 5. Vista N° 05 Ubicación de Coordenadas.

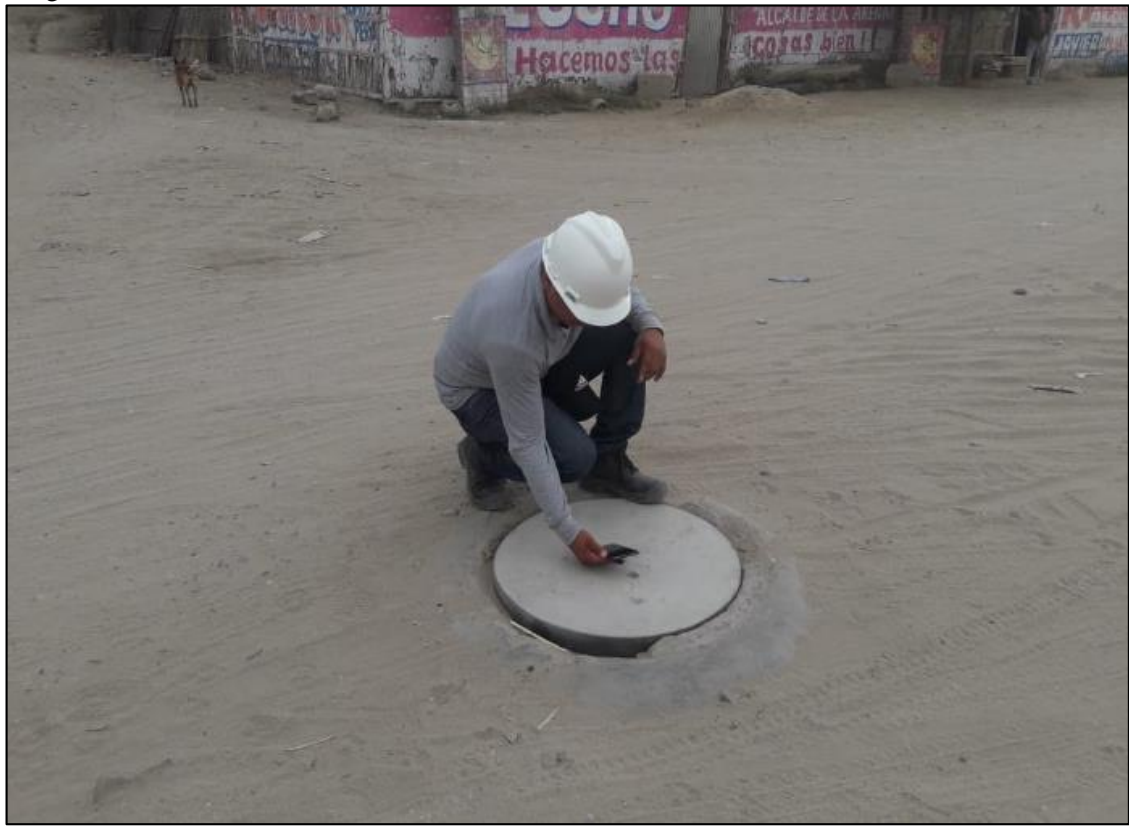

Fuente: Elaboración propia (2019)

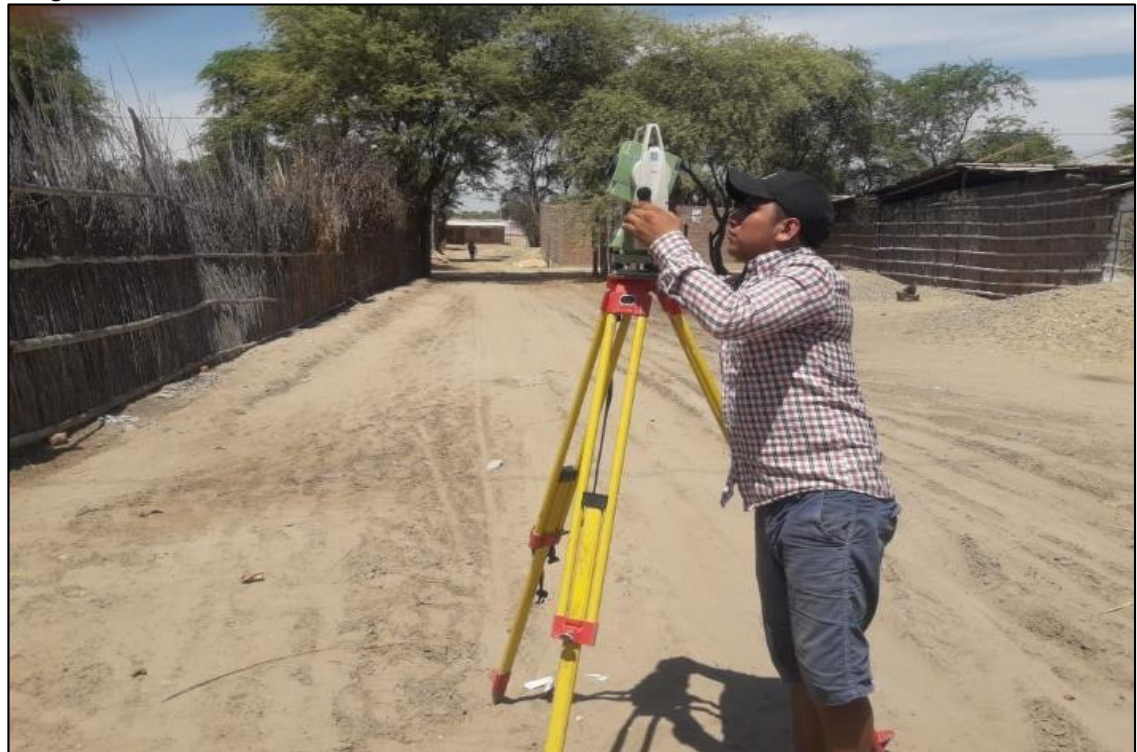

Imagen 17. Vista N° 05 Colocación de Puntos de Referencia

Fuente: elaboración propia (2019)

#### **ANEXO 2: SISTEMA DE MODELAMIENTO PARA LA LINEA DE SANEAMIENTO**

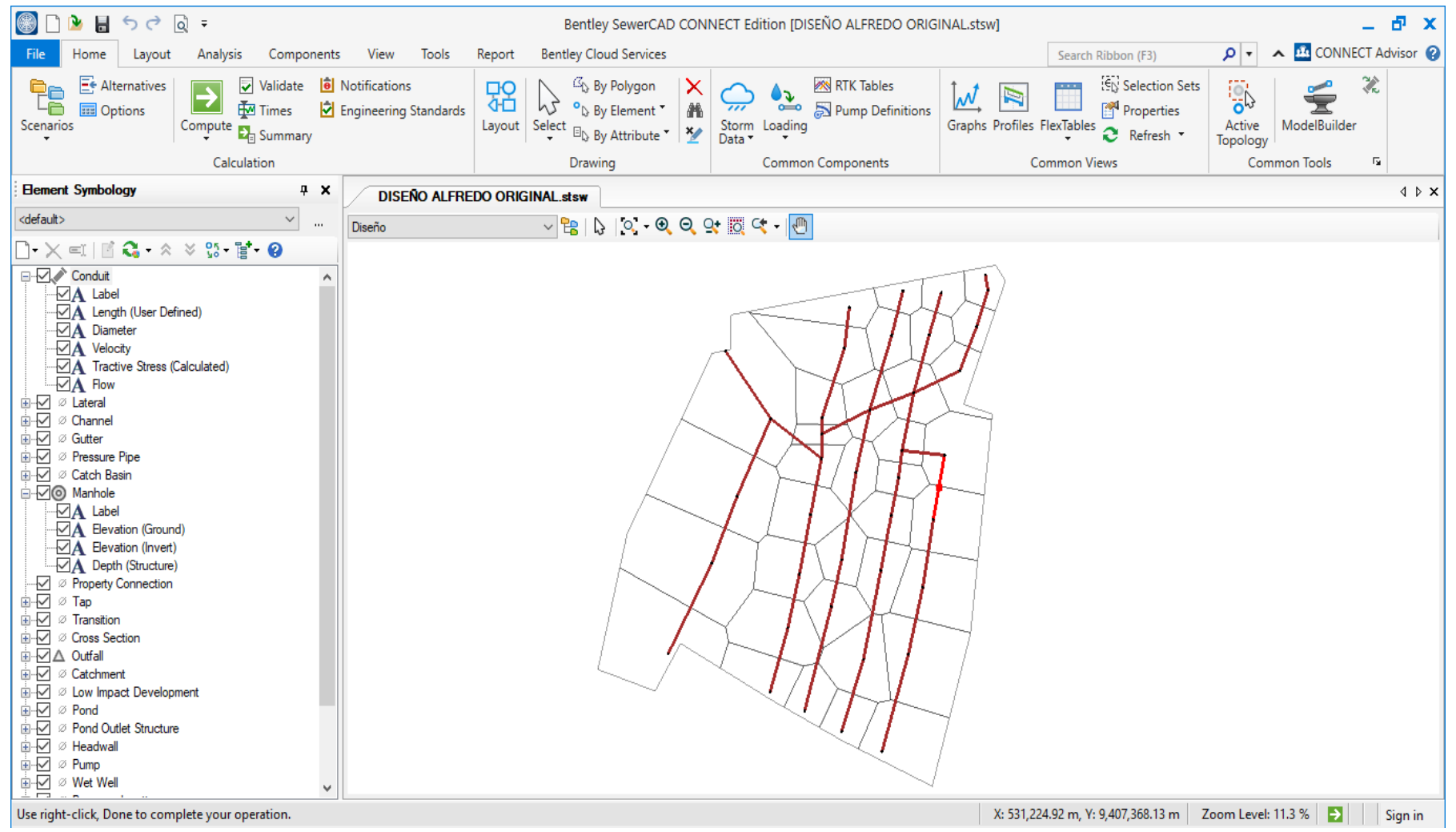

Fuente: Elaboración propia (2019)

**ANEXO 3:** 

# **PLANOS DEL PROYECTO DE INVESTIGACIÓN**

- **(U-1) \_ PLANO DE UBICACIÓN Y ESQUEMA DE LOCALIZACIÓN.**
- **(T-1) \_PLANO DE LEVANTAMIENTO TOPOGRAFICO.**
- **PLANO EN PLANTA CURVAS DE NIVEL.**
- **PLANO DEL SISTEMA DE LINEA DE ALCANTARILLADO.**

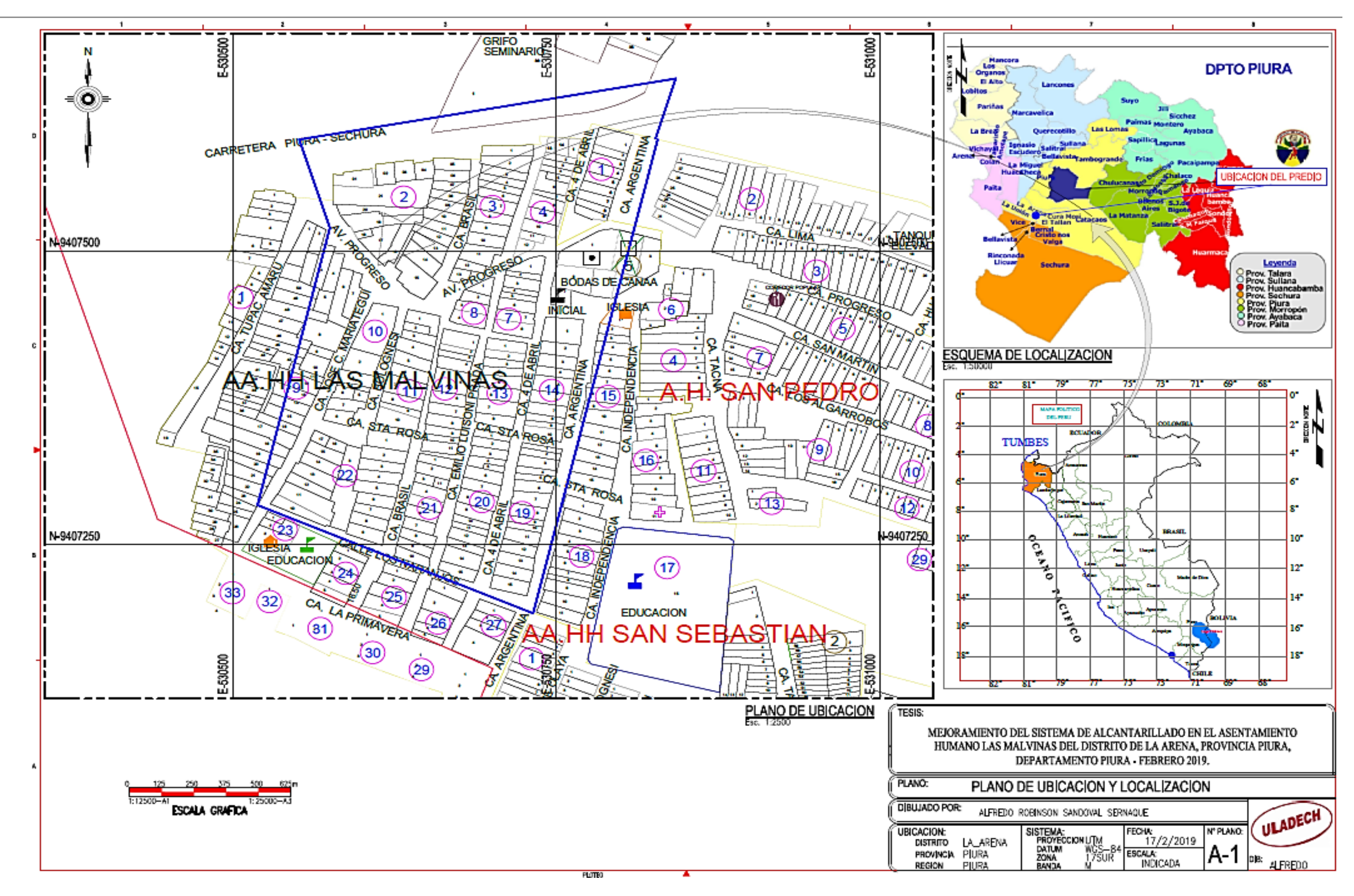

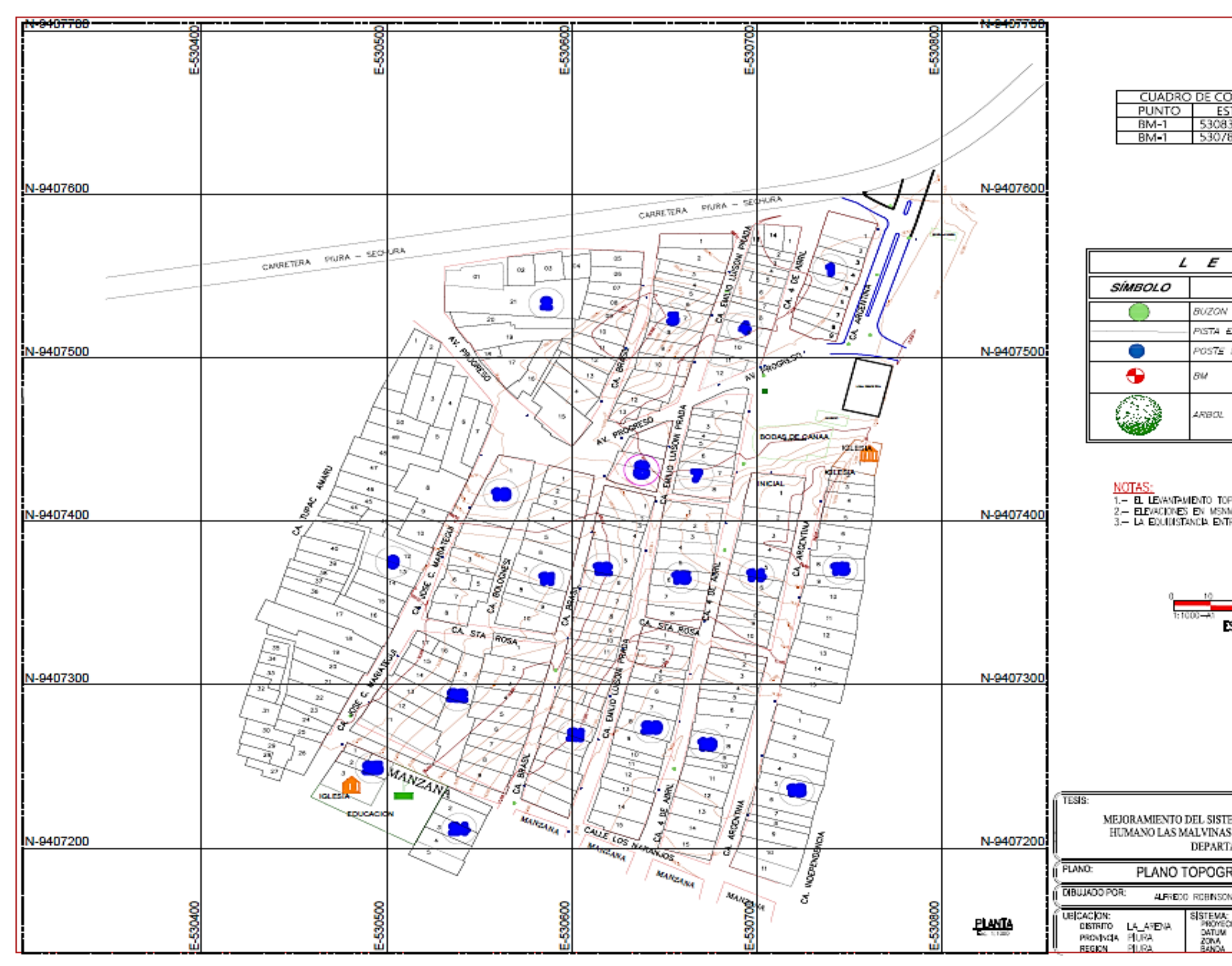

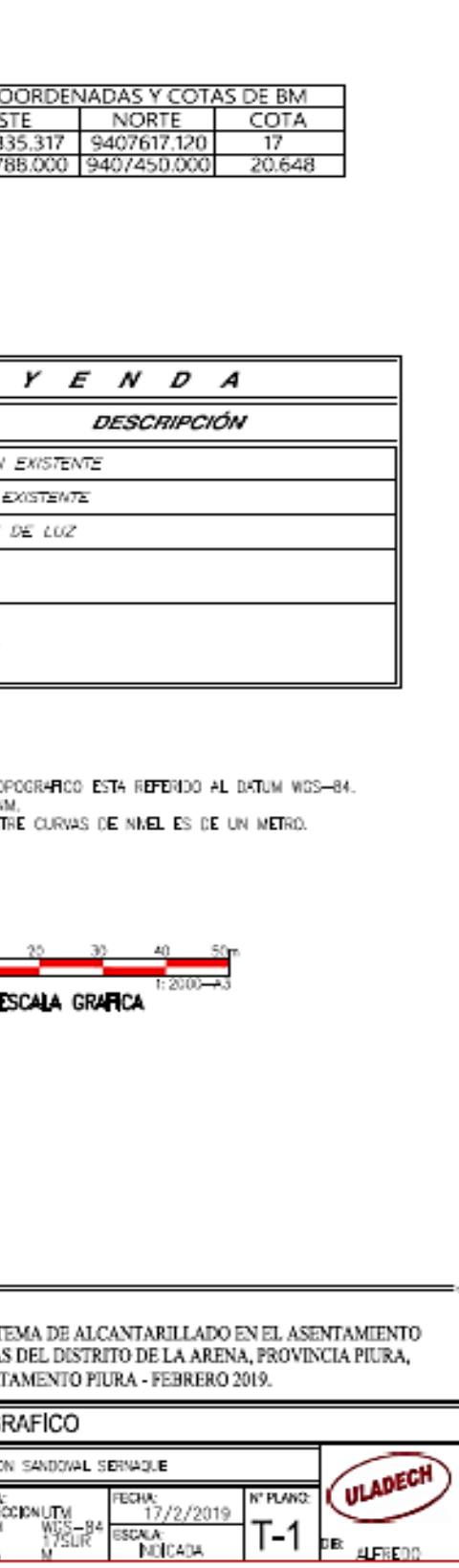

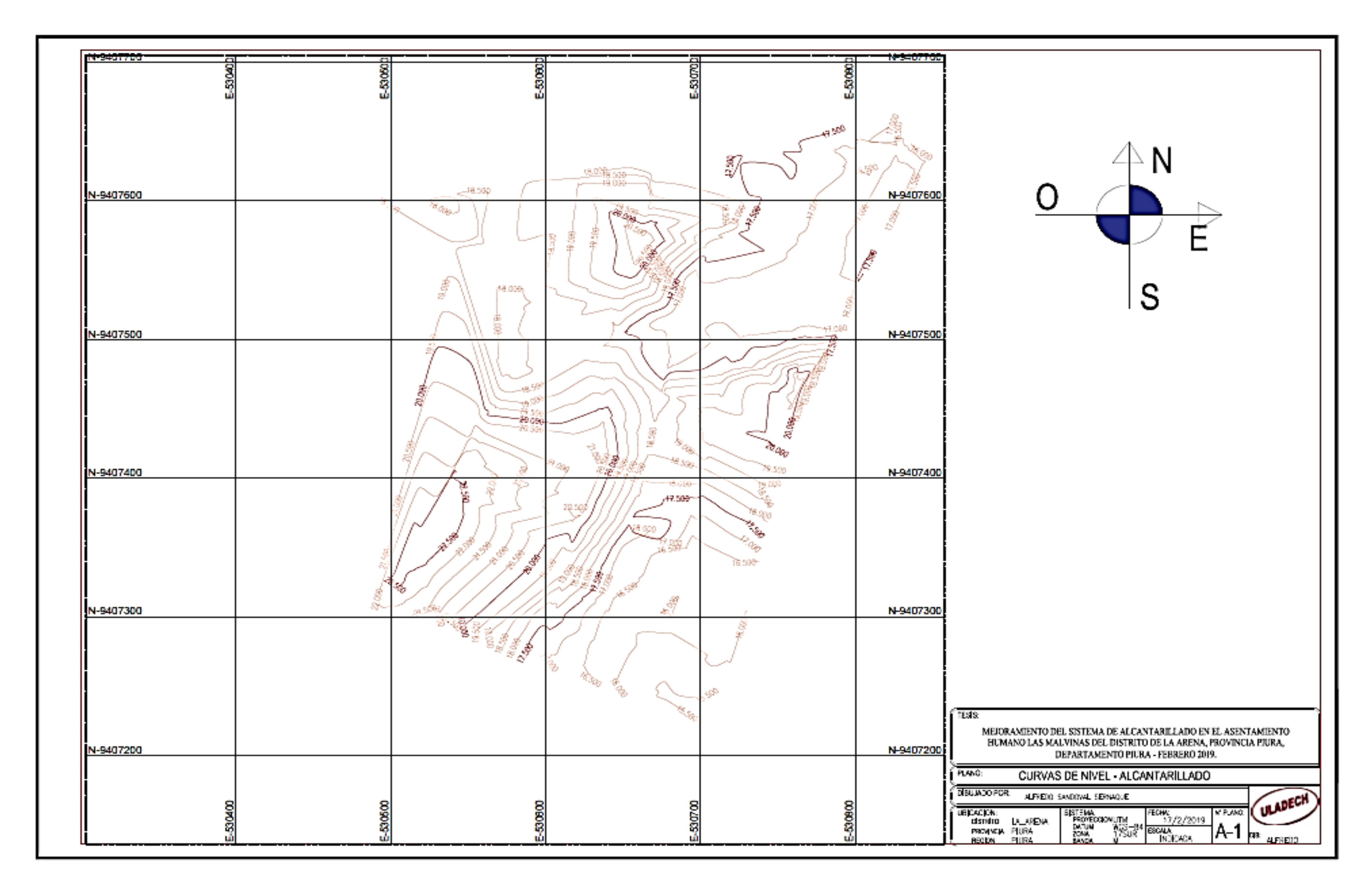

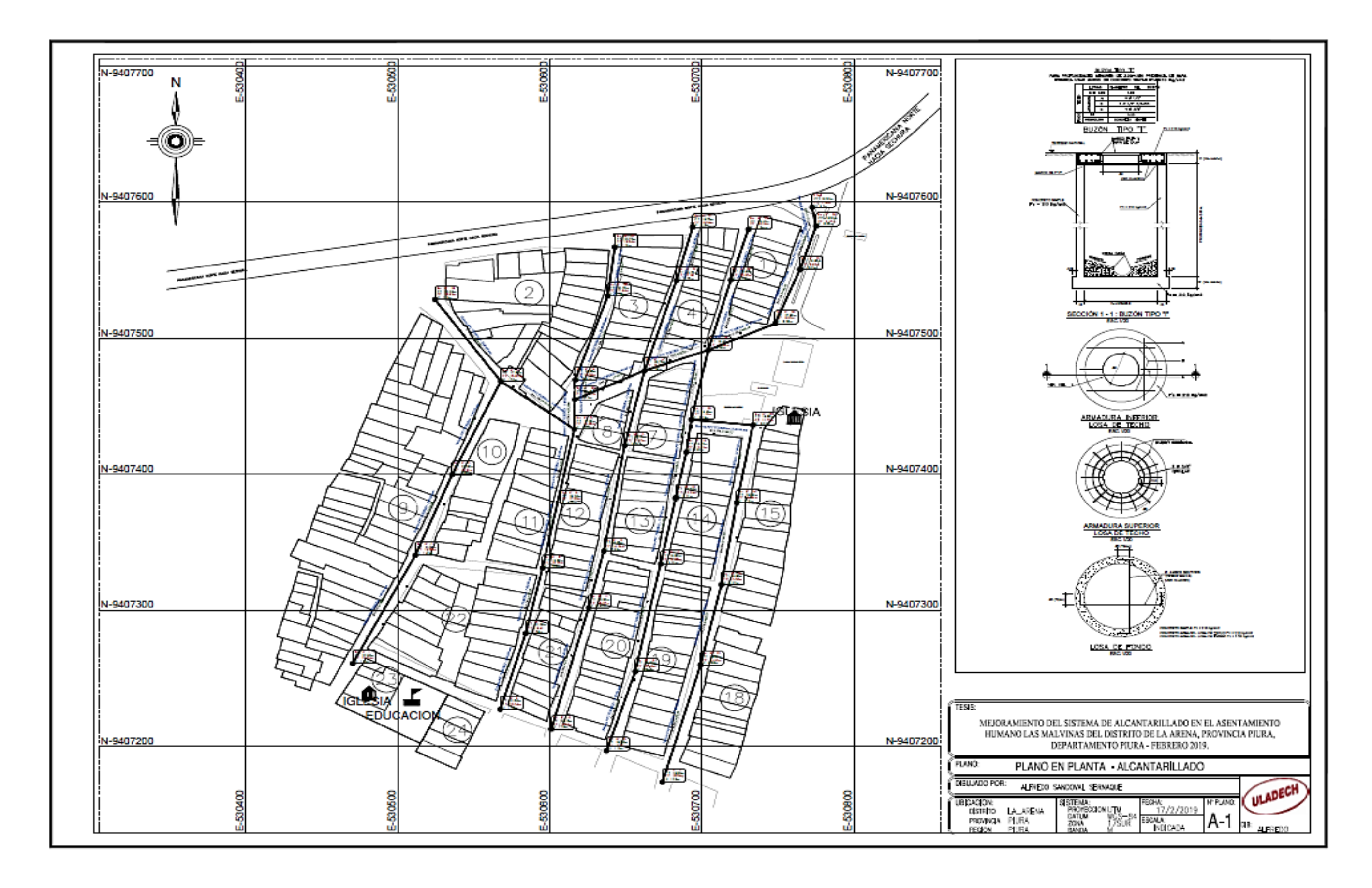